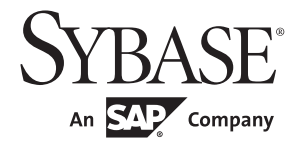

# パフォーマンス&チューニング・シリーズ: 物理データベースのチューニング

# **Adaptive Server® Enterprise**

15.7

ドキュメント ID:DC01069-01-1570-01 改訂:2011 年 9 月

Copyright © 2012 by Sybase, Inc. All rights reserved.

このマニュアルは Sybase ソフトウェアの付属マニュアルであり、新しいマニュアルまたはテクニカル・ノートで特に示さ れないかぎりは、後続のリリースにも付属します。このマニュアルの内容は予告なしに変更されることがあります。この マニュアルに記載されているソフトウェアはライセンス契約に基づいて提供されるものであり、無断で使用することはで きません。

このマニュアルの内容を弊社の書面による事前許可を得ずに、電子的、機械的、手作業、光学的、またはその他のいかな る手段によっても、複製、転載、翻訳することを禁じます。

Sybase の商標は、Sybase trademarks ページ [\(http://www.sybase.com/detail?id=1011207\)](http://www.sybase.com/detail?id=1011207) で確認できます。Sybase およびこ のリストに掲載されている商標は、米国法人 Sybase, Inc. の商標です。® は、米国における登録商標であることを示します。

このマニュアルに記載されている SAP、その他の SAP 製品、サービス、および関連するロゴは、ドイツおよびその他の 国における SAP AG の商標または登録商標です。

Java および Java 関連の商標は、米国およびその他の国における Sun Microsystems, Inc. の商標または登録商標です。

Unicode と Unicode のロゴは、Unicode, Inc. の登録商標です。

IBM および Tivoli は、International Business Machines Corporation の米国およびその他の国における登録商標です。

このマニュアルに記載されている上記以外の社名および製品名は、当該各社の商標または登録商標の場合があります。

Use, duplication, or disclosure by the government is subject to the restrictions set forth in subparagraph (c)(1)(ii) of DFARS 52.227-7013 for the DOD and as set forth in FAR 52.227-19(a)-(d) for civilian agencies.

Sybase, Inc., One Sybase Drive, Dublin, CA 94568.

# 目次

#### 第1章

第2章

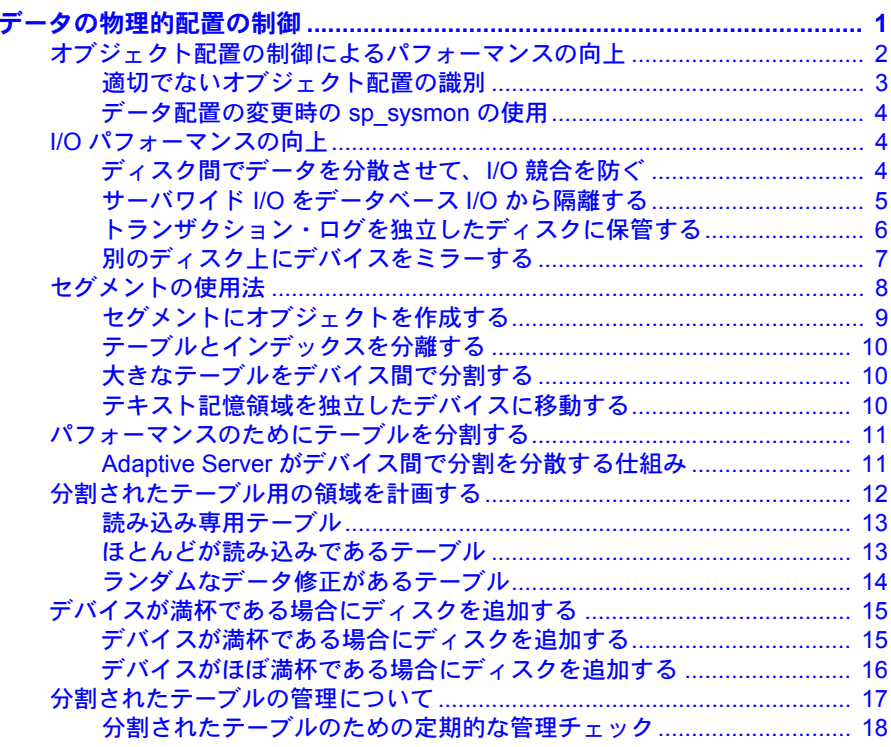

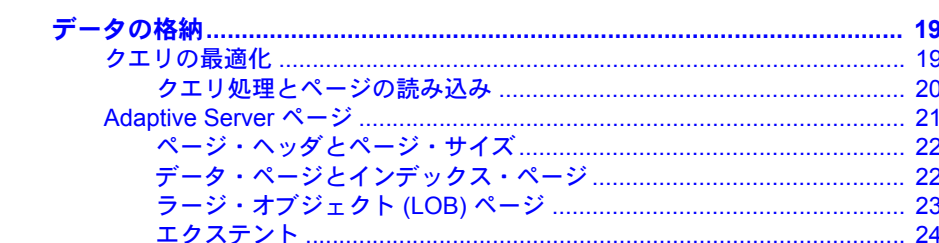

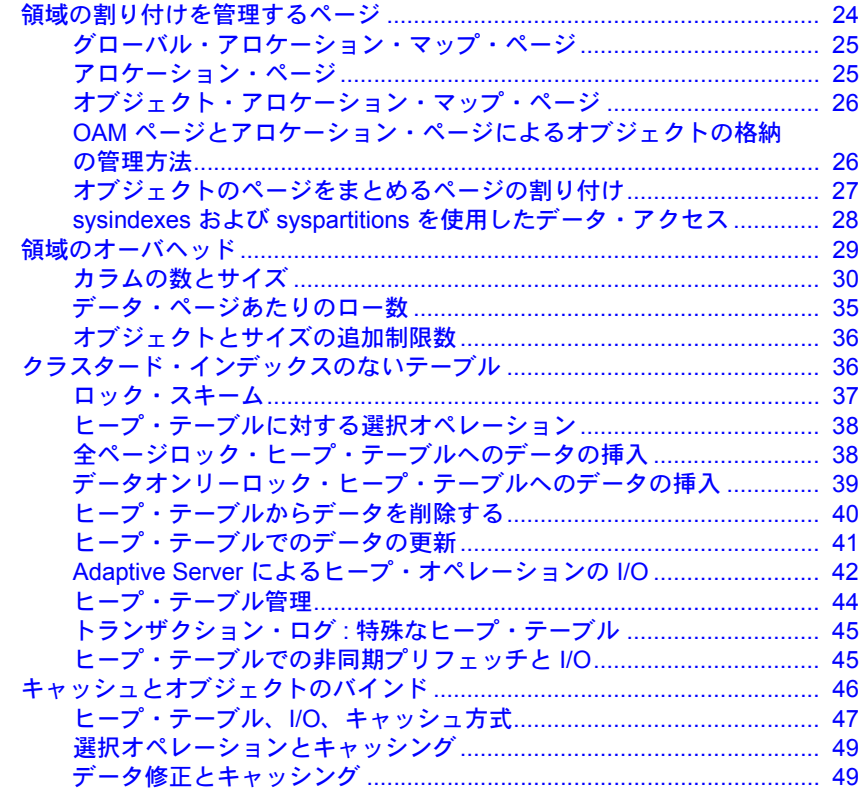

### 第3章

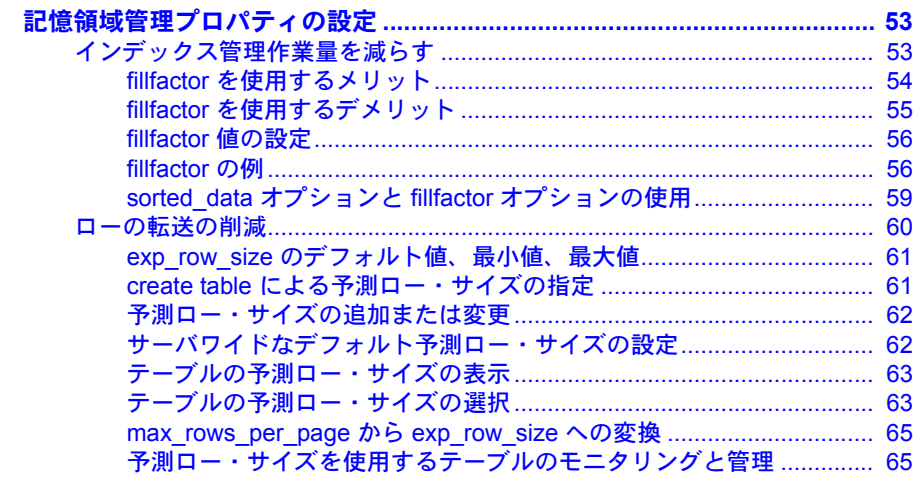

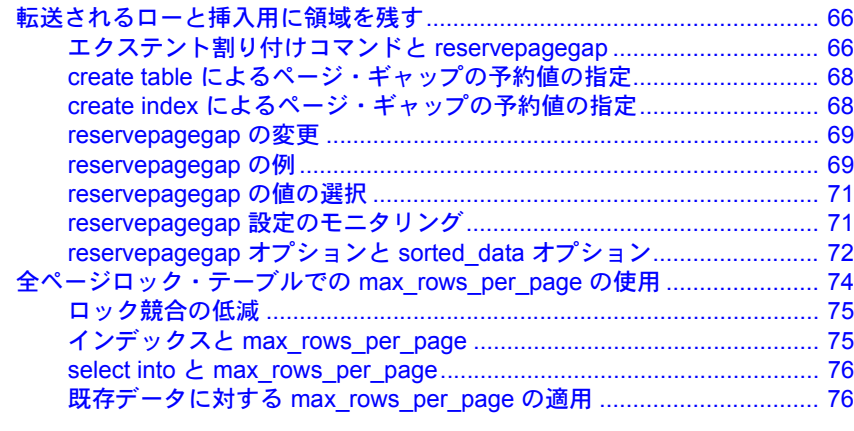

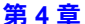

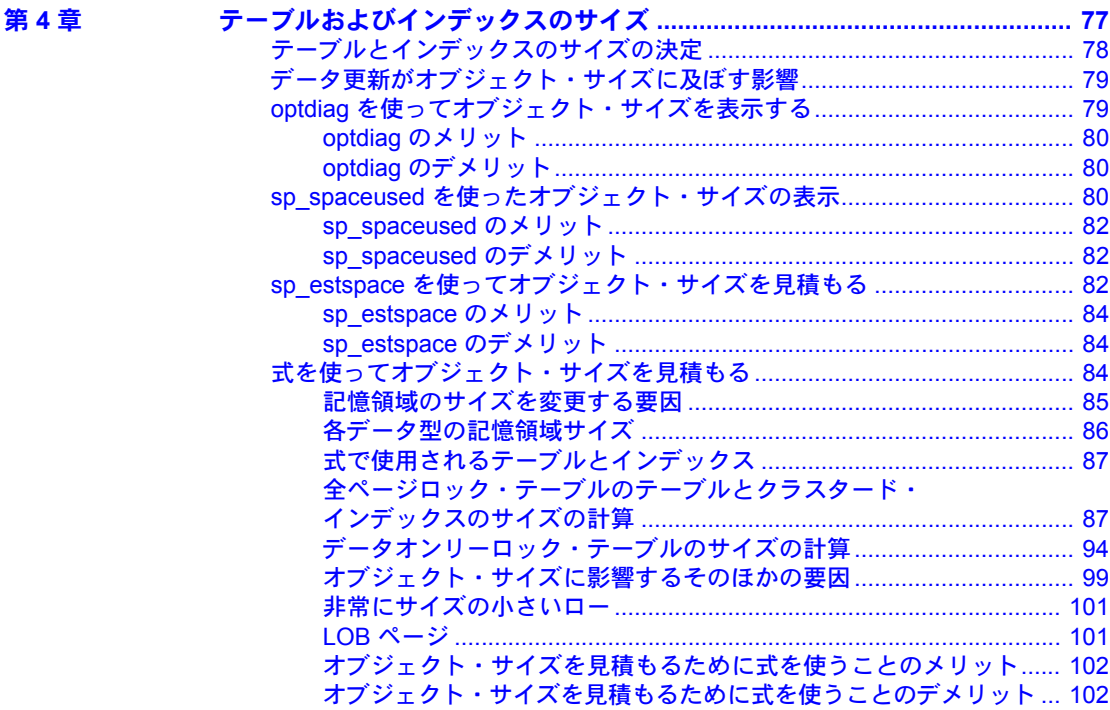

第5章

 $\mathbf{r}$ 

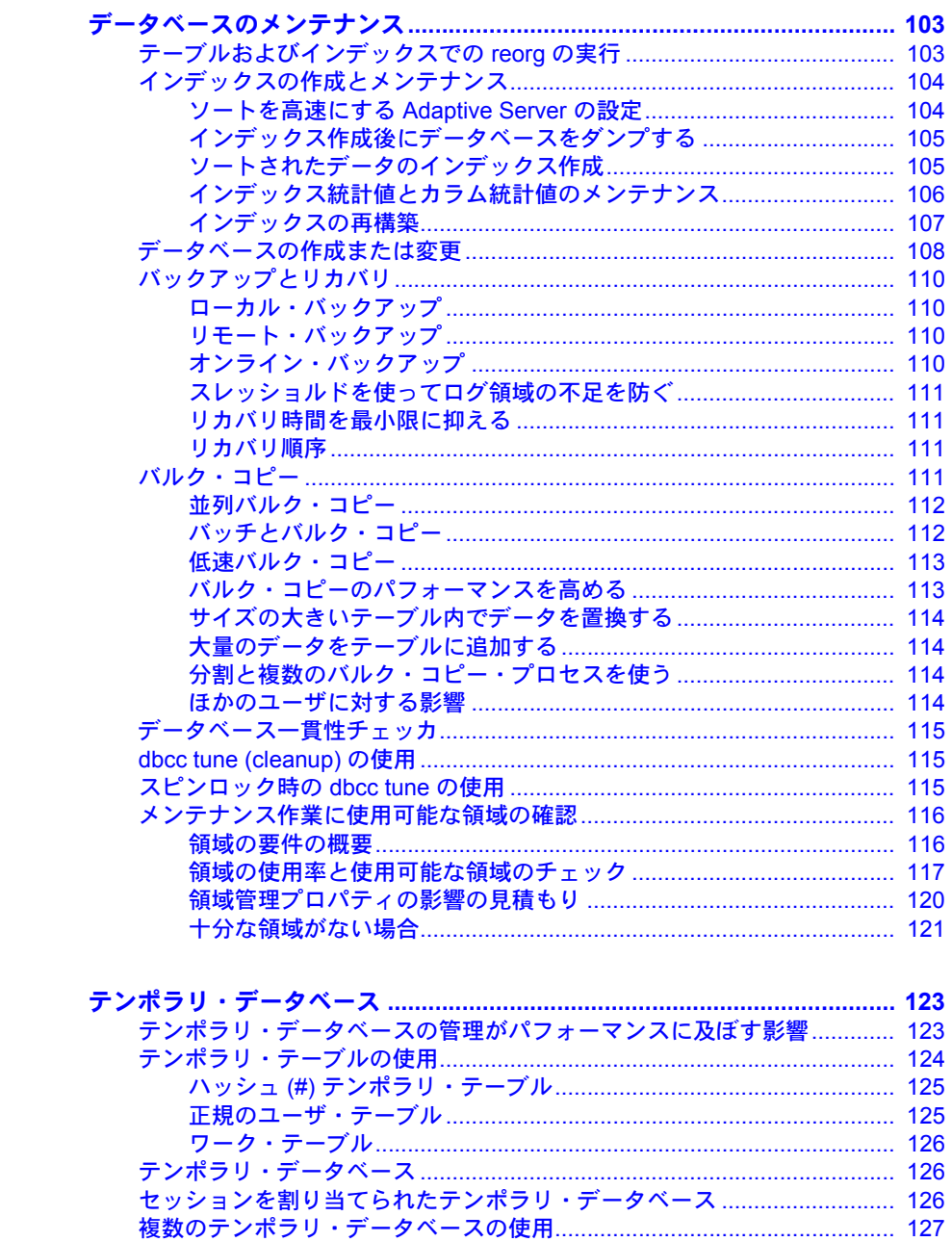

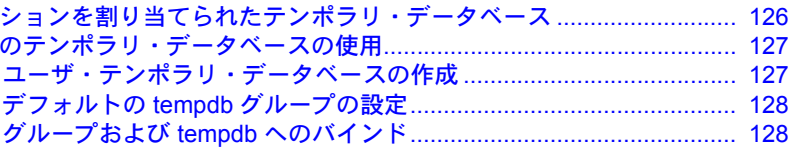

第6章

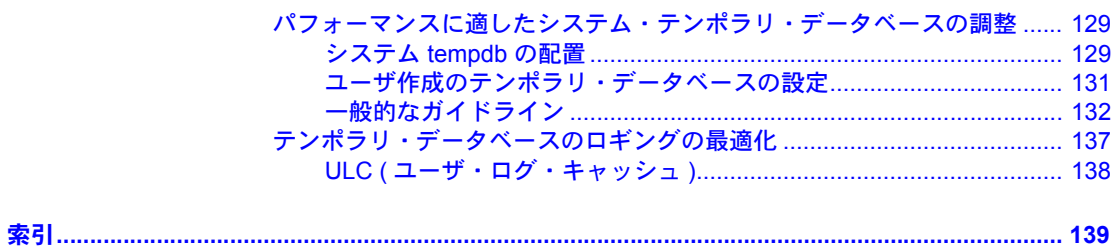

# 第 1 章 データの物理的配置の制御

<span id="page-8-0"></span>この章では、テーブルとインデックスの配置を制御してパフォーマンスを 向上させる方法について説明します。

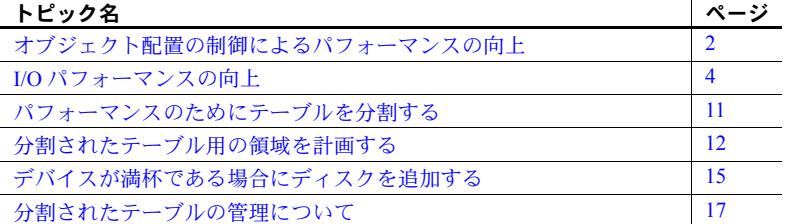

物理データベースのチューニングを最大活用するには、論理デバイスと物 理デバイスの違いを理解する必要があります。

- 物理ディスクや物理デバイスは、データを格納するハードウェア である。
- データベース・デバイス (論理デバイス)は、Adaptive Server<sup>®</sup> で使用 するために (disk init コマンドで) 初期化された物理ディスクの一部ま たは全体である。データベース・デバイスはオペレーティング・シス テム・ファイル、ディスク全体、ディスク・パーティションのいずれ かになる。

ディスクとファイルの使用法に関する特定のオペレーティング・シス テムの制約については、使用しているプラットフォーム用の『インス トール・ガイド』と『設定ガイド』を参照してください。

- セグメントは、データベースが使用するデータベース・デバイスの名 前付きのコレクションである。セグメントを構成する複数のデータ ベース・デバイスは、別々の物理デバイスに配置できる。
- パーティションはテーブルのサブセットである。パーティションは、 個別に管理できるデータベース・オブジェクトである。分割テーブル は分けることができるので、複数のタスクが同時にアクセスできる。 特定のセグメントにパーティションを配置できる。各パーティション が別々のセグメントにあり、各セグメントが独自のデータベース・デ バイスを所有している場合、これらのテーブルにアクセスするクエリ は、並列処理の向上というメリットが得られる。パーティションの作 成と使用の詳細については、『リファレンス・マニュアル:コマンド』 と『Transact-SQL ユーザーズ・ガイド』の「create table」を参照。

デバイス、セグメント、パーティションの詳細については、sp\_helpdevice、 sp\_helpsegment、sp\_helpartition を使用してください。

# <span id="page-9-1"></span><span id="page-9-0"></span>オブジェクト配置の制御によるパフォーマンスの向上

Adaptive Server では、物理記憶デバイス全体のデータベース、テーブル、イン デックスの配置を制御できるので、多数のデバイスやコントロール間でディス クの読み書きを均等化して、パフォーマンスを向上させることができます。た とえば次のことを実現できます。

- データベースのデータ・セグメントを特定のデバイス ( 複数可 ) に配置し て、データベースのログを別々の物理デバイスに格納できるので、ログの 読み書きがデータ・アクセスの妨げにならない。
- 複数のデバイス間に大容量かつ使用頻度の高いテーブルを分散配置で きる。
- 特定のデバイスに特定のテーブルまたはノンクラスタード・インデックス を配置できる。たとえば、複数のデバイスにわたるセグメントにテーブル を配置し、別のセグメントにテーブルのノンクラスタード・インデックス を配置できる。
- あるテーブルの text および image ページ・チェーンを、テーブルとは別 のデバイスに配置できる。テーブルは実データ値へのポインタを別のデー タベース構造に格納するため、text または image カラムへの 1 回のアクセ スに必要な I/O 回数は少なくとも 2 回になる。
- 別々の物理ディスク上にあるパーティション間でテーブルを均等に分配 して、並列クエリ・パフォーマンスを最適化し、insert と update のパ フォーマンスを向上させる。

多くのディスク I/O を実行するマルチユーザ・システムとマルチ CPU システ ムでは、物理デバイスと論理デバイスに関する問題および複数のデバイス間で の I/O の分散に特に注意してください。

- 論理デバイスと物理デバイス間でオブジェクトをバランスよく配置でき るように計画する。
- ディスク・コントローラなどの物理デバイスを十分に用意して、物理的な 帯域幅を確保する。
- 論理デバイスを増やすと、内部 I/O キューの競合を削減できる。
- 使用するパーティションの数を決定して、並列スキャンを可能にし、クエ リ・パフォーマンスの目標を達成する。

#### <span id="page-10-0"></span>適切でないオブジェクト配置の識別

オブジェクトをより適切に配置することで、以下の場合に使用しているシステ ムにメリットをもたらすことができる可能性があります。

- シングルユーザ環境のパフォーマンスは良好だが、複数のプロセスを処理 するときに応答時間が著しく長くなる。
- ミラーリングされたディスクへのアクセス時間が、ミラーリングされてい ないディスクへのアクセス時間の 2 倍もかかる。
- 頻繁にアクセスされるオブジェクト ( ホット・オブジェクト ) は、これら のオブジェクトが含まれているテーブルを使用するクエリのパフォーマ ンスを低下させる。
- メンテナンス作業に時間がかかる。
- ディスク領域を他のデータベースと共有している場合に、tempdb のパ フォーマンスが低下する。ほとんどのシステム・プロシージャとアプリ ケーションは、その作業領域として tempdb を使用しているため、 tempdb が同じディスクを他のデータベースと共有している場合は、悪影 響が及ぶ。
- 使用頻度の多いテーブルで insert のパフォーマンスが低下する。
- 分割またはデバイス上のデータ・ページのバランスが悪いため、並列で動 作するクエリのパフォーマンスが低下する。または、極端にバランスが悪 いため、クエリが逐次動作する。

ディスクの競合による問題など、オブジェクトの配置に関する問題が発生する 場合は、以下の点を確認して修正してください。

- ランダムアクセス (データとインデックスに対する I/O) とシリアルアクセ ス (ログ I/O) のプロセスが同じディスクを使用している。
- データベースのプロセスとオペレーティング・システムのプロセスが同じ ディスクを使用している。
- シリアル・ディスク・ミラーリング。
- データベースのロギングや監査を、データ保存に使用するディスクと同じ ディスクで実行している。

#### <span id="page-11-0"></span>データ配置の変更時の *sp\_sysmon* の使用

パフォーマンスに関する問題の原因が、物理デバイス間のデータ配置による ものかどうかを調べるには、sp\_sysmon を使います。チューニング中に sp\_sysmon の出力をすべてチェックし、変更箇所がすべてのパフォーマンス・ カテゴリにどのように影響するかを確かめます。

以下に関連する出力に特に注目してください。

- I/O デバイス競合
- 全ページロック・ヒープ・テーブル
- ヒープ上での最終ページ・ロック
- ディスク I/O 管理

『sp\_sysmon による Adaptive Server の監視』を参照してください。

# <span id="page-11-3"></span><span id="page-11-1"></span>**I/O** パフォーマンスの向上

Adaptive Server の I/O パフォーマンスを向上させるには、以下のことを試して ください。

- ディスク間でデータを分散させて、I/O 競合を防ぐ
- サーバワイド I/O をデータベース I/O から隔離する
- 更新頻度の高いデータベースのデータ記憶領域とログ記憶領域を分離 する
- ランダム・ディスク I/O をシーケンシャル・ディスク I/O から隔離する
- 分離した物理ディスク上にミラー・デバイスを置く
- パーティションを使用してデバイス間にテーブル・データを分配する

#### <span id="page-11-2"></span>ディスク間でデータを分散させて、**I/O** 競合を防ぐ

I/O 競合を防ぐデータ記憶領域を複数のディスクと複数のディスク・コント ローラ間に分散してボトルネックを防ぎます。

- パフォーマンスの要件が高いデータベースを別々のデバイスに配置する。 また、可能であれば、他のデータベースとは別のコントローラを使用す る。必要に応じて、重要なテーブルにはセグメント、並列クエリにはパー ティションを使用する。
- 使用頻度とジョイン頻度の高いテーブルを別々のディスクに配置する。
- セグメントを使って、テーブルとインデックスを専用のディスクに配置 する。

#### 並列ジョイン・キューで物理的な競合を防ぐ

図 [1-1](#page-12-1) は、2 つのテーブル orders\_tbl と stock\_tbl のジョインについて説明して います。使用可能なワーカー・プロセスは $10$  あります。orders\_tbl は、10 個 の異なる物理デバイスに 10 の分割を持つ、ジョインの外部テーブルです。 stock\_tbl は分割されていません。orders\_tbl ではワーカー・プロセスにアクセ ス競合の問題が発生していますが、各ワーカー・プロセスは stock tbl をスキャ ンする必要があります。テーブル全体がキャッシュに収まらない場合は、物理 I/O の競合があると考えられます。最悪の場合は、stock\_tbl が存在する物理デ バイスに 10 のワーカー・プロセスがアクセスしようとします。stock\_tbl テー ブル全体を含む名前付きキャッシュを作成すると、物理 I/O の競合を防ぐこと ができます。

物理 I/O 競合を低減または排除する別の方法として、orders\_tbl と stock\_tbl の 両方を分割し、それらの分割を異なる物理デバイスに分配します。

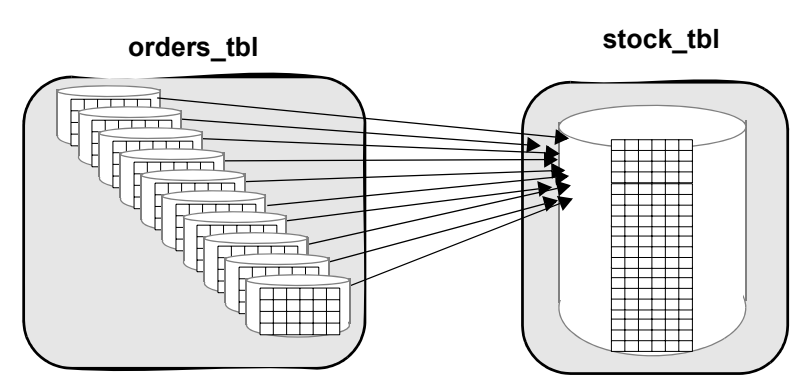

#### <span id="page-12-1"></span>図 *1-1:* 異なる物理デバイス上のテーブルのジョイン

<span id="page-12-0"></span>サーバワイド **I/O** をデータベース **I/O** から隔離する

頻繁に I/O が発生するシステム・データベース (たとえば tempdb や sybsecurity) を、アプリケーション・データベースとは別の物理ディスクとコ ントローラに配置します。

*tempdb*

これは、サーバのすべてのプロセスに影響し、ほとんどのシステム・プロシー ジャで使用される使用頻度の高いデータベースで、マスタ・デバイスに自動的 にインストールされます。さらに領域が必要な場合は、tempdb を他のデバイ スに拡張できます。tempdb がアクティブであると予想される場合は、他の重 要なデータベース・アクティビティに使用されていない最速のディスクに配置 します。

一部の UNIX システムでは、オペレーティング・システム・ファイルへの I/O はロー・デバイスへの I/O よりはるかに高速です。シャットダウン後、tempdb はリカバリされるのではなく常に再作成されるので、tempdb をロー・デバイ スではなくオペレーティング・システム・ファイルに移動すると、パフォーマ ンスを向上できる場合があります。使用しているシステムでこれを試してみて ください。

tempdb に推奨される配置の詳細については、「第 6 章 [テンポラリ・データベー](#page-130-0) [ス」](#page-130-0)を参照してください。

#### *sybsecurity*

監査システムを有効にすると、sybsecurity データベース内の sysaudits テーブ ルに I/O が頻繁に実行されます。アプリケーションが多くの監査を実行する場 合は、応答時間が最速でなくてもよいテーブル用に使用されるディスクに sybsecurity を配置します。可能であれば、専用のデバイスに sybsecurity を配 置するのが理想的です。

スレッショルド・マネージャを使用して空き領域を監視し、監査データベース が満杯になった場合にもユーザ・トランザクションが中断しないようにしま す。適切なスレッショルドの判断については、『システム管理ガイド:第 2 巻』 の「第 16 章スレッショルドによる空き領域の管理」を参照してください。

#### <span id="page-13-0"></span>トランザクション・ログを独立したディスクに保管する

トランザクション・ログを別のセグメントに配置して、ログが他のオブジェク トとディスク領域を競い合うのを防ぎます。ログを別の物理ディスクに配置す ると、次のようなメリットがあります。

- I/O 競合を減らすことで、パフォーマンスが向上する。
- データ・デバイス上でハードディスクがクラッシュしても、完全なリカバ リが保証される。
- 非同期プリフェッチ要求を、競合しないでログ・デバイスおよびデータ・ デバイスの両方で同時に先読みできるため、リカバリの速度が向上する。

トランザクション・ログをデータと同じデバイスに配置する前に、create database と alter database の両方に with override を使用する必要があります。

ログ・デバイスは、更新アクティビティが大量に発生するシステムに対しては 大量の I/O を実行します。トランザクションがコミットし、遅延更新を遅延操 作と置き換えるためにメモリにログ・ページを読み込む必要があるときに、 Adaptive Server はログ・ページをディスクに書き込みます。

ログとデータが同一のデータベース・デバイスにあると、ログ・ページを保管 するために割り付けられるエクステントどうしが連続しなくなり、ログ・エク ステントとデータ・エクステントが混在します。ログが専用デバイスに配置さ れると、エクステントが連続して割り付けられる可能性が高くなるため、ディ スク・ヘッドの移動距離とシーク回数が削減され、より高い I/O レートが維持 されます。

Adaptive Server は、各ユーザのログ・レコードをユーザ・ログ・キャッシュに バッファして、メモリ上のログ・ページに書き込むときの競合を減らします。 ログとデータが同一デバイスにある場合には、ユーザ・ログ・キャッシュの バッファ機能は無効になり、SMP システムのパフォーマンスが大幅に低下し ます。

『システム管理ガイド:第 1 巻』の「第 6 章ディスク・リソースについての概 要」を参照してください。

#### <span id="page-14-0"></span>別のディスク上にデバイスをミラーする

ディスク・ミラーリングは、Adaptive Server がデータベース・デバイス全体の 内容を複製する高可用性機能です。

『システム管理ガイド:第 2 巻』の「第 2 章ディスク・ミラーリング」を参照 してください。

データをミラーリングする場合は、ミラーによるパフォーマンスの低下が最小 限に抑えられるように、ミラーをミラーリング元デバイスとは別の物理ディス クに配置します。ディスク・ハードウェア障害によって物理ディスク全体が損 失したり、使用不可能になることがよくあります。

ミラーリングを使用しない場合や、オペレーティング・システムのミラーリン グを使用する場合は、設定パラメータ disable disk mirroring を 1 に設定する と、パフォーマンスが若干向上する可能性があります。

ミラーリングを実行すると、書き込みが 2 つのディスクに対して逐次または同 時に実行されるため、ディスクの書き込み完了までの時間が長くなります。 ディスク・ミラーリングは、データの読み込みに必要な時間には影響しません。

ミラーリングされたデバイスは、ディスク書き込み時に次の 2 つのモードのい ずれかを使います。

- 非涿次モード ミラーリングされていない書き込みよりも、書き込みの 完了に時間がかかる場合がある。非逐次モードでは、両方の書き込みが同 時に開始し、Adaptive Server は両方が完了するまで待機する。非逐次書き 込みの完了に要する時間は、2 つの I/O 時間の長い方になる。
- 逐次モード 非逐次モードよりデータの書き込みに必要な時間がさらに 長くなる。Adaptive Server は最初の書き込みを開始し、それが完了してか ら 2 番目の書き込みを開始する。所要時間は 2 つの I/O 時間の合計である。

#### 逐次モードの使用

逐次モードはパフォーマンスに影響しますが、書き込み中に発生する障害から 保護するので、デフォルトのモードです。

逐次モードは、最初の書き込みが完了してから 2 番目の書き込みを開始するた め、1つの障害が2つのディスクに影響することはありません。非逐次モード を使用すると、パフォーマンスは向上しますが、障害が発生して 2 つの書き込 みに影響すると、データ損失の恐れがあります。

警告! ミラーリングしているデータベース・システムに絶対的な信頼が要求 される場合は、逐次モードを使用してください。

# <span id="page-15-0"></span>セグメントの使用法

セグメントとは、1 つまたは複数の論理デバイスを指すラベルです。セグメン トを使用してスループットを向上させるには、以下のようにします。

- 並列クエリ・パフォーマンスのために分割されたテーブルを含むサイズの 大きいテーブルをディスク間で分割する。
- テーブルとテーブルのノンクラスタード・インデックスをディスク間で分 離して保存する。
- テーブルのパーティションとインデックスをディスク間で分離して保存 する。
- テキスト・ページ・チェーンとイメージ・ページ・チェーンを、テキス ト値を示すポインタが保存されているテーブルとは別のディスクに配置 する。

また、セグメントを使用して、領域の使用状況を次のように制御できます。

- テーブルやパーティションは、セグメントに割り付けたサイズを超えるこ とができない。セグメントを使用すると、テーブルやパーティションのサ イズを制限できる。
- あるセグメント上のテーブルまたはパーティションは、別のセグメント上 のオブジェクトに割り付けられている領域を使用できない。
- スレッショルド・マネージャは領域の使用状況をモニタする。

#### <span id="page-16-0"></span>セグメントにオブジェクトを作成する

各データベースは、データベース作成時にシステムが作成する 3 つのセグメン ト (system、log segment、default) を含む、最大 32 セグメントを使用できます。

テーブルとインデックスはセグメント上に保管されます。セグメントを指定せ ずに create table または create index を実行すると、オブジェクトはデータ ベースの default セグメントに格納されます。これらのコマンドのどちらかで セグメントを指定すると、そのセグメントにオブジェクトが作成されます。 sp\_placeobject システム・プロシージャを使用すると、以降の領域の割り付け がすべて指定したセグメントで行われて、テーブルが複数のセグメントにわた るように設定できます。

システム管理者がデバイスを disk init で初期化し、デバイスをデータベースに 割り付けます。あるいは、データベース所有者が create database または alter database を使用してこれを実行できます。

データベースにデバイスが割り付けられると、データベース所有者またはオブ ジェクト所有者はデバイスのセグメントの作成およびオブジェクト配置を実 行できます。

ユーザ定義セグメントを作成する場合は、create table または create index コ マンドを次のように使用して、テーブル、インデックス、パーティションをそ のセグメントに配置できます。

```
create table tableA(...) on seq1
create nonclustered index myix on tableB(...)
      on seg2
```
この例では、テーブル fictionsales を作成します。これは date カラムの値に 従った範囲で分割されます。

```
create table fictionsales
(store id int not null,
order num int not null,
date datetime not null)
partition by range (date)
(q1 values \leq ("3/31/2005") on seg1,
q2 values \leq ("6/30/2005") on seq2,
q3 values \leq ("9/30/2005") on seq3,
q4 values \leq ("12/31/2005") on seq4)
```
重要なテーブルのロケーションを制御することによって、ディスク間にこれら のテーブルとインデックスを分散できます。

#### <span id="page-17-0"></span>テーブルとインデックスを分離する

セグメントを使用すると、テーブルを 1 つのディスク・セットに配置し、ノン クラスタード・インデックスを別のディスク・セットに配置できます。クラス タード・インデックスをデータ・ページと異なるセグメントに配置することは できません。on *segment\_name* 句を使用してクラスタード・インデックスを作 成すると、指定したセグメントにテーブル全体が移動し、そのセグメントにク ラスタード・インデックス・ツリーが構築されます。

分離したセグメントにノンクラスタード・インデックスを配置して、パフォー マンスを向上できます。

#### <span id="page-17-1"></span>大きなテーブルをデバイス間で分割する

セグメントは複数のデバイスにわたって存在できるため、これを使用してデー タを 1 つまたは複数のディスクに分散できます。使用頻度の高い大きいテーブ ルの場合に、I/O 負荷の分散に役立ちます。並列クエリの場合は、パーティショ ンベースのスキャン中の I/O 並列処理に備え、複数のデバイスにわたってセグ メントを作成することが重要です。

『システム管理ガイド:第 2 巻』の「第 8 章セグメントの作成と使用」を参照 してください。

#### <span id="page-17-2"></span>テキスト記憶領域を独立したデバイスに移動する

テーブルに含まれるデータ型が text、image、またはロー外にある Java の場 合は、テーブルはデータ値を示すポインタを保管します。実データは、LOB (ラージ・オブジェクト) チェーンという別のリンク先のページのリストに格 納されます。

LOB 値の書き込みまたは読み込みには、少なくとも 2 回のディスク・アクセ スが必要です。最初のディスク・アクセスはポインタに対する読み込みまたは 書き込みのためであり、2 回め以降はデータの読み込みまたは書き込みのため です。アプリケーションが頻繁に LOB 値を読み書きする場合は、LOB チェー ンを分離した物理デバイスに配置するとパフォーマンスを向上できます。LOB チェーンは、ほかのアプリケーションに関連するテーブル・アクセスまたはイ ンデックス・アクセスの発生頻度が低いディスクに隔離します。

LOB カラムのあるテーブルを作成すると、LOB データを格納するオブジェク トの sysindexes と syspartitions にローが作成されます。name カラム内の値 は、プレフィックスが「t」のテーブル名で、indid は常に 255 です。1 つのテー ブルに複数の LOB カラムがある場合は、データの格納に使用される 1 つのオ ブジェクトのみが存在します。デフォルトでは、このオブジェクトはテーブル と同一のセグメントに配置されます。

LOB カラムの今後の割り付けをすべて別のセグメントに移動するには、 sp\_placeobiect を使用します。

## <span id="page-18-2"></span><span id="page-18-0"></span>パフォーマンスのためにテーブルを分割する

テーブルを分割すると、いくつかの処理タイプのパフォーマンスを向上でき ます。

- テーブルの各分割にアクセスする並列クエリ処理が実行できる。パーティ ションベース・スキャンでは、各ワーカー・プロセスが別々の分割を読み 込む。
- バルク・コピーを使ってテーブルを並列にロードできる。 並列 bcp の詳細については、『ASE ユーティリティ・ガイド』を参照して ください。
- テーブルの I/O を複数のデータベース・デバイスに分散できる。
- セマンティック分割 (range-、hash-、list-partitioned の各テーブル) を使用す ると、クエリ・プロセッサが一部の分割を排除するため、応答時間が短く なる。
- ヒープ・テーブルに複数の挿入ポイントができる。

分割するテーブルの選定と分割の種類は、発生するパフォーマンス問題と、 そのテーブルに対するクエリのパフォーマンス目標によって決まります。

分割の使用と作成の詳細と例については、『Transact-SQL ユーザーズ・ガイド』 の「第 10 章テーブルとインデックスの分割」を参照してください。

### <span id="page-18-1"></span>**Adaptive Server** がデバイス間で分割を分散する仕組み

Adaptive Server 15.0 の以前のバージョンでは、複数のデータベース・デバイス にマップされたセグメントに複数の分割を作成した場合、分割とデバイス間の 結び付きが自動的に維持されていました。Adaptive Server 15.0 以降では、これ がなくなり、すべての分割が最初のデバイスに作成されます。分割とデバイス を結び付けるには、以下の手順に従ってください。

- 1 特定のデバイスのセグメントを作成します。
- 2 そのセグメントに明示的に分割を配置します

最大 29 のユーザ・セグメントを作成できます。セグメントの作成には、Adaptive Server バージョン 15.0 以降の alter table 構文を使用する必要があります。旧 バージョンの構文 (alter table t partition 20) では分割をセグメントに明示的に 配置できません。

分割の数とセグメント内のデバイス数が一致すると、並列クエリの I/O パ フォーマンスが最大になります。

テーブルで使用するデータ型が text、image、またはロー外にある Java の場合 は、テーブルを分割できます。しかし、それらのカラム自体は分割されずに 1 つのページ・チェーンに残ります。

#### **RAID** デバイスと分割されたテーブル

ストライプ RAID (Redundant Array of Independent Disks) デバイスは複数の物理 ディスクを含むことができますが、Adaptive Server はそのようなデバイスを 1 つの論理デバイスとして扱います。1 つの論理デバイスで複数の分割を使用す ると、並列クエリのパフォーマンスを向上できます。

混合アプリケーションに最適な分割の数を決めるには、ストライプ・セットの 各デバイスにつき 1 つの分割から始めます。オペレーティング・システムの ユーティリティ (UNIX では vmstat、sar、iostat、Windows ではパフォーマン ス・モニタ) を使用して、使用率と待ち時間を確認します。

デバイスの最大スループットを確認するには、index *table\_name* 句を使用する select count(\*) を使用し、ノンクラスタード・インデックスがある場合は、テー ブルのスキャンを強制します。このコマンドが必要とする CPU 動作は最小限 であり、ほかのリソースとの競合はごくわずかしか発生しません。

# <span id="page-19-1"></span><span id="page-19-0"></span>分割されたテーブル用の領域を計画する

分割されたテーブルを計画する場合は、以下のメンテナンス方法を考慮してく ださい。

- パーティションベース・スキャンのパフォーマンスと I/O 並列処理に備え たディスク間の負荷分散。
- インデックスの削除と再作成や reorg rebuild の実行用に、テーブルが占有 する領域の約 120% を必要とするクラスタード・インデックス。

領域計画の決定は、以下に基づきます。

- テーブルの保存に使用できるディスク・リソース容量
- アプリケーションの混合と受信データの特性 (セマンティック分割のテー ブルの場合)

分割テーブルがメンテナンスを必要とする頻度を見積もります。バランスを保 つためにインデックスを頻繁に再作成しなければならないアプリケーション もあれば、ほとんど管理する必要がないアプリケーションもあります。

パフォーマンス向上のために頻繁に負荷分散する必要があるアプリケーショ ンの場合は、クラスタード・インデックスを再作成したり reorg rebuild を実行 する領域を用意することで、最速かつ最も簡単に結果が得られます。しかし、 クラスタード・インデックスの作成にはデータ・ページをコピーする必要があ るため、セグメントで使用できる領域は、テーブルが占有する領域の約 120% の大きさがなければなりません。

[「メンテナンス作業に使用可能な領域の確認」](#page-123-0)(116 ページ) を参照してくだ さい。

読み込み専用テーブル、ほとんどが読み込みであるテーブル、およびランダム なデータ修正があるテーブルについての以降の説明では、オブジェクトの配置 と分割されたテーブルの管理についての一般的な例を示します。

メンテナンス中に必要な特定の作業については、『Transact-SQL ユーザーズ・ ガイド』の「第 10 章テーブルとインデックスの分割」を参照してください。

#### <span id="page-20-0"></span>読み込み専用テーブル

読み込み専用のテーブル、またはほとんど変更されないテーブルは、セグメン ト上の使用可能な領域を完全に満たすことができ、管理する必要がありませ ん。テーブルにクラスタード・インデックスが必要でない場合は、並列バルク・ コピー (並列 bcp) を使ってセグメントの領域を完全に満たすことができます。

クラスタード・インデックスが必要な場合、テーブルのデータ・ページは、セ グメントの領域の 80% までを占有できます。クラスタード・インデックス・ ツリーの場合は、テーブルが使用する領域の約 20% が必要です。

この領域要件は、キーの長さによって異なります。最初は、テーブルへのデー タのロードとクラスタード・インデックスの作成に複数の手順が必要ですが、 これらの手順を実行しておくと、最小限のメンテナンスで済みます。

#### <span id="page-20-1"></span>ほとんどが読み込みであるテーブル

前述の読み込み専用テーブルのガイドラインは、ごくわずかの挿入がある、ほ とんどが読み込みであるテーブルにもあてはまります。例外を次に示します。

• テーブルに挿入があり、クラスタード・インデックス・キーが各分割に新 しい領域を均等に割り付けできない場合は、一部の分割が置かれている ディスクが満杯になり、新しいエクステントが別の物理ディスクに割り付 けられることがある。これをエクステントの横取りという。

多数のディスクにまたがる大規模なテーブルでは、ほかのデバイスに対す る割り付けのパーセンテージが小さくても問題にならない。エクステント の横取りは、sp\_helpsegment を使用して、使用可能な領域がないデバイ スをチェックし、sp\_helpartition を使用して、ページ数のバランスがとれ ていない分割をチェックすると検出できる。

分割のサイズのバランスが悪いために並列クエリ応答時間が悪化したり、 並列クエリの最適化が阻まれる場合は、『Transact-SQL ユーザーズ・ガイ ド』の「第 10 章テーブルとインデックスの分割」で説明する方法を使用 すると均等に分散できる。

• テーブルがヒープのラウンドロビン方式で分割されたテーブルの場合は、 ヒープ・テーブル挿入のランダムな特性によって分割のバランスが保たれ ている。

大規模なバルク・コピーを実行する場合には注意する。ただし、セマン ティック分割されたテーブルの場合は、alter table... partition by を使用し て分割条件を変えて適切な負荷分散にすることを検討する。

各分割にまたがるデータのバランスをとるには、並列バルク・コピー (並 列 bcp) を使用して、ページ数が最も少ない分割にローを送る。『ユー ティリティ・ガイド』の「第 4 章 bcp を使用した Adaptive Server とのデー タ転送」を参照。

#### <span id="page-21-0"></span>ランダムなデータ修正があるテーブル

ある期間にわたって多くの挿入、更新、削除が発生する、クラスタード・イン デックスを持つテーブルでは、データ・ページの約 70 ~ 75% が埋まってしま う傾向があります。このため、次のようにパフォーマンスが低下する可能性が あります。

- 指定数のローにアクセスするために、読み込むページ数を増やす必要があ り、I/O の回数が増し、データ・キャッシュ領域が浪費される。
- 全ページ・ロックを使用するテーブルでは、ページ・チェーンがエクステ ントやアロケーション・ユニットと交差するため、大規模な I/O と非同期 プリフェッチのパフォーマンスが低下する。

大容量 I/O を使用して取り込まれたバッファは、すべてのページが読み込 まれる前にキャッシュからフラッシュされることがある。非同期プリ フェッチの予備セットのサイズは、ページ・チェーンをたどるときにアロ ケーション・ユニット間をホップすることにより低減される。

データオンリー・ロックを使用するテーブルでは、転送ページがエクステ ントやアロケーション・ユニットをクロスするため、大規模な I/O と非同 期プリフェッチのパフォーマンスが低下する。

断片化によってアプリケーションのパフォーマンスが低下し始めると、クラス タード・インデックスの削除と再作成にはテーブルの占有領域の 120% が必要 になることに留意して、メンテナンスを実行します。

それだけの領域を使用できない場合は、メンテナンスが複雑化して時間がかか ります。ほとんどの場合、必要なだけディスク容量を追加してインデックス作 成用の領域を用意することが、最良であり、コストが最低になる解決策です。

# <span id="page-22-2"></span><span id="page-22-0"></span>デバイスが満杯である場合にディスクを追加する

分割が満杯の場合、ディスクを追加してインデックスを再作成するだけでは、 負荷のバランス問題は解決できません。分割のある物理デバイスが完全に満杯 になる場合は、インデックスの再作成のデータ・コピー段階で、その物理デバ イスにデータをコピーできません。

物理デバイスがほぼ完全に満杯の場合は、クラスタード・インデックスの再作 成によって必ずしも良い負荷バランスが確立するとは限りません。

#### <span id="page-22-1"></span>デバイスが満杯である場合にディスクを追加する

物理デバイスが満杯のときにクラスタード・インデックスを作成した結果、 他の物理デバイスの 1 つに 2 つの分割が作成されます。

デバイス **2** とデバイス **3** は 図 [1-2](#page-22-3) に示すように満杯です。

<span id="page-22-3"></span>図 *1-2: 3* つのデバイスに *3* つの分割を持つテーブル

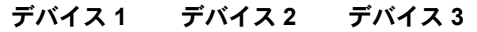

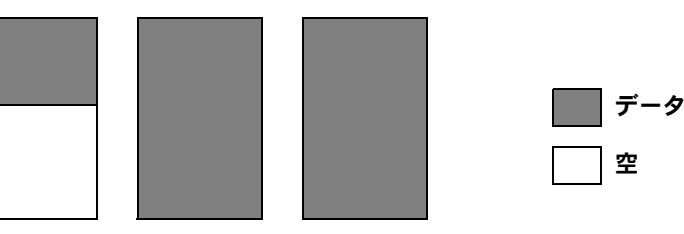

上の例で、2 つのデバイスを追加し、5 つの分割を使うようにテーブルを再分 割し、クラスタード・インデックスを削除して再作成すると、次のような結果 になります。

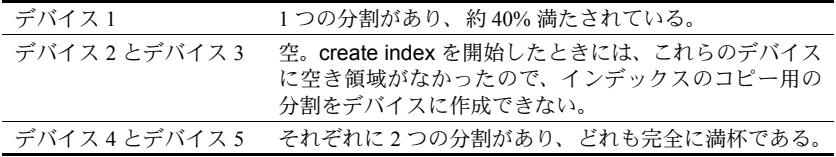

図 [1-3](#page-23-1) は、これらの結果を示しています。

<span id="page-23-1"></span>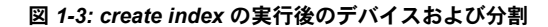

デバイス **1** デバイス **2** デバイス **3** デバイス **4** デバイス **5**

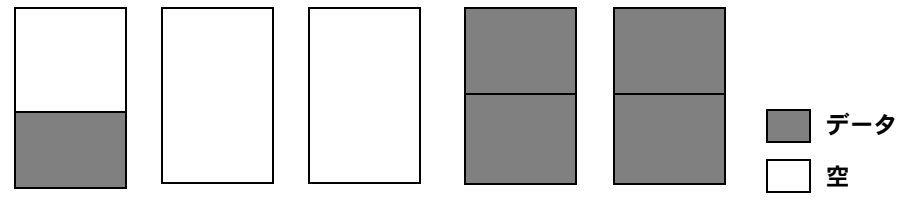

デバイスの 1 つが完全に満杯になったら、データをバルク・コピー・アウト し、テーブルをトランケートし、再びデータをコピー・インすることが唯一の 解決策です。

#### <span id="page-23-0"></span>デバイスがほぼ満杯である場合にディスクを追加する

デバイスがほぼ満杯である場合は、クラスタード・インデックスを再作成して もデバイス間でデータのバランスをとることはできません。代わりに、ほぼ満 杯のデバイスは分割の小さな一部分を格納し、分割に対するほかの領域の割り 付けは、ほかのデバイスのエクステントを横取りします[。図](#page-23-2) 1-4 は、ほぼ満杯 のデータ・デバイスを持つテーブルを示しています。

<span id="page-23-2"></span>図 *1-4:* ほぼ完全にデバイスを満たす分割

#### デバイス **1** デバイス **2** デバイス **3**

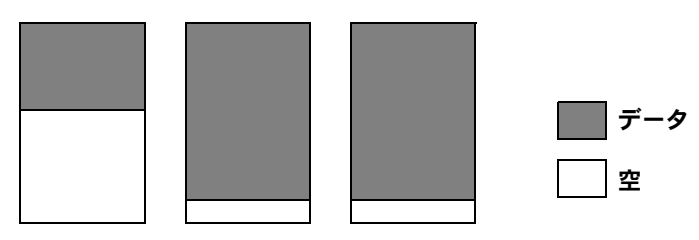

デバイスを追加し、クラスタード・インデックスを再作成すると[、図](#page-24-2) 1-5 に示 すような結果になります。

<span id="page-24-2"></span>図 *1-5:* エクステントの横取りとバランスがとれていないデータの分配

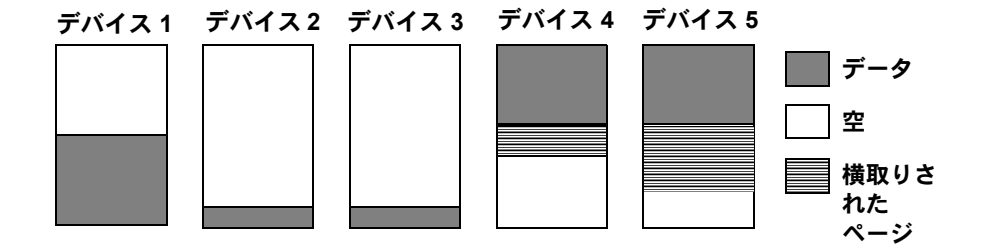

デバイス 2 とデバイス 3 の分割が、使用可能なわずかな領域を使用した後は、 デバイス 4 とデバイス 5 からエクステントの横取りを始めます。

別の時期にインデックスを再作成する方がバランスの良い分配になる可能性 があります。ただし、エクステントの横取りによってデバイスの 1 つがほぼ満 杯の場合は、インデックスを再作成しても問題の解決にはなりません。

バルク・コピーを使用してデータをコピー・アウトしてから再びコピー・イン するのが、このようなバランスの悪さを解消する最も有効な解決策です。

このような状況を防ぐために、デバイスの領域の使用状況をモニタし、早めに 領域を追加します。

# <span id="page-24-1"></span><span id="page-24-0"></span>分割されたテーブルの管理について

分割されたテーブルのメンテナンス作業の要件は、テーブルに実行される更新 の頻度と種類によって異なります。

管理がほとんど不要である、分割されたテーブルは、次のとおりです。

- 読み込み専用テーブルまたはごくわずかの更新が行われるテーブル。更新 が少ないテーブルの場合は、バランスを定期的にチェックするだけで十分 である。
- 各挿入が分割の間でバランスよく分配されているテーブル。分割された ヒープ・テーブルへのランダムな挿入や、ローをさまざまな分割に配置す るクラスタード・インデックスによって均等に分配されている挿入では、 ページの分散に偏りが生じることはない。

データの修正によって領域の断片化やデータ・ページが部分的に満たされ る状態が生じる場合は、クラスタード・インデックスの再作成が必要にな る可能性がある。

• バルク・コピーによって挿入が実行されるヒープ・テーブル。並列バル ク・コピーを使って新しいデータを特定の分割に入れ、負荷のバランスを 保つ。

モニタリングと管理を頻繁に行う必要がある、分割されたテーブルには、新し いローを分割のサブセットに入れる傾向があるクラスタード・インデックスを 持つテーブルが含まれます。昇順キー・インデックスには、さらに管理を頻繁 に行うことが必要になります。

#### <span id="page-25-0"></span>分割されたテーブルのための定期的な管理チェック

分割されたテーブルの定期的なモニタリングには、定期的なデータベースの一 貫性検査のほかに、次の種類のチェックが含まれている必要があります。

- sp\_helpartition を使って、各分割のバランスをチェックする。一部の分割 のサイズが平均よりも大幅に大きいか小さい場合は、クラスタード・イン デックスを再作成してデータを再分配する。
- sp\_helpsegment を使用して、基盤となるディスクの領域のバランスを チェックする。
- 並列クエリ・パフォーマンスのために、クラスタード・インデックスを再 作成してデータを再分配する場合は、ほぼ 50% 満たされているデバイス があるかどうかチェックする。デバイスがあふれる前に領域を追加する と、この章で前述した複雑な手順を実行しないで済む。
- sp\_helpsegment を使用して、各デバイスの空きページとして使用可能な 領域をチェックする。または、sp\_helpdb を使用して、空き (キロバイト) をチェックする。

以下の理由から、分割されたテーブルのクラスタード・インデックスを再作成 しなければならない場合があります。

- インデックス・キーは、分割のサブセットに各挿入を割り当てる傾向が ある。
- 削除アクティビティは、分割のサブセットからデータを削除する傾向があ る。そのために、I/O およびパーティションベース・スキャンのバランス がくずれる。
- テーブルには、数多くの挿入、更新、削除が実行され、部分的に満たされ たデータ・ページが多数発生する。この状態によってディスクとキャッ シュの両方で無駄な領域が生じ、多くのクエリで読み取るページが増える ため、I/O が増える。

# <sub>第 2 章</sub> データの格納

<span id="page-26-0"></span>この章では、Adaptive Server<sup>®</sup> がページにデータ・ローを格納する方法と、 インデックスがない場合に select 文とデータ修正文でこれらのページを 使用する方法について説明します。この章の内容は、インデックスの作 成、クエリのチューニング、オブジェクトの格納での課題への対処によっ て Adaptive Server のパフォーマンスを高める方法を理解する上での基礎 となります。

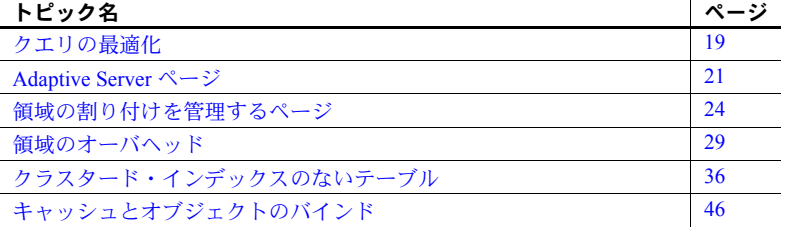

# <span id="page-26-2"></span><span id="page-26-1"></span>クエリの最適化

Adaptive Server オプティマイザはクエリ内の各テーブルのデータへの、最 も効率的なアクセス・パスを見つけようとします。そのために、データの アクセスに必要な物理 I/O のコストと、データ・キャッシュ内に読み込む 必要がある各ページの回数を見積もります。

ほとんどのデータベース・アプリケーションでは、データベースに多くの テーブルが存在し、各テーブルが 1 つまたは複数のインデックスを持ちま す。インデックスを作成しているかどうかということと、どのようなイン デックスを作成しているかによって、次のようなオプティマイザのアクセ ス・メソッドが使用されます。

- テーブル・スキャン テーブルのすべてのデータ・ページを読み込 む。場合によっては数百、数千、数万ものページを読み込む。
- インデックス・アクセス インデックスを使って必要なデータ・ペー ジだけを検索する。全体で 3、4 ページほどしか読み込まない場合も ある。
- インデックス・カバーリング インデックスだけを使ってデータを 返す。実データ・ローを読み込まないで、そのテーブルのスキャンに 必要な部分のページを読み込むだけで済む。

パフォーマンス&チューニング・シリーズ:物理データベースのチューニング **19**

テーブルで適切なインデックスを使用すると、クエリのほとんどが、最小限の ページ数を読み込むだけで必要なデータにアクセスできるようになります。

#### <span id="page-27-0"></span>クエリ処理とページの読み込み

クエリ実行時間のほとんどは、ディスクからデータ・ページを読み込む作業に 費やされます。そのため、パフォーマンスの向上の大部分は、クエリごとに Adaptive Server が実行する必要のあるディスクの読み込みの回数を減らすこ とによって達成されます。

クエリがテーブル・スキャンを実行する場合は、データを検索するのに使用で きるインデックスが存在しないため、Adaptive Server はテーブル内のすべての ページを読み込みます。ディスクの読み込みに時間がかかるため、クエリの応 答時間が著しく長くなる場合があります。コストのかかるテーブル・スキャン を引き起こすクエリは、サーバのほかのクエリに対するパフォーマンスも低下 させます。

テーブル・スキャンによって、CPU 時間、ディスク I/O、ネットワーク容量な どのシステム・リソースが使用されるため、ほかのユーザに応答が返されるま での時間が長くなります。

テーブル・スキャンは、ある特定のクエリに対して多数のディスク読み込み (I/O) を行います。アクセス・メソッド、チューニング・ツール、テーブルの サイズと構造、アプリケーションのクエリを理解でき、使用可能なインデック スがわかれば、あるジョインまたは選択演算で実行される I/O 操作の回数を推 測できるようになります。

テーブルのインデックス・カラムの状況とともに、テーブルとインデックスの サイズがわかれば、クエリをたびたび調べて、その動作を予測できます。同じ テーブルに対してさまざまなクエリを実行する場合は、次のようなことを判断 できるようになります。

このクエリは、where 句の条件に一致する1つのローまたは少数のローを 返す。

where 句内の条件にインデックスが設定され、このインデックスに対して 2 から 4 の I/O が実行されて、正しいデータ・ページを読むためにさらに 1 つの I/O が実行される。

• このクエリの select リストと where 句内のすべてのカラムは、ノンクラス タード・インデックスに含まれる。おそらくこのクエリは、約 600 ページ の、インデックスのリーフ・レベルに対するスキャンを実行する。

インデックス未設定カラムを select リストに追加すると、クエリはテーブ ルをスキャンし、5,000 回のディスク読み込みが必要になる。

このクエリに使用できるインデックスがない。クエリはテーブル・スキャ ンを実行するため、最低でも 5,000 回のディスク読み込みが必要。

この章では、テーブルがどのように格納されるか、およびインデックスが使用 されていない場合にデータ・ローへのアクセスがどのように行われるかについ て説明します。

インデックスのアクセス方法については、『パフォーマンス&チューニング・ シリーズ:ロックと同時実行制御』の「第 5 章インデックス」を参照してく ださい。クエリに対して使用されるアクセス・メソッド、テーブルとイン デックスのサイズ、1 つのクエリが実行する I/O の量の決定の仕方については、 「第3[章記憶領域管理プロパティの設定」](#page-60-0)および「第4[章テーブルおよびイン](#page-84-0) [デックスのサイズ」で](#page-84-0)説明します。それらの章では、オプティマイザがクエ リのデータ・アクセスのコストをどのようにモデル化するかを理解する上で の基本について説明します。

#### <span id="page-28-1"></span><span id="page-28-0"></span>**Adaptive Server** ページ

以下のページ形式はデータベース・オブジェクトを格納します。

- データ・ページ テーブルのデータ・ローを格納する。
- インデックス・ページ インデックスのすべてのレベルのインデックス・ ローを格納する。
- ラージ・オブジェクト (LOB) ページ text カラム、image カラム、ロー 外にある Java カラムのデータを格納する。

Adaptive Server バージョン 12.5 以降では、マスタ・デバイスの構築に buildmaster バイナリを使用しません。代わりに、dataserver バイナリに buildmaster の機能が組み込まれました。

dataserver コマンドを使用すれば、論理ページのサイズが 2K、4K、8K、16K のマスタ・デバイスと master データベースを作成できます。論理ページ・サ イズを大きくすると、より大きなローを作成でき、1 ページ分の読み込みに よってアクセスできるデータの量が増えるので、パフォーマンスが向上しま す。たとえば、論理ページ・サイズが 16K ならば 2K ページの 8 倍のデータを 保持でき、8K ページの場合は 2K ページの 4 倍のデータを保持できます。

論理ページ・サイズはサーバ全体に適用される設定です。そのため、同じサー バ内で論理ページ・サイズの異なるデータベースを設定することはできませ ん。すべてのテーブルのサイズは、ロー・サイズがサーバの現在のページ・サ イズより大きくならない範囲で自動的に設定されます。つまり、ローは複数の ページにまたがることはできません。

dataserver コマンドを使ってマスタ・デバイスを構築する方法については、 『ユーティリティ・ガイド』を参照してください。

Adaptive Server では、単一のクエリ、DML オペレーション、またはコマンド で大量のデータを扱わなければならない場合があります。たとえば、 char(2000) カラムを持つデータオンリーロック (DOL) テーブルを使用する場 合は、テーブルのスキャン中にカラムのコピーを実行できるように Adaptive Server でメモリを割り付ける必要があります。クエリやコマンドの実行中にメ モリ要求が増えると、スループットが低下する可能性があります。

Adaptive Server の論理ページのサイズによって、サーバの領域の割り付けが決 まります。各アロケーション・ページ、オブジェクト・アロケーション・マッ プ (OAM) ページ、データ・ページ、インデックス・ページ、テキスト・ペー ジなどが論理ページ上で構築されます。たとえば、Adaptive Server の論理ペー ジ・サイズが 8K の場合は、これらのページのサイズは 8K となります。論理 ページ・サイズで指定されたサイズ全体が、これらのすべてのページによって 使用されます。OAM ページは、論理ページ・サイズが大きいほど (たとえば、 8K) そのエントリの数が 2K のページ・サイズの場合よりも多くなります。

#### <span id="page-29-0"></span>ページ・ヘッダとページ・サイズ

すべてのページは、ページが属するパーティション ID などの情報とページ上 の領域を管理するのに使用されるその他の情報を格納するヘッダを持ちます。 表 [2-1](#page-29-2) は、2K ページに設定されているサーバのデータ・ページとインデック ス・ページのオーバヘッドと使用できる領域のバイト数を示します。

<span id="page-29-2"></span>表 *2-1:* データ・ページとインデックス・ページのオーバヘッドとユーザ・データ領域

| ロック・スキーム | オーバヘッド | ユーザ・データのバイト数 |
|----------|--------|--------------|
| 全ページ     |        | 2016         |
| データオンリー  | 46     | 2002         |

ページの残りの領域はデータ・ローとインデックス・ローの格納に使用され ます。

text、image、Java カラムの格納方法については[、「ラージ・オブジェクト](#page-30-1) (LOB) [ページ」](#page-30-1)(23 ページ) を参照してください。

#### <span id="page-29-1"></span>データ・ページとインデックス・ページ

データオンリーロック・テーブルのデータ・ページとインデックス・ページ は、ページ上の各ローの先頭バイトを示すポインタを格納するロー・オフセッ ト・テーブルを持ちます。各ポインタは 2 バイトを使用します。

データ・ローとインデックス・ローは、ページのページ・ヘッダのすぐ後に挿 入され、隣接して埋められます。データオンリーロック・テーブル上のすべて のテーブルとインデックスでは、ロー・オフセット・テーブルはページの最終 バイトから始まり、上の方へと増えていきます。

各ローは、実カラム・データと、ロー番号、ロー内の可変長カラムと null カラ ムの数などの情報を格納します。全ページロック・テーブルのインデックス・ ページはロー・オフセット・テーブルを持ちません。

ローは、text カラム、image カラム、ロー外にある Java カラムを除いて、ペー ジ境界にまたがることはありません。各データ・ローには少なくとも 4 バイト のオーバヘッドがあります。可変長データを持つローにはさらに多くのオーバ ヘッドがあります。

データ・サイズとインデックス・ロー・サイズ、オーバヘッドの詳細について は、「第 4 章 [テーブルおよびインデックスのサイズ」を](#page-84-0)参照してください。

#### <span id="page-30-1"></span><span id="page-30-0"></span>ラージ・オブジェクト **(LOB)** ページ

テーブルの text カラム、image カラム、ロー外にある Java カラムは、一連の ページから構成される、それぞれ独立したデータ構造として格納されます。こ のようなカラムはラージ・オブジェクト (LOB) カラムと呼ばれます。text カラ ムまたは image カラムのあるテーブルには、これらのデータ構造の 1 つが存 在します。テーブル内に複数の LOB カラムがある場合でも、テーブルにはこ れらの独立したデータ構造が 1 つだけ存在します。

テーブルには、そのローの値の最初のページを示す 16 バイトのポインタが格 納されます。値の 2 ページめ以降は、次ページへのポインタ、前ページへのポ インタによってリンクされます。各値は、それぞれの独立したページ・チェー ンに格納されます。最初のページには、text 値のバイト数が格納されます。あ る値のチェーンの最終ページには、null の次ページへのポインタがあり、最終 ページであることを示します。

LOB 値の読み込みまたは書き込みには、少なくとも 2 つのページ読み込みか ページ書き込みが必要です。この内訳は次のとおりです。

- ポインタに対する 1 ページの読み込みまたは書き込み。
- テキスト・オブジェクト内のテキストの実際の格納位置に対する 1 ページ の読み込みまたは書き込み。

各 LOB ページは最大 1,800 バイトまで格納できます。どの非 null 値も少なく とも 1 ページ全体を使用します。

LOB 構造は sysindexes テーブルに独立して格納されています。LOB 構造の ID はテーブルの ID と同じです。インデックス ID カラムである indid は常に 255 であり、name はテーブル名を表し、テーブルの名の先頭には "t" がつき ます。

#### <span id="page-31-0"></span>エクステント

Adaptive Server のページは、常にテーブル、インデックス、または LOB 構造 に割り付けられます。この 8 ページ構成のブロックを「エクステント」といい ます。エクステントのサイズは、サーバが使用するページ・サイズによって異 なります。2K サーバ上のエクステント・サイズは 16K であり、8K サーバの 場合は 64K となります。テーブルまたはインデックスが占有できる最小領域 は 1 エクステントまたは 8 ページです。エクステントの割り付けが解除される のは、エクステント内のすべてのページが空の場合だけです。

Adaptive Server 内のエクステントの使用は、領域の使用状況についてレポート を調べる場合を除いて、ユーザには見えません。たとえば、sp\_spaceused ス トアド・プロシージャによるレポートは、割り付けられた領域 (reserved カラ ム) およびデータとインデックスが使用している領域を表示します。unused カ ラムは、オブジェクトに割り付けられているが、まだデータを格納していない エクステント内の領域の量を表示します。

sp\_spaceused titles name rowtotal reserved data index\_size unused ------ -------- -------- ------- ---------- ----- titles 5000 1392 KB 1250 KB 94 KB 48 KB

このレポートでは、titles テーブルとそのインデックスは複数のエクステント に 1,392KB の領域を予約しており、そのうちの 48KB (24 データ・ページ) に はデータが割り付けられていません。

注意 Adaptive Server は無駄な領域が生じないよう、ターゲットのアロケーショ ン・ページ内の現在割り付けられているエクステントを、それらのエクステン トが他のパーティションに割り当てられていても、満杯まで使おうとします。 その結果、ターゲットのアロケーション・ページに空きエクステントがなく なったときにだけ、エクステントが使われるようになります。

# <span id="page-31-2"></span><span id="page-31-1"></span>領域の割り付けを管理するページ

データの格納に使用されるデータ、インデックス、LOB ページに加えて、 Adaptive Server はそのほかのページ形式を使用して、格納の管理、領域の割り 付けの記録、データベース・オブジェクトの格納位置の特定を行います。 sysindexes テーブルは、データ・アクセス中に使用されるポインタも格納し ます。

領域の割り付けを管理するページと sysindexes のポインタは、次の目的で使 用されます。

- データベース内のオブジェクトの検索プロセスを高速化する。
- オブジェクトへの領域の割り付けと割り付け解除プロセスを高速化する。

• オブジェクトがすでに使用している領域の近くに、Adaptive Server がオブ ジェクト用の領域を追加して割り付けできるようにする。ディスクヘッド の移動距離が減るため、パフォーマンスが向上する。

次のページは、データベース・オブジェクトによるディスク領域使用状況を記 録します。

- GAM (グローバル・アロケーション・マップ) ページ。あるデータベース 全体の割り付けビットマップが入っている。
- アロケーション・ページ。256 ページ、つまり 0.5MB から成るグループ内 の領域使用状況とオブジェクトを記録する。
- OAM (オブジェクト・アロケーション・マップ) ページ。1 つのオブジェ クト用に使用されているエクステントについての情報が入っている。テー ブルとインデックスの各パーティションには少なくとも 1 つの OAM ペー ジがあって、オブジェクト用のページがデータベース内のどこに格納され ているかを記録する。
- OAM ページ。分割されたテーブルに対する領域の割り付けを管理する。

#### <span id="page-32-0"></span>グローバル・アロケーション・マップ・ページ

各データベースには GAM ページがあります。GAM ページは、データベース のすべてのアロケーション・ユニットのビットマップを、アロケーション・ユ ニットごとに 1 ビットずつ格納します。アロケーション・ユニット内にオブ ジェクトの格納に使用できる空きエクステントがない場合は、GAM 内のこの アロケーション・ユニットに対応するビットが 1 に設定されます。

このメカニズムによって、オブジェクトへの新しい領域の割り付けが単純化さ れます。GAM ページはユーザからは見えませんが、システム・カタログ内で は sysgams テーブルとして表示されます。

#### <span id="page-32-1"></span>アロケーション・ページ

データベース作成時またはデータベースへの領域追加時に、256 データ・ペー ジから成るアロケーション・ユニットに領域が分割されます。各「アロケー ション・ユニット」の最初のページがアロケーション・ページです。ページ 0 とページ番号が 256 の倍数であるすべてのページは、アロケーション・ページ です。

アロケーション・ページは、エクステント上に格納されているオブジェクトの パーティション ID、オブジェクト ID、およびインデックス ID、使用中のペー ジ数と使用されていないページ数を記録することによって、アロケーション・ ユニット内の各エクステントの領域を記録します。アロケーション・ページに は、OAM ページに対応するテーブルまたはインデックスのページ ID も格納 されます。

#### <span id="page-33-0"></span>オブジェクト・アロケーション・マップ・ページ

テーブル、インデックス、テキストのチェーンのパーティションごとに 1 つま たは複数の OAM (オブジェクト・アロケーション・マップ) ページが、テーブ ルまたはインデックスに割り付けられているページ上に格納されます。1 つの テーブル内に複数の OAM ページがある場合は、これらのページはチェーン内 にリンクされます。OAM ページは、オブジェクト用のページが入っているア ロケーション・ユニットを示すポインタを格納します。

チェーンの最初のページには、割り付けのヒント (アロケーション・ヒント) が 入り、チェーン内のどの OAM ページに空き領域のあるアロケーション・ユ ニットについての情報が格納されているかを示します。これによりオブジェク トに追加領域が高速に割り付けられ、しかもオブジェクトがすでに使用してい るページの近くに新しい領域が割り付けられます。

#### <span id="page-33-1"></span>**OAM** ページとアロケーション・ページによるオブジェクトの格納の管理方法

図 [2-1](#page-34-1) は、アロケーション・ユニット、エクステント、オブジェクトが OAM ページとアロケーション・ページによって管理される様子を示します。

- 2 つのアロケーション・ユニットを示す。1 つはページ 0 から始まり、も う 1 つはページ 256 から始まる。各ユニットの最初のページはアロケー ション・ページ。
- あるテーブルは 4 エクステントを使用して格納され、各エクステントは最 初のアロケーション・ユニットではページ 1 と 24 から、2 番めのアロケー ション・ユニットではページ 272 と 504 から始まる。
- テーブルの最初のページは、そのテーブルの OAM ページ。OAM ページ は、そのオブジェクトによってページの領域が使用されている各アロケー ション・ユニットのアロケーション・ページを指すため、この例ではペー ジ 0 と 256 を示す。
- アロケーション・ページ 0 と 256 は、エクステントが属するテーブルのオ ブジェクト ID、インデックス ID、およびパーティション ID を格納する。 アロケーション・ページ 0 はそのテーブルに対してページ 1 と 24 を、ア ロケーション・ページ 256 はページ 272 と 504 を示す。

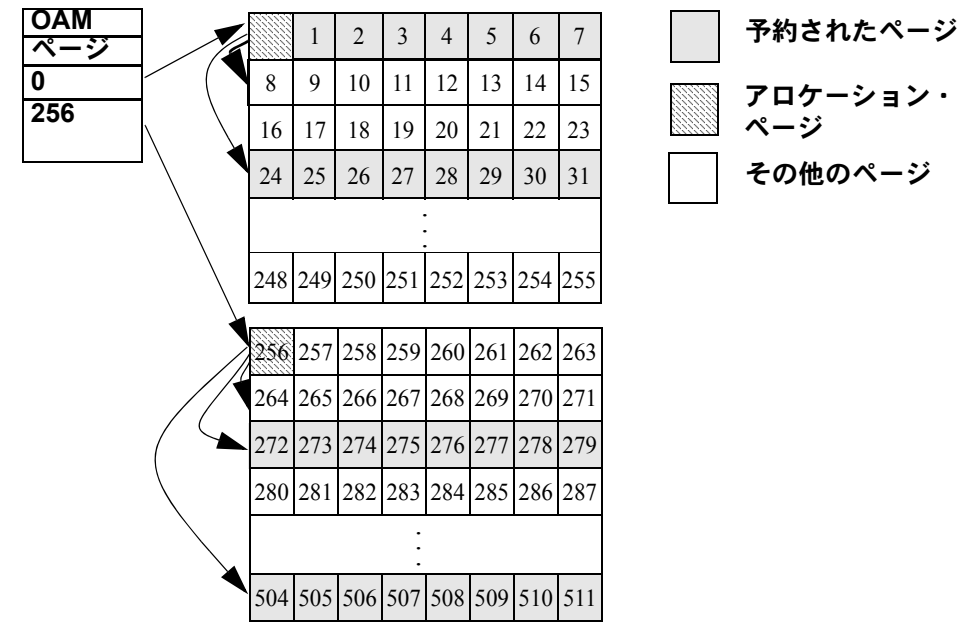

#### <span id="page-34-1"></span>図 *2-1: OAM* ページとアロケーション・ページのポインタ

#### <span id="page-34-0"></span>オブジェクトのページをまとめるページの割り付け

Adaptive Server は、各オブジェクト ( テーブル・パーティション、テーブル・ インデックス、テーブルのテキスト・チェーンやイメージ・チェーンなど) の ページの割り付けがなるべく近くにまとまるようにします。

通常、Adaptive Server によって新しいページが要求されると、次のような仕組 みで割り付けが行われます。

- オブジェクトの現在のエクステント内に空きページがある場合は、 Adaptive Server はこのページを使用する。
- 現在のエクステントに空きページはないが、同一のアロケーション・ユ ニット上のオブジェクトに割り当てられている別のエクステントに空き ページがある場合は、Adaptive Server はこのページを使用する。
- 現在のアロケーション・ユニットに、空きページがオブジェクトに割り 当てられているエクステントはないが、空きエクステントがある場合は、 Adaptive Sever は、空きエクステントで最初に使用可能なページを使用 する。
- 現在のアロケーション・ユニットが満杯の場合は、Adaptive Server は、 エクステントに空きページがある別のアロケーション・ユニットについ てオブジェクト OAM ページをスキャンし、最初に使用可能なページを 使用する。
- OAM エントリによって使用可能な空きページが示されない場合は、 Adaptive Server は OAM エントリとグローバル・アロケーション・マップ のページを比較して、アロケーション・ユニットに空きエクステントが 存在するかどうかを確認する。Adaptive Server は、最初の空きエクステ ントの最初に使用可能なページを割り付ける。
- すべての OAM エントリでアロケーション・ユニットが満杯であると示さ れた場合は、Adaptive Server は、空きエクステントを 1 つ以上持つアロ ケーション・ユニットについてグローバル・アロケーション・マップを検 索する。Adaptive Server は、そのアロケーション・ユニットについて新し い OAM エントリを追加し、空きエクステントを割り付け、そのエクステ ント上で最初の空きページを使用する。

注意 大規模な割り付けを使用する bcp や reorg rebuild などのオペレーション では、割り付け済みのエクステント上で空きページを検索せず、完全な空きエ クステントを割り付けます。通常、大規模な割り付けでは、各アロケーショ ン・ユニットの最初のエクステントは使用されません。最初のエクステント は、その最初のページにアロケーション・ページの構造が含まれているため、 使用可能なページは 7 ページのみです。

## <span id="page-35-0"></span>*sysindexes* および *syspartitions* を使用したデータ・アクセス

sysindexes テーブルには、インデックス・テーブルとインデックスなしのテー ブルについての情報が格納されます。sysindexes には、次のようなローが 1 つ あります。

- 全ページロック・テーブルで、テーブルにクラスタード・インデックスが ない場合は、indid カラムは 0。また、クラスタード・インデックスがある 場合は、1。
- データオンリーロック・テーブルで、indid は常に 0。
- ノンクラスタード・インデックスおよびデータオンリーロック・テーブル の各クラスタード・インデックス。
- 1 つ以上の LOB カラムを含むテーブルで、LOB 構造に対するインデック ス ID は常に 255。

syspartitions は、各テーブルとインデックス・パーティションに関する情報を 格納し、パーティションごとに 1 つのローを含めます。
Adaptive Server バージョン 15.0 以降では、syspartitions の各ローは、テーブル またはインデックスを示すポインタを格納して、オブジェクトへのアクセスを 高速化します[。表](#page-36-0)2-2 は、データ・アクセス中のこれらのポインタの使用法を 示します。

| カラム    | テーブル・アクセスでの使用                                                   | インデックス・アクセスでの使用                                                                 |
|--------|-----------------------------------------------------------------|---------------------------------------------------------------------------------|
| root   | indid が0で、テーブルが、分割された全<br>ページロック・テーブルの場合、rootは<br>ヒープの最終ページを指す。 | インデックス・ツリーのルート・ページ<br>を検索するのに使用される。                                             |
| first  | 全ページロック・テーブルのページ・<br>チェーン内の最初のデータ・ページを<br>指す。                   | データオンリーロック・テーブル上のノ<br>ンクラスタード・インデックスまたはク<br>ラスタード・インデックスの最初のリー<br>フ・レベルのページを指す。 |
| doampg | テーブルの最初の OAM ページを指す。                                            |                                                                                 |
| ioampg |                                                                 | インデックスの最初の OAM ページを<br>指す。                                                      |

<span id="page-36-0"></span>表 *2-2:* データ・アクセス時の *syspartitions* ポインタの使用

## 領域のオーバヘッド

設定されている論理ページ・サイズに関係なく、オブジェクト (テーブル、イ ンデックス、テキスト・ページ・チェーン) の領域はエクステント単位で割り 付けられます。1 エクステントは 8 論理ページです。つまり、サーバが 2K の 論理ページを使用するように設定されている場合は、これらのオブジェクトに 1 エクステントとして 16K が割り付けられます。16K の論理ページを使用する ように設定されている場合は、各オブジェクトに 1 エクステントとして 128K が割り付けられます。

システム・テーブルに対しても、同様の割り付けが行われます。小さいテーブ ルが多数あるサーバの場合は、使用する論理ページ・サイズが大きいと、領域 の消費量が膨大になることがあります。

たとえば、2KB 論理ページ用に設定されているサーバでは、約 31 の短いロー、 クラスタード・インデックス、ノンクラスタード・インデックスから成る systypes 用として 3 エクステント、つまり 48KB のメモリが予約されます。 サーバをマイグレートして 8KB ページを使用する場合、systypes 用に予約さ れる領域は 3 エクステントのままですが、メモリは 192KB になります。

16KB に設定されているサーバの場合、systypes は 384KB のディスク領域を 必要とします。サイズが小さいテーブルの最後のエクステントで未使用となっ ている領域が、大きい論理ページ・サイズを使用するサーバでは重要になるこ とがあります。

ページ・サイズを大きくすると、データベースもその影響を受けます。各デー タベースには、システム・カタログとそのインデックスがあります。小さい論 理ページ・サイズから大きい論理ページ・サイズにマイグレートする場合は、 各データベースが必要とするディスク領域の量を考慮する必要があります。

## カラムの数とサイズ

テーブルに作成可能な最大カラム数は次のとおりです。

- 全ページロック (APL) テーブルとデータオンリーロック (DOL) テーブル の固定長カラムは 1024 まで
- APL テーブルの可変長カラムは 254 まで
- DOL テーブルの可変長カラムは 1024 まで

カラムの最大サイズは次の条件によって決定されます。

- テーブルに可変長カラムまたは固定長カラムが含まれるかどうか。
- データベースの論理ページ・サイズ。たとえば、2K の論理ページを持つ データベースでは、APL テーブルのカラムの最大サイズを、単一のロー と同じ約 1962 バイトからロー・フォーマット・オーバヘッドを引いた値 に設定できる。同じように、4K の論理ページを持つデータベースでは、 APL テーブルのカラムの最大サイズを、約 4010 バイトからロー・フォー マット・オーバヘッドを引いた値に設定できる。詳細については[、表](#page-37-0)2-3 を参照。
- 最大論理ページ・サイズより大きい固定長カラムを持つテーブルを作成し ようとすると、create table の実行時にエラー・メッセージが発行される。

| ロック・スキーム | ページ・サイズ         | ローの最大長               | カラムの最大長                           |
|----------|-----------------|----------------------|-----------------------------------|
|          | 2K (2048 バイト)   | 1962                 | 1960 バイト                          |
|          | 4K (4096 バイト)   | 4010                 | 4008 バイト                          |
| APL テーブル | 8K (8192 バイト)   | 8106                 | 8104 バイト                          |
|          | 16K (16384 バイト) | 16298                | 16296 バイト                         |
|          | 2K (2048 バイト)   | 1964                 | 1958 バイト                          |
|          | 4K (4096 バイト)   | 4012                 | 4006 バイト                          |
| DOL テーブル | 8K (8192 バイト)   | 8108                 | 8102 バイト                          |
|          | 16K (16384 バイト) | 16300                | 16294 バイト                         |
|          |                 |                      | テーブルに可変長カラ<br>ムがない場合              |
|          | 16K (16384 バイト) | 16300<br>(可変長カラムの最大  | 8191-6-2 = 8183 バイト<br>-1つ以上の可変長力 |
|          |                 | 開始オフセット=8191<br>に従う) | ラムがテーブルにある<br>場合                  |

<span id="page-37-0"></span>表 *2-3:* ローとカラムの最大長

16K 論理ページ・サイズを持つ DOL テーブルの固定長カラムの最大サイズは、 テーブルに可変長カラムがあるかどうかによって異なります。可変長カラムの 最大開始オフセット値は 8191 です。テーブルに可変長カラムがある場合は、 ローの固定長部分とオーバヘッドの合計は 8191 バイト以下でなければなりま せん。また、テーブルに可変長カラムが含まれる場合に、すべての固定長カラ ムの最大サイズは、8183 バイトに制限されます。

表 2-3 では、最大カラム長は、ロー・オーバーヘッドの 6 バイトとローの長さ のフィールドの2バイトを引いて決定しています。

#### **APL** テーブルの可変長カラム

可変長カラム (varchar、varbinary など) が 1 つ含まれている APL テーブルは、 ローごとに以下の最小オーバヘッドを伴います。

- 初期ロー・オーバヘッドでは 2 バイト。
- ローの長さでは 2 バイト。
- カラム・オフセット・テーブルのローの終りでは2バイト。上の値は、常 に *n+1* バイトとして表される。*n* は、ロー内の可変長カラムの数。

単一カラム・テーブルには、少なくとも 6 バイトのオーバヘッドと追加オーバ ヘッドがあります。オーバヘッドを考慮した後の最大カラム・サイズは、 カラムの長さに追加オーバーヘッドと 6 バイトのオーバヘッドを加えた値以 下でなければなりません。

表 *2-4: APL* テーブルの可変長カラムの最大サイズ

| ページ・サイズ         | ローの最大長 | カラムの最大長 |
|-----------------|--------|---------|
| 2K (2048 バイト)   | 1962   | 1948    |
| 4K (4096 バイト)   | 4010   | 3988    |
| 8K (8192 バイト)   | 8096   | 8068    |
| 16K (16384 バイト) | 16298  | 16228   |

#### 論理ページ・サイズを超えている可変長カラム

テーブルに 2K 論理ページを使用する場合は、そのローの長さの合計が 2K ページ・サイズでのローの最大長を超えている可変長カラムを作成することが できます。したがって、一部の可変長カラムに最大サイズが適用されるテーブ ルを作成できます。ただし、 create table を発行すると、ローのサイズが最大 ロー・サイズを超えるため、その後に insert または update を実行すると失敗 する可能性があることを示す警告メッセージが表示されます。

たとえば、2K ページ・サイズを使用するテーブルを作成して、1975 バイトの 長さの可変長カラムを設定すると、Adaptive Server によってテーブルは作成さ れますが、警告メッセージが表示されます。ローの最大長 (1962 バイト) を超 えるデータは挿入できません。

## **DOL** テーブルの可変長カラム

DOL テーブルの単一可変長カラムでの各ローの最小オーバヘッドは次のとお りです。

- 初期ロー・オーバヘッドでは 6 バイト。
- ローの長さでは2バイト。
- カラム・オフセット・テーブルのローの終りでは 2 バイト。各カラムのオ フセット・エントリは 2 バイトである。そのようなエントリは *n* 個あり、 この n はローに含まれる可変長カラムの数を表す。

総オーバヘッドは 10 バイトです。DOL ローの場合は、調整テーブルはありま せん。実際の可変長カラムのサイズは次のようになります。

| ページ・サイズ         | ローの最大長 | カラムの最大長 |
|-----------------|--------|---------|
| 2K (2048 バイト)   | 1964   | 1954    |
| 4K (4096 バイト)   | 4012   | 4002    |
| 8K (8192 バイト)   | 8108   | 8098    |
| 16K (16384 バイト) | 16300  | 16290   |

column length + 10 bytes overhead 表 *2-5: DOL* テーブルの可変長カラムの最大サイズ

可変長カラムを持つ DOL テーブルであらゆる挿入を実行できるようにするに は、オフセットを 8191 バイトより小さくする必要があります。たとえば、以 下の挿入は、カラム c2、c3、および c4 のオフセットが 9010 で、最大値 8191 バイトを超えているため、失敗します。

```
create table t1(
   c1 int not null,
   c2 varchar(5000) not null
   c3 varchar(4000) not null
   c4 varchar(10) not null
   ... more fixed length columns)
cvarlen varchar(nnn)) lock datarows
```
ワイドな可変長ロー

16K の論理ページ・サイズに設定してある Adaptive Server では、データオン リーロック (DOL) カラムで、長い可変長 DOL ローに最大 32767 バイトのロー・ オフセットを使用できます。

以下のオプションを使用して、長い可変長 DOL ローをデータベースごとに有 効にします。

sp\_dboption *database\_name*, 'allow wide dol rows', true

注意 allow wide dol rows は、テンポラリ・データベースでは、デフォルトでオ ンです。マスタ・データベースに allow wide dol rows は設定できません。

sp\_dboption 'allow wide dol rows' は、サイズが 16K より小さい論理ページ・サ イズのユーザ・データベースには影響しません。Adaptive Server は、サイズが 16384 バイトより小さいページ上には長い可変長 DOL ローを作成できません。

この例では、ページ・サイズを 16K に指定してサーバ上の pubs2 データベー スで長い可変長 DOL ローを使用するように設定します。

1 以下のコマンドを使用して、pubs2 データベースで長い可変長ローを有効 にします。

sp dboption pubs2, 'allow wide dol rows', true

2 book desc テーブルを作成します。このテーブルには、8192 より後の ロー・オフセットで開始する長い可変長 DOL カラムが含まれます。

> create table book\_desc (title varchar(80) not null, title id varchar(6) not null, author desc char(8192) not null, book\_desc varchar(5000) not null) lock datarows

- ワイド・データの 長い可変長 DOL ローを含んでいるデータのバルク・コピー・インを行うには、 Adaptive Server バージョン 15.7 以降に付属している bcp のバージョンを使用 する必要があります。データを受信するデータベースで長い可変長 DOL ロー を受け入れるように設定する必要があります (つまり、bcp は、allow wide dol rows が有効でないデータベースに長いローをコピーしません)。
- ダウングレードの 長い可変長ローを使用する Adaptive Server のダウングレードの詳細について は、使用しているプラットフォーム用の『インストール・ガイド』を参照して ください。
- 長い可変長 DOL カラム<br>のダンプとロード のダンプとロード データベースとトランザクション・ログのダンプには allow wide dol rows <sup>の</sup> 設定が保持されています。この設定は、ダンプをロードするデータベースに インポートされます (このデータベースでこのオプションが設定されていない 場合)。

たとえば、my table log.dmp という名前のトランザクション・ログのダンプ (allow wide dol rows が true に設定されている) をデータベース big\_database (allow wide dol rows が未設定) にロードした場合、big\_database へのロードが 完了した後も、my\_table.log の allow wide dol rows の true の設定が保持され ます。

ただし、データベースまたはトランザクション・ログのダンプで allow wide dol rows が設定されず、ダンプをロードするデータベースでは設定されている 場合、その allow wide dol rows の設定が維持されます。

15.7 以前のバージョンの Adaptive Server に対して allow wide dol rows が有効に されているデータベースのダンプは、ロードできません。

長い可変長 DOL ローが あるプロキシ・テーブル 長い可変長 DOL ローがあるプロキシ・テーブルを使用できます。

の使用

プロキシ・テーブルを作成する場合 ( ローの長さは問わない )、制御している Adaptive Server では create table コマンドまたは create proxy table コマンドを 実行できます。Adaptive Server は、接続中のサーバに対してこれらのコマンド を実行します。ただし、Adaptive Server は、データが格納されているサーバに 対してデータ操作文 (insert、delete) を実行します。ユーザのローカル・サー バは、要求をフォーマットして送信するだけで、何も制御しません。

Adaptive Server は、データがリモート・サーバ上にある場合でも、ローカル・ サーバ上で作成されたかのようにプロキシ・テーブルを作成します。長い可変 長ローを含んでいる DOL テーブルを作成するには、create proxy table コマン ドを実行します。ただし、このコマンドは、プロキシ・テーブルを作成する データベースで allow wide dol rows が true に設定されている場合にのみ、正 常に動作します。

注意 Adaptive Server は、ローカル・サーバ lock scheme の設定を使用してプロ キシ・テーブルを作成し、lock scheme が datarows または datapages に設定 されている場合は、DOL ローがあるプロキシ・テーブルを作成します。

プロキシ・テーブルでデータを挿入したり、データを更新したりした場合、 Adaptive Server は allow wide dol rows のローカル・データベース設定を無視し ます。insert または update が正常に動作するかどうかは、データがあるサー バによって決まります。

### ロック・スキーム変換または **select into** 使用時の制限

alter table を使ってロック・スキームを変更する場合でも、select into を使っ てデータを新しいテーブルにコピーする場合でも以下の制限が適用されます。

16K ページ以外のページ・サイズを使用するサーバでは、APL テーブルの可変 長カラムの最大長は、DOL テーブルの場合より小さいので、最大サイズの可 変長カラムを持つ APL テーブルのロック・スキームを DOL に変換できます。 ただし、少なくとも 1 つの最大サイズ可変長カラムを持つ DOL テーブルを APL テーブルに変換することはできません。

16K ページを使用するサーバでは、APL テーブルに DOL テーブルに格納する 場合よりも大きいサイズの可変長カラムを格納できます。テーブルは DOL か ら APL に変換できますが、APL から DOL に変換することはできません。

ロック・スキーム変換に関するこれらの制限が適用されるのは、送信元テーブ ルのデータがターゲット・テーブルの制限を超えている場合だけです。制限に 違反していると、ロー・フォーマットを 1 つのロック・スキームから別のス キームに変換するときにエラー・メッセージが表示されます。テーブルが空の 場合は、そのようなデータ変換が要求されないので、ロック変更オペレーショ ンに成功します。ただし、その後にテーブルに対して insert または update を 実行しようとすると、変更したテーブルのターゲット・スキームに関連するカ ラムまたはロー・サイズの制限によってエラーが発生する可能性があります。

#### 可変長カラムのサイズに基づいた **DOL** テーブルのカラムの編成

可変長カラムを使用する DOL テーブルでは、テーブル定義の終端寄りに最長 カラムが配置されるようにカラムを調整します。このように配置すると、大き いカラムをテーブル定義の先頭に配置する場合よりも大きいローを持つテー ブルを作成することができます。たとえば、16K ページ・サーバでは、以下の テーブル定義が有効です。

```
create table t1 (
   c1 int not null,
    c2 varchar(1000) null,
    c3 varchar(4000) null,
    c4 varchar(9000) null) lock datarows
```
しかし、一般に以下のようなテーブル定義は、その後の挿入を想定した場合に は不適切です。カラム c2 の開始オフセットは、その前に 9000 バイトの c4 カ ラムがあるため、8192 バイトの制限を超える可能性があります。

```
create table t2 (
   c1 int not null,
    c4 varchar(9000) null,
    c3 varchar(4000) null,
    c2 varchar(1000) null) lock datarows
```
テーブルは作成されますが、その後の挿入には失敗する可能性があります。

## データ・ページあたりのロー数

DOL データ・ページに使用できるロー数は、以下の条件によって決定され ます。

- ページ・サイズ
- ロー転送アドレスを指定するロー ID の 10 バイト・オーバヘッド

表[2-6](#page-42-0) は、DOL データ・ページに挿入できるローの最大数を示しています。

<span id="page-42-0"></span>表 *2-6: DOL* データ・ページのデータ・ローの最大数

| ページ・サイズ  ローの最大数 |      |
|-----------------|------|
| 2K              | 166  |
| 4K              | 337  |
| 8K              | 678  |
| 16K             | 1361 |

APL データ・ページには、最大で 256 までのローを使用できます。各ページ には、1 バイトのロー番号指定子が必要なので、短いローを持つ大きなページ では、未使用領域が生じます。たとえば、Adaptive Server が 8K 論理ページと、 25 バイトのロー用に設定されている場合は、ロー・オフセット・テーブルと ページ・ヘッダを計算に入れた後で 1275 バイトの未使用領域が生じます。

## オブジェクトとサイズの追加制限数

ストアド・プロシージャの引数の最大数は 2048 です。『Transact - SQL ユーザー ズ・ガイド』の「第 16 章ストアド・プロシージャの使用」を参照してください。

バージョン 12.5 以降の Adaptive Server では、バージョン 12.5 より前の ASE で 格納されたデータとは制限の異なるデータを格納できます。クライアントは、 新しいデータ数の制限を保存および処理できる必要があります。Open Client と Open Server の古いバージョンを使用している場合は、次の処理を行ったとき にデータを処理できません。

- Adaptive Server バージョン 12.5 以降へのアップグレード
- ワイド・カラムを持つテーブルの削除と再作成
- ワイド・データの挿入

『Open Client 設定ガイド』の「第 2 章 Open Client に必要な基本設定」を参照し てください。

# クラスタード・インデックスのないテーブル

Adaptive Server 上でテーブルを作成する場合に、クラスタード・インデックス を作成しないと、そのテーブルは「ヒープ」として格納されます。データ・ ローは特定の順序がつけられずに格納されます。この項では、データ検索に有 効な「利用できる」インデックスがない場合に、ヒープ・テーブルに対して select、insert、delete、および update オペレーションがどのように動作する かについて説明します。

ヒープ・テーブルを使った方がよいケースはわずかしかありません。ほとんど のアプリケーションでは、テーブルにクラスタード・インデックスを設定した 方がパフォーマンスが向上します。ただし、サイズが小さく、少数のページし か使用しないテーブルと変更があまり発生しないテーブルにはヒープ・テーブ ルは効果があります。

ヒープ・テーブルは、次のようなテーブルに使うと効果的です。

- 任意の 1 つのローに直接アクセスする必要がないテーブル。
- 結果セットを順序付ける必要がないテーブル

ヒープ・テーブルは、テーブル・ローのサブセットを返す必要のある多くの大 きなテーブルに対するクエリには向きません。

クラスタード・インデックスの削除と作成のオーバヘッドが許されないアプリ ケーションで、大容量のバッチ挿入が頻繁に発生する場合には、分割したヒー プ・テーブルを使用すると効果的です。

シーケンシャルなディスク・アクセスは、大容量 I/O と非同期プリフェッチを 使用した場合に特に効率的です。しかし、値を見つけるためには常にテーブル 全体をスキャンしなければならないので、データ・キャッシュと他のクエリに 大きな影響を与える可能性があります。

バッチによる挿入で、効率的にシーケンシャル I/O が実行できますが、複数の 処理がデータを同時に挿入しようとすると、最終ページにボトルネックが発生 する可能性があります。

where 句内に指定されたカラム上にインデックスが存在していても、オプティ マイザが、テーブル・スキャンを実行するよりもこのインデックスを使う方が コストがかかると判断する場合もあります。

テーブル内のすべてのローを選択すると、テーブル・スキャンが常に使用され ます。クエリが、ノンクラスタード・インデックス内のキーであるカラムだけ を指定する場合にかぎって、テーブル・スキャンは使用されません。

詳細については、『パフォーマンス&チューニング・シリーズ:ロックと同時 実行制御』の「第 5 章インデックス」を参照してください。

## ロック・スキーム

APLテーブル内のデータ・ページは、各ページ上のポインタによって、ページ のリストにリンクされます。データオンリーロック・テーブル内のページは ページ・チェーンにリンクされません。

全ページロック・テーブル内の各ページには、チェーン上の次のページを示す ポインタと、チェーン上の前のページを示すポインタが格納されます。新しい ページを挿入すると、となりあう 2 つのページのポインタが更新されて、新し いページを指します。Adaptive Server は全ページロック・テーブルをスキャン するときに、これらのページ・ポインタに従ってページを順番に読み込みます。

ページは、全ページロック・テーブルの各インデックス・レベルとデータオン リーロック・テーブル上のインデックスのリーフ・レベルにおいても双方向に リンクされています。全ページロック・テーブルが分割されている場合は、 パーティションごとにページ・チェーンが 1 つあります。

全ページロック・テーブルと異なり、通常、データオンリーロック・テーブル では、クラスタード・インデックスを作成した直後を除いて、ページ・チェー ンは維持されません。しかし、このページ・チェーンは、テーブルに対して初 めてコマンドを発行したときに切れます。

Adaptive Server はデータオンリーロック・テーブルをスキャンするときに、 OAM ページに格納されている情報を使用します[。「オブジェクト・アロケー](#page-33-0) [ション・マップ・ページ」](#page-33-0)(26 ページ) を参照してください。

全ページロック・テーブルとデータオンリーロック・テーブルのもう 1 つの違 いは、データオンリーロック・テーブルが固定ロー ID を使用していたことで す。つまり、ロー ID (ページ番号とページ上のロー番号の組み合わせ) は、通 常のクエリ処理中にデータオンリーロック・テーブルでは変化しません。

ロー ID は、データ・ローをコピーする必要のある処理の 1 つを実行する場合 (たとえば、reorg rebuild 中またはクラスタード・インデックスの作成中) にだ け変化します。

固定ロー ID がヒープ・オペレーションにどのように影響するかについては、 [「データオンリーロック・ヒープ・テーブルからの削除」](#page-48-0)(41 ページ) と [「デー](#page-49-0) [タオンリーロック・ヒープ・テーブル」](#page-49-0)(42 ページ) を参照してください。

## ヒープ・テーブルに対する選択オペレーション

ヒープを対象に select クエリが発行され、利用できるインデックスがない場合 には、Adaptive Server はテーブル内のすべてのデータ・ページをスキャンして、 クエリの条件を満たすすべてのローを検出しなければなりません。条件に一致 するローは 1 つしかないこともあれば、多数あることもあります。一致する ローが存在しないこともあります。

## 全ページロック・ヒープ・テーブル

全ページロック・テーブルの場合、Adaptive Server は、テーブルの syspartitions 内の firstpage カラムを読み込み、最初のページをキャッシュに読み込んでか ら次のページのポインタをたどります。テーブルの最終ページを見つけるまで これを続けます。

## データオンリーロック・テーブル

データオンリーロック・テーブルのページはページ・チェーンでリンクされ ていないので、データオンリーロック・ヒープ・テーブルに対する select ク エリはテーブルの OAM ページとアロケーション・ページを使用して、テー ブル内のすべてのローの位置を特定します。OAM ページはアロケーション・ ページを指し、アロケーション・ページはテーブルのエクステントとページ を指します。

## 全ページロック・ヒープ・テーブルへのデータの挿入

クラスタード・インデックスのない全ページロック・ヒープ・テーブルにデー タが挿入されると、データ・ローは常にテーブルの最終ページに追加されま す。テーブルにクラスタード・インデックスがなく、テーブルが分割されてい ない場合は、このヒープ・テーブルに対する syspartitions.root エントリがヒー プの最終ページへのポインタを格納し、データを挿入する必要があるページへ 位置付けます。

最終ページがいっぱいになると、現在のエクステント内に新しいページが割り 付けられ、チェーンにリンクされます。エクステントがいっぱいになると、 Adaptive Server はそのテーブルが使用しているほかのエクステント上に空の ページを探します。使用できるページがないとテーブルに新しいエクステント が割り付けられます。

全ページ・ロックを使用するヒープ・テーブルでのサーバのパフォーマンス上 の厳しい制限の 1 つは、ロー追加時にページがロックされなければならず、か つそのロックがトランザクションが終了するまで保持されることです。多くの ユーザが同時に 1 つの全ページロック・ヒープ・テーブルにローを追加しよう とした場合には、各挿入は前のトランザクションが完了するまで待たなければ なりません。

このようなヒープ・テーブルの最終ページ競合の問題は、次のような場合に発 生します。

- 1 つのローが挿入される場合。
- select into や insert...select コマンド、またはバッチによる複数の insert 文 を使って複数のローが挿入される場合。
- テーブルにバルク・コピーが実行される場合。

ヒープ・テーブルの最終ページ競合を回避するには次のような方法があり ます。

- データページ・ロックまたはデータ・ロー・ロックに切り替える。
- 挿入を別のページに変更するクラスタード・インデックスを作成する。
- テーブルを分割する。テーブルに複数の挿入ポイントが作成され、全ペー ジがロックされたテーブルで複数の「最終ページ」が使用できる。

ロック競合が発生する可能性のあるすべてのトランザクションには、次のガイ ドラインも適用されます。

- トランザクションを短く保つ。
- トランザクションがロックを取得したら、できるだけネットワーク・アク ティビティとユーザからの入力を避ける。

## データオンリーロック・ヒープ・テーブルへのデータの挿入

ユーザがデータオンリーロック・ヒープ・テーブルにデータを挿入すると、 Adaptive Server は、最後に挿入が行われたページ番号を追跡して、領域を必要 とする将来のタスクに対する提案としてそのページ番号を保存します。以降の テーブルへの挿入は、これらのページの 1 つに対して行われます。ページが いっぱいになると、Adaptive Server は新しいページを割り付けて、新しいペー ジ番号で古いヒントを置換します。

多くのユーザが同時にデータを挿入するときのブロックの発生は、APL テー ブルと比較して、データオンリーロック・ヒープ・テーブルへの挿入中の方が 少なくなります。ブロックが発生した場合には、Adaptive Server は少数の空の ページを割り付け、新しく割り付けられたこれらのページをヒントとして使用 して、これらのページに対して新しい挿入を行います。

データ・ローロック・テーブルの場合、データへの実際の変更が書き込まれる 場合だけブロックが発生します。ローのロックはトランザクションの実行期間 中保持されますが、ほかのローをページに挿入できます。ローレベル・ロック によって、複数のトランザクションで、ページに対するロックを保持できます。

データオンリーロック・テーブルでわずかなブロックが発生する場合がありま す。それは、Adaptive Server は、多くのページが割り付けられた直後に少数の ブロックを許可するので、追加のページが割り付けられる前に新しく割り付け られたページが満杯になるためです。

データオンリーロック・テーブルでは、ヒープ・テーブルへの挿入中の競合は 大幅に減少しますが、それでも発生することがあります。競合によって挿入の 速度が低下した場合には、次のような回避方法があります。

- テーブルがデータページ・ロックを使用している場合は、データ・ロー・ ロックに切り替える。
- クラスタード・インデックスを使用してデータの挿入を分散する。
- テーブルを分割する。ヒントが追加され、ブロックが発生した場合に各 パーティションに新しいページを割り付けることができる。

## ヒープ・テーブルからデータを削除する

利用できるインデックスがないヒープ・テーブルからローを削除すると、 Adaptive Server はテーブル内のデータ・ローをスキャンして、削除対象のロー を見つけだします。クエリの条件に一致するローがどれだけあるかを知るに は、すべてのローを調べるしか方法がありません。

## 全ページロック・ヒープ・テーブルからの削除

全ページロック・テーブルのページからデータ・ローを削除すると、同じペー ジの、削除するローの後のローが前に移動して、ページ上のデータは互いに隣 接したまま配置されるため、ページ内の断片化が防止されます。

#### <span id="page-48-0"></span>データオンリーロック・ヒープ・テーブルからの削除

データオンリーロック・ヒープ・テーブルからローを削除するには、使用でき るインデックスがない場合、テーブル・スキャンが必要です。OAM ページと アロケーション・ページを使用して、ページの位置を特定します。

ページ上の領域はすぐにはリカバリされません。データオンリーロック・テー ブルのローは固定ロー ID を保持しなければならず、トランザクションがロー ルバックされる場合には、同じ位置に挿入し直す必要があります。

削除トランザクションがコミットされても、次のいずれかのプロセスがページ 上のローをシフトして、使用可能な領域を連続させます。

- ハウスキーピング・ガーベジ・コレクション・プロセス
- ページ上の領域を探す必要のある挿入
- reorg reclaim space コマンド

#### ページの最後のローの削除

あるページの最後のローが削除されると、このページの割り付けは解除されま す。エクステント内に、まだそのテーブルに使用されているページがある場合 は、新しいページが必要になったときに、そのテーブルは割り付けを解除され たページを再使用できます。

割り付けを解除されるページ以外の、エクステント内のすべてのページが空で ある場合は、エクステント全体が割り付けを解除されます。そのエクステント は、データベース内のほかのオブジェクトに割り付けることができます。テー ブルまたはインデックスの最初のデータ・ページが割り付けを解除されること はありません。

#### ヒープ・テーブルでのデータの更新

ヒープ・テーブルに対する他のオペレーションと同じように、where 句内のカ ラムに利用できるインデックスがないテーブルに対する update コマンドは、 テーブル・スキャンを実行して変更の必要があるローの位置を特定します。

#### 全ページロック・ヒープ・テーブル

全ページロック・ヒープ・テーブルに対する更新の実行には、次のようにいく つかの形があります。

- ローの長さが変わらない場合は、更新されたローが既存のローに入れ替わ り、ページ上のデータの移動はない。
- ローの長さが変わり、ページ上に十分な空き領域がある場合は、ローは ページ上の同じ位置にとどまるが、ほかのローは前後に移動して、ページ 上のローの連続性を保つ。

パフォーマンス&チューニング・シリーズ:物理データベースのチューニング **41**

ページの最後のロー・オフセット・ポインタが調整されて、変更された ローの位置を示す。

• ローがページ上に収まらない場合は、ローが現在のページから削除され、 テーブルの最終ページに新しいローとして挿入される。この種の更新は、 ヒープの最終ページ上で競合を起こす可能性がある。

#### <span id="page-49-1"></span><span id="page-49-0"></span>データオンリーロック・ヒープ・テーブル

データオンリーロック・テーブルの稼働条件の 1 つは、( テーブルの意図的な 再構築時を除き ) データ・ローのロー ID は決して変化しないことです。した がって、データオンリーロック・テーブルの更新は、ローがページに収まって いるかぎり、上記の最初の 2 つの方法によって実行できます。

しかし、データオンリーロック・テーブル内のローが更新され、ページに収ま らなくなった場合には、「ローの転送」と呼ばれるプロセスが以下の手順を実 行します。

- 1 ローは別のページに挿入される。
- 2 新しいページ上のロー ID を示すポインタは、ローの元の位置に保管さ れる。

ローが転送される場合、インデックスを修正する必要はありません。すべての インデックスは元のロー ID を示します。

ローを再度転送する必要がある場合、元の位置が更新され、新しいページを 示します。転送されたローは、元の位置から 2 回以上ホップすることはあり ません。

インデックスを更新する必要がないので、ローの転送は更新オペレーション中 の同時実行性を向上させます。しかし、タスクでは、元の位置にあるページを 読み込み、そして転送されたデータの保管されたページを読み込む必要がある ので、データ検索速度が低下する場合があります。

転送されたローをテーブルからクリアするには、reorg コマンドを使用します。

『パフォーマンス&チューニング・シリーズ:クエリ処理と抽象プラン』の 「第1章クエリ処理について」を参照してください。

## **Adaptive Server** によるヒープ・オペレーションの **I/O**

クエリがあるデータ・ページを必要とすると、まず Adaptive Server はデータ・ キャッシュ内にそのページが存在するかどうかを調べます。そのページが見つ からない場合は、ディスクから読み込まなければなりません。新しくインス トールされた、論理ページ・サイズが 2K の Adaptive Server には、2K I/O に設 定されたデータ・キャッシュが 1 つだけ存在します。各 I/O オペレーションは、 1 つの Adaptive Server データ・ページを読み込んだり、書き込んだりします。 システム管理者は次の作業ができます。

- 複数のキャッシュを設定する。
- テーブル、インデックス、テキスト・チェーンをキャッシュにバインド する。
- データ・キャッシュを、最大 8 データ・ページ (1 エクステント) までの、 ページ・サイズの倍数の容量の I/O を実行するように設定する。

こうしたキャッシュを最も効率的に使用し、I/O オペレーションの数を減らす ために、Adaptive Server オプティマイザには次の機能があります。

- 一度に最大 8 ページまでをプリフェッチするように選択できる。
- さまざまなキャッシュ方式から選択できる。

#### 順次プリフェッチまたは大容量 **I/O**

Adaptive Server のデータ・キャッシュは、大容量 I/O を実行するように設定で きます。キャッシュで大容量 I/O が実行可能な場合、Adaptive Server はデータ・ ページをプリフェッチできます。

キャッシュは、論理ページ・サイズに応じたバッファ・プールを持つことがで きるため、Adaptive Server は 1 回の I/O オペレーションで最大 1 エクステント (8 データ・ページ) 全体を読み込むことができます。

I/O オペレーションの実行に必要な時間のほとんどは、ディスクのシークと ヘッドの位置付けに費やされるため、16K I/O で 8 ページを読み取るのにかか る時間は、2K I/O で 1 ページ読み取るのとほぼ同じ時間になります。8 つの 2K I/O を使用して 8 ページを読み取ると、1 つの 16K I/O を使用して 8 ページを 読み取るよりも約 8 倍の費用がかかります。大容量 I/O を使用すると、テーブ ル・スキャンのパフォーマンスも大幅に向上します。

1 回の I/O で複数のページがキャッシュに読み込まれると、これらのページは 1 つの単位として扱われます。これらのページはキャッシュ内で共に古くな り、バッファがキャッシュにあるときに単位の中のどれかのページが変更され ると、すべてのページが 1 つの単位としてディスクに書き込まれます。

『パフォーマンス&チューニング・シリーズ:基本』の「第 5 章メモリの使い方 とパフォーマンス」を参照してください。

注意 大容量 I/O は、論理ページ・サイズが 2K のサーバに基づきます。ペー ジ・サイズが 8K のサーバでは、I/O の基本単位は 8K になります。ページ・サ イズが 16K のサーバでは、I/O の基本単位は 16K になります。

## <span id="page-51-0"></span>ヒープ・テーブル管理

時間の経過とともに、記憶領域が断片化されるに従って、ヒープ・テーブルに 対する I/O の効率が低下します。削除と更新によって、次のような状態になる 可能性があります。

- 部分的に使用されているページが多数できる。
- エクステントに空のページが多くできるため、大容量 I/O の効率が低下 する。
- データオンリーロック・テーブルでローが転送される。

ヒープ・テーブル内の領域を再利用するには、次の方法を実行します。

- reorg rebuild コマンドを使用する (データオンリーロック・テーブルのみ)
- クラスタード・インデックスを作成してから削除する
- bcp (バルク・コピー・ユーティリティ ) と truncate table を使用する。

#### *reorg rebuild* を使用して領域を再利用する

reorg rebuild は、すべてのデータ・ローを新しいページにコピーして、ヒー プ・テーブル上にインデックスを再構築します。reorg rebuild は、データオン リーロック・テーブルでのみ使用できます。

## クラスタード・インデックスを作成して領域を再利用する

クラスタード・インデックスを作成するには、データベース内に少なくとも テーブルのサイズの12倍の空き領域が必要です。

[「メンテナンス作業に使用可能な領域の確認」](#page-123-0)(116 ページ)を参照してくだ さい。

#### *bcp* を使って領域を再利用する

bcp を使って領域を再利用するには、次の手順に従います。

- 1 bcp を使ってテーブルをファイルにコピーします。
- 2 truncate table を使ってテーブルをトランケートし、未使用領域を再利用 します。
- 3 bcp を使ってテーブルにコピーを戻します。

分割されたテーブルを取り扱う手順については、『Transact-SQL ユーザーズ・ ガイド』の「第 10 章テーブルとインデックスの分割」を参照してください。 bcp の詳細については、『ユーティリティ・ガイド』を参照してください。

## トランザクション・ログ **:** 特殊なヒープ・テーブル

Adaptive Server のトランザクション・ログは、データベース内のデータ修正に 関する情報を格納する特殊なヒープ・テーブルです。トランザクション・ログ は、常にヒープ・テーブルであり、新しいトランザクション・レコードはログ の最後に追加されます。トランザクション・ログはインデックスを持っていま せん。

データ・ページとインデックス・ページとは別の物理デバイス上にログを置い てください。ログは連続しているため、ログ・デバイスのディスク・ヘッドは シークをする必要がほとんどなく、ログへの I/O 率を高いまま維持できます。

トランザクション・ログ書き込みは頻繁に発生します。データベース内のほか の I/O と競合させないでください。ほかの I/O は、通常データ・ページのあち こちで発生します。

リカバリに加えて、次のオペレーションもトランザクション・ログを読み込み ます。

- 遅延モードで実行されるデータ修正。
- 挿入されたテーブルまたは削除されたテーブルへの参照を含むトリガ。こ れらのテーブルは、問い合わせ時に、トランザクション・ログ・レコード から構築される。
- トランザクションのロールバック。

ほとんどの場合、このようなクエリに必要なトランザクション・ログ・ページ は、Adaptive Server がページを読み込む必要があるときにもまだデータ・ キャッシュ内に残っているため、ディスク I/O は必要ありません。

トランザクション・ログのパフォーマンスを改善する方法については[、「トラ](#page-13-0) [ンザクション・ログを独立したディスクに保管する」](#page-13-0)(6 ページ) を参照してく ださい。

## ヒープ・テーブルでの非同期プリフェッチと **I/O**

物理 I/O を実行する必要のあるタスクは、I/O が完了するのを待つ間、サーバ のエンジン (CPU) を解放します。テーブル・スキャンで 1,000 ページを読み込 む必要があり、1 ページもキャッシュに入っていない場合は、非同期プリ フェッチせずに 2K I/O を実行すると、タスクは、エンジンで処理を実行し、 I/O が完了するまでスリープ状態になるループを 1,000 回実行します。16K I/O を使用すると、そのようなループが 125 回しか必要ありません。

非同期プリフェッチにより、テーブル・スキャンを実行するクエリのパフォー マンスは向上します。タスクがアロケーション・ユニットから最初のページを フェッチするときに、非同期プリフェッチはテーブルに属するアロケーショ ン・ユニットのすべてのページを要求できます。1,000 ページのテーブルがちょ うど 4 つのアロケーション・ユニットに存在している場合は、タスクが実行と スリープのループを繰り返す回数はずっと少なくて済みます。

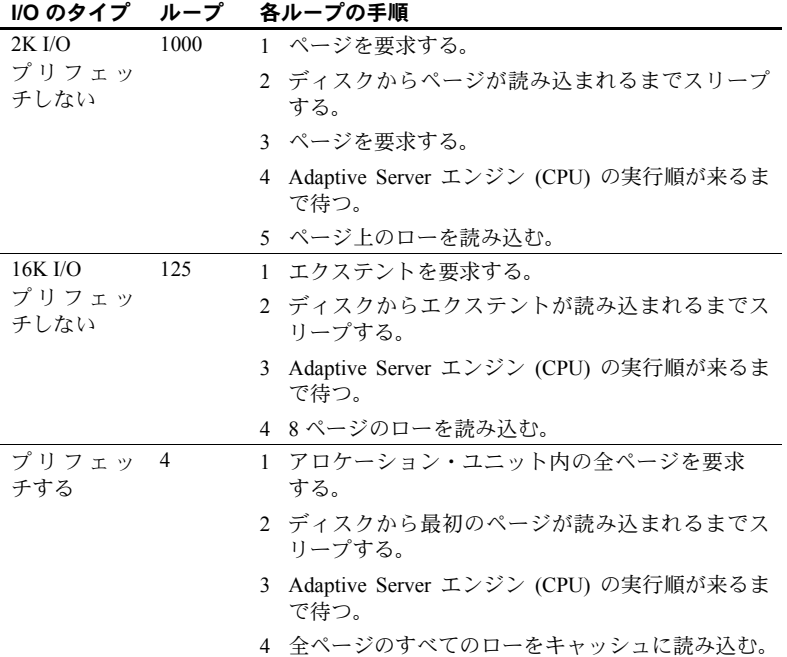

実際のパフォーマンスは、キャッシュ・サイズとデータ・キャッシュ内での他 のアクティビティによって異なります。

『パフォーマンス&チューニング・シリーズ:基本』の「第 6 章非同期プリ フェッチのチューニング」を参照してください。

# キャッシュとオブジェクトのバインド

テーブルは特定のキャッシュにバインドできます。あるテーブルが特定の キャッシュにバインドされていないが、そのテーブルのデータベースがキャッ シュにバインドされている場合は、そのテーブルを対象とするすべての I/O は このキャッシュ内で行われます。

そうでない場合は、テーブルの I/O はデフォルト・データ・キャッシュ内で行 われます。デフォルト・データ・キャッシュを大容量 I/O に設定できます。ヒー プ・テーブルを使用するアプリケーションでは、16K I/O に設定されたキャッ シュを使用するとパフォーマンスが向上します。

『システム管理ガイド 第2巻』の「第4章データ・キャッシュの設定」を参照 してください。

## ヒープ・テーブル、**I/O**、キャッシュ方式

各 Adaptive Server データ・キャッシュは、バッファの MRU/LRU (most recently used/least recently used) チェーンとして管理されます。キャッシュ内のバッファ が古くなるにつれ、バッファは MRU 側の終端から LRU 側の終端へと移動し ます。

キャッシュ内の更新されたページが、「ウォッシュ・マーカ」という、MRU/LRU チェーン上のあるポイントを越えると、Adaptive Server は、キャッシュに入っ ていたときに更新されたページに対して非同期書き込みを開始します。これに より、ページがキャッシュの LRU 側の終端に到達したときに、ページがクリー ンであり、再使用することができます。

Adaptive Server には、データ・キャッシュを効率的に使用するために、2 つの 主な方式があります。

- LRU 置換方式
- MRU、つまり使い捨て置換方式

## **LRU** 置換方式

Adaptive Server は、次のような場合にLRU 方式を使用します。

- ページ上のデータを更新する文。
- 1 つのクエリが複数回必要とするページ。
- OAM ページ
- 多数のインデックス・ページ。
- クエリ内に LRU 方式が指定されているクエリ。

LRU 置換方式は、「最も長い間使用されていない」バッファを置き換えて、デー タ・ページをキャッシュ内に順番に読み込みます。バッファは、データ・バッ ファ・チェーンの MRU 側の終端に置かれます。キャッシュにページが読み込 まれるにつれて、バッファは LRU 側の終端に向かって移動します。

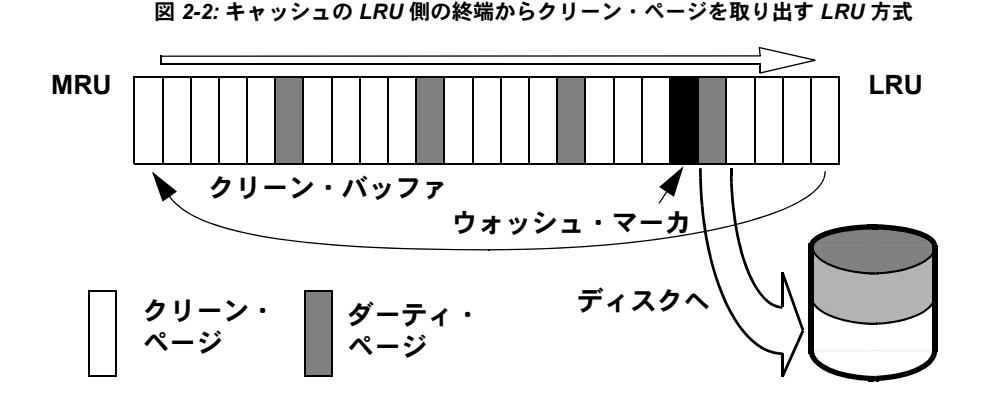

## **MRU** 置換方式

MRU (使い捨て方式) は、クエリがあるページを 1 回しか必要としない場合に よく使用されます。MRU では、次のものが対象になります。

- ジョインを使用しないクエリでの、ほとんどのテーブル・スキャン。
- ジョイン・クエリでの 1 つまたは複数のテーブル。

MRU 置換方式は、ヒープ・テーブルでのテーブル・スキャンによく使用され ます。この方式は、図 [2-3](#page-55-0) に示すように、ページをキャッシュ内のウォッシュ・ マーカの直前に読み込みます。

#### <span id="page-55-0"></span>図 *2-3:* ウォッシュ・マーカの直前にページを配置する *MRU* 方式

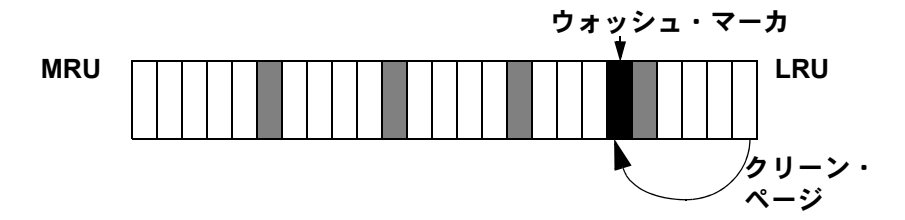

ウォッシュ・マーカに 1 回だけ必要なページを配置しても、ほかのページは キャッシュから追い出されません。

使い捨て方式は、そのクエリでディスクから実際に読み込まれるページだけに 対して使用されます。テーブルを対象としたそれ以前の操作によってあるペー ジがすでにキャッシュ内に存在する場合は、このページはキャッシュの MRU 側の終端に配置されます。

図 *2-4:* キャッシュ内で必要なページが見つかった場合

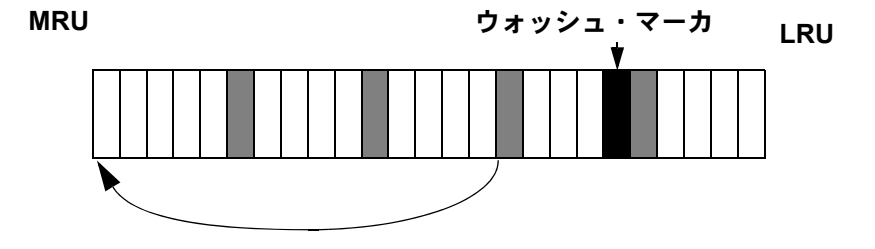

## 選択オペレーションとキャッシング

ほとんどの状況では、ヒープを対象とする単一テーブルの select オペレーショ ンは次の方法を使用します。

- テーブルが利用できる最大サイズの I/O。
- 使い捨て (MRU) 置換方式。

ヒープ・テーブルでは、大容量 I/O を実行する選択オペレーションが非常に効 率的になります。Adaptive Server はあるテーブル内のすべてのエクステントを 順番に読み取れます。

『パフォーマンス&チューニング・シリーズ:クエリ処理と抽象プラン』の 「第 1 章クエリ処理について」を参照してください。

ヒープがネストループ・ジョインの内部テーブルとしてスキャンされていない かぎり、クエリはデータ・ページを 1 回しか必要としないため、MRU 置換方 式はページを読み込んだ後にキャッシュから破棄します。

注意 ページ・チェーンが分割されていない場合にかぎり、全ページがロック されたヒープ・テーブルに対して大容量 I/O を使用すると効率的です[。「ヒー](#page-51-0) [プ・テーブル管理」](#page-51-0)(44 ページ) を参照してください。

## データ修正とキャッシング

Adaptive Server は、変更されたページをキャッシュ内に保持することで、ディ スク書き込みの回数を最小限に抑えようとします。あるデータ・ページが キャッシュ内にあるかぎり、多くのユーザがそのデータ・ページを変更できま す。これらの変更内容は、トランザクション・ログ内に記録されますが、変更 されたデータ・ページとインデックス・ページはすぐにはディスクに書き込ま れません。

#### キャッシングとヒープ・テーブルへの挿入

ヒープ・テーブルへの挿入は次のページ上で行われます。

- 全ページ・ロックを使用するテーブルの最終ページ。
- データオンリー・ロックを使用するテーブル上にある、成功した挿入に最 近使用されたページ。

ある挿入が、テーブルの新しいページの最初のローである場合は、図 [2-5](#page-57-0) に示 すように、クリーン・データ・バッファが割り付けられてデータ・ページを格 納します。このページは、他の処理によってメモリ内にページが読み込まれる と、データ・キャッシュ内の MRU/LRU チェーン内を後ろの方へと移動し始め ます。

ページがメモリ内にあるうちに、このページへの次の挿入が発生すると、 キャッシュ内でこのページが探し出され、MRU/LRU チェーンの先頭に戻り ます。

<span id="page-57-0"></span>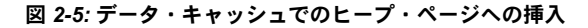

ページへの最初の挿入で **LRU** からクリーン・ページを取得して、 **MRU** に配置する

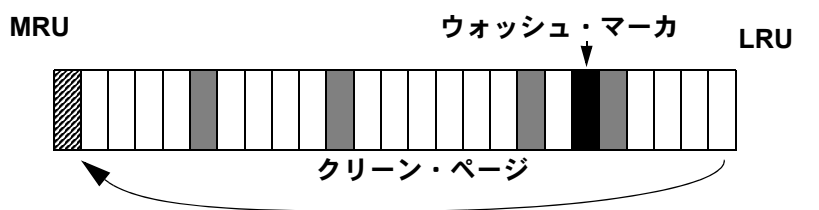

ページへの **2** 番目の挿入で、キャッシュ内のページを見つけ、 **MRU** に戻す

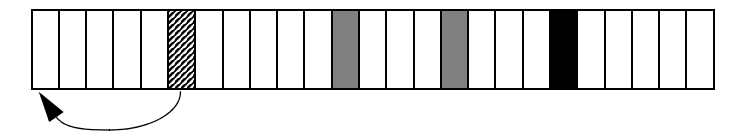

変更されたデータ・ページは、ページ・チェーンの LRU 側の終端に到達しな いかぎり、キャッシュ内にとどまります。ページは、キャッシュに入っている 間は何度でも変更または参照できます。しかし、ディスクに書き込まれるの は、次のどちらかの場合だけです。

- ページがウォッシュ・マーカを越えて移動する。
- チェックポイント・タスクまたはハウスキーピング・ウォッシュ・タスク がディスクに書き込む。

『パフォーマンス&チューニング・シリーズ:基本』の「第 5 章メモリの使い方 とパフォーマンス」を参照してください。

## キャッシング、およびヒープ・テーブルに対する更新オペレーションと削除オペレーション

ヒープ・テーブルのローを更新または削除する場合には、ヒープ・テーブルに ローを挿入する場合と同じような影響がデータ・キャッシュにおよびます。 ページがすでにデータ・キャッシュ内にある場合は、ローが変更され、バッ ファ全体 (I/O サイズに応じて、1 ページから最大 8 ページ) がチェーンの MRU 側の終端に置かれます。

ページがキャッシュ内にない場合は、ディスクからキャッシュに読み込まれ、 ページ上のローがクエリ句と一致するかどうかがチェックされます。データ・ ページ上のデータを変更する必要があるかどうかによって、MRU/LRU チェー ン上に置かれる位置が決まります。具体的には、次のとおりです。

- ページ上のデータを変更する必要がある場合は、バッファは MRU 側の終 端に置かれる。バッファはキャッシュ内にとどまり、そこで他のユーザに 繰り返し更新されたり、読み取られたりしてから、ディスクにフラッシュ される。
- ページ上のデータを変更する必要がない場合は、バッファはキャッシュ内 でウォッシュ・マーカの直前に置かれる。

# 第 3 章 記憶領域管理プロパティの設定

記憶領域管理プロパティを設定して、テーブルとインデックスの高いパ フォーマンスを維持するのに必要な管理作業量を減らすことができます。

この章では、領域の使用量を管理するための主要な記憶領域管理プロパ ティ、これらのプロパティが領域の使用量に与える影響、異なるテーブル およびインデックスにこれらのプロパティを適用する方法について説明 します。

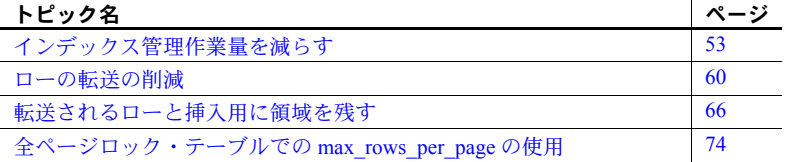

# <span id="page-60-0"></span>インデックス管理作業量を減らす

create index コマンドの fillfactor オプションでは、インデックス・ページ とクラスタード・インデックスのデータ・ページにどのくらいの割合で格 納するかを指定できます。100 パーセント以外の任意の値の fillfactor を指 定すると、データ・ローとインデックス・ローは、デフォルトの設定で必 要とされるよりも、データベースのディスク領域を多く使用します。

サイズが大きくなるテーブルにインデックスを作成する場合は、fillfactor オプションを指定して、ページ分割がテーブルとインデックスに与える影 響を小さくできます。

fillfactor は、インデックスを作成し、テーブルの再編成オペレーション の一環として再び reorg rebuild を使用してインデックスを再構築する場 合 (テーブルでクラスタード・インデックスを再構築したり reorg rebuild を実行したりする場合など) に使用します。fillfactor の値は sysindexes に 保存されず、データ・ページやインデックス・ページが満杯である状態 は維持されません。それ以降のテーブルへの挿入や更新時に fillfactor は 維持されません。

パフォーマンス&チューニング・シリーズ:物理データベースのチューニング **53**

fillfactor の値のために当初はインデックスのリーフ・レベルのページの一部の みが満杯状態の場合でも、それ以降の挿入によってこの空き領域が使用され、 その後、リーフ・レベルのページが分割される傾向があります。今後行われる 挿入によってこのような分割が行われないように、指定された fillfactor の値 で、reorg rebuild...index を使用してリーフ・レベルのページを構築し、作成し ます。fillfactor の値がインデックス全体のリーフ・レベルで別の領域を使用で きるように、インデックス・レベル全体で reorg rebuild を実行します。ローカ ル・インデックスがある場合は、ローカル・インデックス・パーティションの リーフ・ページのみが調整されてリーフ・レベルでの今後の挿入のために別の 領域はそのままの状態にするために、パーティション・レベルで reorg rebuild index を実行します。

注意 Adaptive Server 15.0 以降では、ローカル・インデックス・パーティション で reorg rebuild...index を実行できます。

create index コマンドを発行するときに fillfactor 値をその一部として指定する と、値は次のように適用されます。

- クラスタード・インデックスの場合
	- 全ページロック・テーブルでは、fillfactor はデータ・ページに適用さ れる。
	- データオンリーロック・テーブルでは、fillfactor はインデックスの リーフ・ページに適用され、データ・ページは満杯になる (sp\_chgattribute を使用してテーブルの fillfactor を保存していない 場合)。
- ノンクラスタード・インデックスの場合 fillfactor 値は、インデックス のリーフ・ページに適用される。

sp\_chgattribute を使用して、reorg rebuild がテーブルで実行されるときに使用 される fillfactor の値を保存することもできます。

「fillfactor [値の設定」](#page-63-0)(56 ページ) を参照してください。

## *fillfactor* を使用するメリット

fillfactor を低い値に設定すると一時的にパフォーマンスが向上します。データ ベースへの挿入によってデータ・ページまたはインデックス・ページ上で使わ れる領域の量が増えるため、パフォーマンスの向上が低下します。

低い fillfactor 値を使用すると次のようになります。

- インデックスのリーフ・レベル、および全ページロック・テーブルのデー タ・ページでのページ分割が減る。
- 挿入が実行されるクラスタード・インデックスを持つ、データオンリー ロック・テーブルにおいて、データ・ローのクラスタリングが向上する。
- 2 つの処理が同一のデータ・ページまたはインデックス・ページを同時に 必要とする可能性が減るため、ページ・レベルのロックを使用するテーブ ルにおけるロック競合を減らすことができる。
- ページ分割の発生頻度が低くなるため、データ・ページとノンクラスター ド・インデックスのリーフ・レベルを対象とする大容量 I/O を効率的なま ま維持できる。つまり、1 つのエクステント上の 8 ページが連続する確率 が高くなる。

## *fillfactor* を使用するデメリット

- fillfactor を使用すると (特に非常に低い値で使用する場合)、クエリと管理アク ティビティに次のような影響が生じます。
- テーブル・スキャンまたはノンクラスタード・インデックスでのリーフ・ レベル・スキャンを実行するクエリに対して読み込まなければならない ページ数が増える。

データ・レベルのページ数が増え、各インデックス・レベルのページ数も 増える可能性が高いため、場合によってはインデックスの B ツリー構造 にレベルが追加される。

- インデックス・サイズが増加し、効率的にインデックス領域が減少する。 ページ・レベルでの fillfactor 値の調整は不可能であるため、使用可能な予 約領域が存在していてもデータの分散が偏っているページ分割が頻繁に 発生する。
- dbcc コマンドでチェックする必要のあるページ数が増えるため、コマン ドが完了するまでの時間が長くなる。
- ダンプする必要があるページ数が増えるため、dump database の実行に 要する時間が長くなる。dump database は、データを格納するすべての ページをコピーするが、未使用のページはダンプしない。ダンプとロー ドではテープも大量に使用される可能性がある。
- fillfactor の値が、時間がたつにつれて小さくなる。fillfactor を使ってペー ジ分割によるパフォーマンス低下を抑える場合は、システムをモニタし て、ページ分割がパフォーマンスを低下させ始めた時点でインデックスを 再作成する必要がある。

## <span id="page-63-0"></span>*fillfactor* 値の設定

sp\_chgattribute を使用して、各インデックスとテーブルの fillfactor の割合を保 存します。sp\_chgattribute で設定する fillfactor は、次の時に適用されます。

- ロック・スキームを使用してテーブルに reorg rebuild を実行する時。
- alter table...partition by を使用してテーブルを再分割する時。
- alter table...lock を使用してテーブルのロック・スキームを変更する時、ま たはテーブルのコピーを必要とする alter table...add/modify コマンドを使 用する時。
- create clustered index の実行時で、テーブルの値が保存されている時。

これらの各コマンドの詳細については、『リファレンス・マニュアル:コマン ド』を参照してください。

デフォルトで fillfactor が 0 に設定されていると、新しいインデックスが作成さ れたときには、インデックス管理処理によって各ページに 2 つのローを追加で きるだけの空き領域が確保されます。fillfactor を 100 パーセントに設定すると、 追加ローのための空き領域は確保されません。fillfactor がサイズの計算に影響 するのは、クラスタード・インデックス・ページ数の計算とリーフ・ページ以 外のページ数の計算だけです。この 2 つの計算では、ページあたりのロー数か ら 2 が引かれています。この -2 の部分を計算式から削除してください。

fillfactor をその他の値にすると、データ・ページとリーフ・インデックス・ペー ジについて、ページあたりのロー数が減ります。fillfactor を指定する場合に正 しい値を計算するには、データ・ページの使用可能サイズ (2,016) に fillfactor の値を乗算してください。たとえば、fillfactor の値を 75 パーセントにすると、 1 データ・ページの使用可能サイズは 1,512 バイトになります。ページあたり のロー数を計算するときは、この値を 2,016 の代わりに使います。これらの計 算については[、「データ・ページの数を計算する」](#page-96-0)(89 ページ) [と「インデック](#page-100-0) [ス内のリーフ・ページの数を計算する」](#page-100-0)(93 ページ) を参照してください。

create clustered index コマンドを実行した結果としてノンクラスタード・イン デックスが再構築される場合は、保存された fillfactor 値は適用されません。

- create clustered index で fillfactor 値を指定した場合、その値は各ノンクラ スタード・インデックスに適用される。
- create clustered index で fillfactor 値を指定しなかった場合、サーバワイド なデフォルト値 (default fillfactor percent 設定パラメータを使用して設定) がすべてのインデックスに適用される。

## *fillfactor* の例

次の例は、fillfactor 値の適用例を示します。

## 保存されていない *fillfactor* 値

sysindexes に fillfactor 値が保存されてない場合、create index で fillfactor を指 定すると[、表](#page-64-0)3-1 で示すように適用されます。

create clustered index title id ix on titles (title\_id) with fillfactor = 80

#### <span id="page-64-0"></span>表 *3-1:* テーブルレベルで値が保存されていない場合の *fillfactor* 値の適用

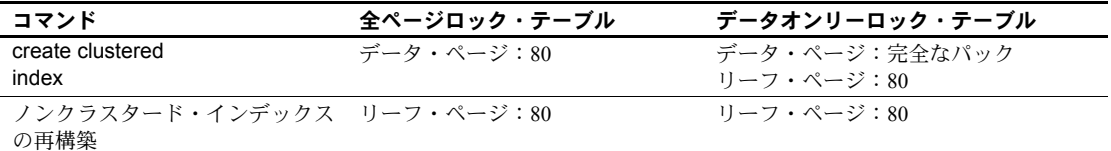

ノンクラスタード・インデックスは、create clustered index コマンドで指定し た fillfactor を使用します。

create clustered index で fillfactor を指定しない場合、ノンクラスタード・イン デックスはサーバワイドなデフォルト値を常に使用します。sysindexes の値 は使用しません。

#### *alter table...lock* と *reorg rebuild* に使用する値

fillfactor 値が保存されていない場合、alter table...lock と reorg rebuild ではサー バワイドなデフォルト値が適用されます。このデフォルト値は、default fillfactor percentage で設定します。デフォルトの fillfactor は[、表](#page-64-1)3-2 に示すよ うに適用されます。

#### <span id="page-64-1"></span>表 *3-2:* 再構築時に適用される *fillfactor* 値

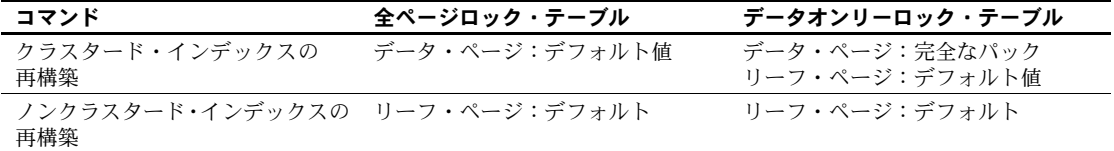

## テーブルレベルまたはクラスタード・インデックスの保存されている *fillfactor* 値

次のコマンドは、テーブルの fillfactor 値として 50 を保存します。

sp chgattribute titles, "fillfactor", 50

テーブルレベルの値として fillfactor を 50 に設定して保存した場合、この create clustered index コマンドは表[3-3](#page-65-0) に示すように fillfactor 値を適用し ます。

```
create clustered index title id ix
on titles (title_id)
with fillfactor = 80
```
パフォーマンス&チューニング・シリーズ:物理データベースのチューニング **57**

| コマンド                        | 全ページロック・テーブル | データオンリーロック・テーブル |
|-----------------------------|--------------|-----------------|
| create clustered index      | データ・ページ:80   | データ・ページ:50      |
|                             |              | リーフ・ページ:80      |
| ノンクラスタード・インデックスの リーフ・ページ:80 |              | リーフ・ページ:80      |
| 再構築                         |              |                 |

<span id="page-65-0"></span>表 *3-3:* 保存されているクラスタード・インデックスの *fillfactor* 値の使用

注意 create clustered index を実行すると、sysindexes に保存されているテー ブルレベルの fillfactor 値がすべて 0 にリセットされます。

create clustered index コマンドまたは reorg コマンド実行時に、データオン リーロック・データ・ページを埋めるように指定するには、最初に sp\_chgattribute を発行する必要があります。

#### 値が保存されている場合の *alter table...lock* の影響

保存されている fillfactor 値は、alter table...lock コマンドによってテーブルが コピーされてインデックスが再構築されるときに使用されます。

#### クラスタード・インデックスを持つテーブル

全ページロック・テーブルでは、テーブルとクラスタード・インデックスは sysindexes ローを共有します。したがって、保存できる fillfactor の値は 1 つ だけで、その値をテーブルとクラスタード・インデックスに使用できます。 テーブル名またはクラスタード・インデックス名を与えると、データ・ページ の fillfactor 値を設定できます。次のコマンドは、値 50 を保存します。

sp chgattribute titles, "fillfactor", 50

次のコマンドは、値 80 を保存します。前回使用したコマンドで設定された値 50 は上書きされます。

sp\_chgattribute "titles.clust\_ix", "fillfactor", 80

上記の sp\_chgattribute コマンドの発行後に titles テーブルを変更してデータ オンリー・ロックを使用する場合、保存されている fillfactor 値 80 は、データ・ ページとクラスタード・インデックスのリーフ・ページ両方に使用されます。

データオンリーロック・テーブルでは、クラスタード・インデックスに関する 情報は sysindexes の別のローに格納されます。テーブルに指定した fillfactor 値はデータ・ページに適用され、クラスタード・インデックスに指定した fillfactor 値はクラスタード・インデックスのリーフ・レベルに適用されます。

DOL テーブルを変更して全ページ・ロックを使用する場合、そのテーブルの 保存されている fillfactor はデータ・ページに使用されます。クラスタード・イ ンデックスの保存されている fillfactor は無視されます。

表[3-4](#page-66-0) は、上記の sp\_chgattribute コマンド実行後に実行された alter table...lock コマンドを使用して、データ・ページとインデックス・ページに設定される fillfactor 値を示します。

<span id="page-66-0"></span>表 *3-4: alter table* 実行時における、保存されている *fillfactor* 値の影響

| alter tablelock               | クラスタード・インデッ<br>クスなし | クラスタード・イン<br>デックス。       |
|-------------------------------|---------------------|--------------------------|
| 全ページ・ロックからデータ<br>オンリー・ロックへの変更 | データ・ページ:80          | データ・ページ:80<br>リーフ・ページ:80 |
| データオンリー・ロックから<br>全ページ・ロックへの変更 | データ・ページ:80          | データ・ページ:80               |

注意 alter table...lock を使用すると、テーブルの保存されている fillfactor 値は すべて 0 に設定されます。

#### ノンクラスタード・インデックスの保存されている *fillfactor* 値

各ノンクラスタード・インデックスは、別の sysindexes ローによって表され ます。次のコマンドは、2 つのノンクラスタード・インデックス用に異なる値 を保存します。

sp\_chgattribute "titles.ncl\_ix", "fillfactor", 90 sp\_chgattribute "titles.pubid\_ix", "fillfactor", 75

表[3-5](#page-66-1) は、上記の sp\_chgattribute コマンドが fillfactor 値の保存に使用される場 合の、データオンリーロック・テーブルに対する reorg rebuild コマンドの影響 を示します。

<span id="page-66-1"></span>表 *3-5: reorg rebuild* 実行時における、保存されている *fillfactor* 値の影響

| reorg rebuild            | スなし | デックス。      | クラスタード・インデック クラスタード・イン ノンクラスタード・インデッ |
|--------------------------|-----|------------|--------------------------------------|
| データオンリーロック・テー データ・ページ:80 |     | データ・ページ:50 | ncl ix リーフ・ページ:90                    |
| ブル                       |     | リーフ・ページ:80 | pubid ix リーフ・ページ:75                  |

## *sorted\_data* オプションと *fillfactor* オプションの使用

create index の sorted data オプションは、ソート対象のデータがすでにイン デックス・キーで指定された順番に並べられている場合に使用します。これに よって、create clustered index はデータのソート、再割り付け、テーブルの データ・ページの再構築を省略できます。

たとえば、テーブルにバルク・コピーされたデータがすでにクラスタード・イ ンデックス・キーを基準として順番に並べられている場合、sorted\_data オプ ションを使用すると、ソートが実行されずにインデックスが作成されます。 データを新しいページにコピーする必要がない場合は、fillfactor は適用されま せん。ただし、他の create index オプションを使用した場合はコピーが必要に なる場合があります。

[「ソートされたデータのインデックス作成」](#page-112-0)(105 ページ) を参照してください。

## <span id="page-67-0"></span>ローの転送の削減

アプリケーションによって null 値または短い可変長文字フィールドが含まれ るローが挿入可能な場合、データオンリーロック・テーブルの予測ロー・サイ ズを指定できます。以降発生する更新に応じて、このローのサイズは大きくな ります。予測ロー・サイズを設定してローの転送を減らします。

たとえば、pubs2 データベースの titles テーブルに、*varchar* カラムと null 値が 許されるカラムが数多く存在するとします。このテーブルの最大ロー・サイズ は 331 バイトで、平均ロー・サイズ (optdiag によってレポートされます) は 184 バイトですが、多くのカラムで null 値が許されるため、40 バイトより小さい ローを挿入できます。データオンリーロック・テーブルでは、サイズの小さい ローを挿入して更新すると、ローの転送が発生する可能性があります。

[「データオンリーロック・ヒープ・テーブル」](#page-49-1)(42 ページ) を参照してください。 次のいずれかの方法で、可変長カラムを持つテーブルに予測ロー・サイズを設 定します。

- create table 文に exp\_row\_size パラメータを使用する。
- 既存のテーブルに対しては、sp\_chgattribute を使用する。
- default exp\_row\_size percent 設定パラメータで、サーバワイドなデフォ ルト値を使用する。この値は可変長カラムを持つテーブルすべてに適用さ れるが、create table または sp\_chgattribute を使用して明示的にロー・サ イズを設定した場合、またはデータ・ページ上のローが満杯になるように 指定した場合は適用されない。

全ページロック・テーブルに予測ロー・サイズを指定すると、その値は sysindexes に保存されますが、挿入時と更新時には適用されません。後でテー ブルをデータオンリー・ロックに変換すると、exp\_row\_size は変換処理時に 適用され、それ以降に発生するすべての挿入と更新にも適用されます。 exp\_row\_size の値はテーブル全体に適用されます。

## *exp\_row\_size* のデフォルト値、最小値、最大値

表[3-6](#page-68-0) は、予測ロー・サイズの最小値と最大値と、特殊値である 0 と 1 が何を 表すかを示します。

|                | 13. V V. LEI H | <b>/ 'I ハソ`H 从/^O I≌</b> |
|----------------|----------------|--------------------------|
| exp row size 値 |                | 最小値、最大値、特殊値              |
| 最小             |                | 次の2つの値のうち大きい方            |
|                |                | • 2バイト                   |
|                |                | • すべての固定長カラムの合計          |
| 最大             |                | データ・ローの最大長               |
| $\theta$       |                | サーバワイドなデフォルト値を使用する       |
| $\overline{1}$ |                | 全ページを満杯にし、ロー拡張用の領域を予約しない |

<span id="page-68-0"></span>表 *3-6:* 予測ロー・サイズの有効な値

固定長カラムだけを持つテーブルには予測ロー・サイズを指定できません。定 義としては、null 値が許されるカラムは可変長です。null 値の場合、カラムの 長さは 0 になるためです。

## デフォルト値

可変長カラムを持つ、データオンリーロック・テーブルの作成時に、予測ロー・ サイズまたは値 0 を指定しない場合、Adaptive Server は default exp\_row\_size percent 設定パラメータで指定した領域の量を可変長カラムを持つテーブルに 使用します。

default exp\_row\_size のデータ・ページの領域に対する影響については[、「サー](#page-69-0) [バワイドなデフォルト予測ロー・サイズの設定」](#page-69-0)(62 ページ ) を参照してくだ さい。テーブルのカラムに定義されている長さを参照するには、sp\_help を使 用します。

## *create table* による予測ロー・サイズの指定

次の create table 文によって、予測ロー・サイズ 200 バイトを指定します。

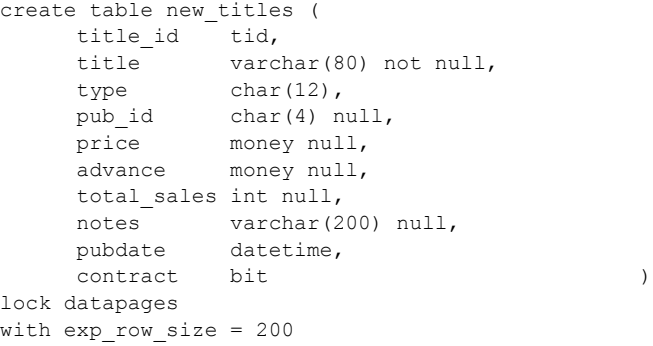

パフォーマンス&チューニング・シリーズ:物理データベースのチューニング **61**

## 予測ロー・サイズの追加または変更

テーブルの予測ロー・サイズを追加または変更するには、sp\_chgattribute を使 用します。たとえば、new\_titles テーブルの予測ロー・サイズを 190 に設定す るには、次のように入力します。

```
sp chgattribute new titles, "exp_row_size", 190
```
テーブルのロー・サイズの値を、現在の明示的に指定されている値から default exp\_row\_size percent 値に切り替えるには、次のように入力します。

sp\_chgattribute new\_titles, "exp\_row\_size", 0

ロー拡張用に領域を保存せず、ページを満杯にする場合は、値を 1 に設定し ます。

sp\_chgattribute によって予測ロー・サイズを変更しても、すぐには既存のデー タの記憶領域には影響しません。新しい値は、次の時点で適用されます。

• テーブルでクラスタード・インデックスを作成したとき、または reorg rebuild を実行したとき。ローが新しいデータ・ページにコピーされると きに、予測ロー・サイズが適用される。

exp\_row\_size の値を増やして、クラスタード・インデックスを再作成す るか reorg rebuild を実行すると、テーブルの新しいコピーにはより多くの 記憶領域が必要になる場合がある。

• 次にページがデータ修正による影響を受けたとき。

#### <span id="page-69-0"></span>サーバワイドなデフォルト予測ロー・サイズの設定

default exp\_row\_size percent によって、拡張更新用に予約するページ・サイ ズの割合を指定します。このデフォルト値を 5 にすると、可変長カラムを持つ データオンリーロック・テーブルすべてについて、データ・ページごとに 5% の空き領域が予約されます。データオンリーロック・テーブルのデータ・ペー ジでは 2002 バイトが使用可能なので、デフォルト値を使用すると ロー拡張用 に 100 バイトが予約されます。次のコマンドは、デフォルト値を 10% に設定 します。

sp configure "default exp row size percent", 10

default exp\_row\_size percent を 0 に設定すると、create table または sp\_chgattribute によって予測ロー・サイズが明示的に設定されていないテー ブルでは、拡張更新用の領域が予約されません。

テーブルの予測ロー・サイズを create table または sp\_chgattribute によって指 定した場合、その値はサーバワイドな設定よりも優先します。

## テーブルの予測ロー・サイズの表示

テーブルの予測ロー・サイズを表示するには、次のように sp\_help を使用し ます。

sp\_help titles

この値が 0 で、テーブルに null が許されるカラムまたは可変長カラムがある場 合は、次のように sp\_configure を使用してサーバワイドなデフォルト値を表 示します。

```
sp_configure "default exp_row_size percent"
```
次のクエリによって、データベース内の全ユーザ・テーブルの exp\_rowsize カ ラムの値を表示します。

```
select object name(id), exp_rowsize
from sysindexes
where id > 100 and (indid = 0 or indid = 1)
```
## テーブルの予測ロー・サイズの選択

予測ロー・サイズを設定すると、転送されるローの数が減ります。ただし、 ローがテーブルに挿入された後に拡張する場合に限ります。予測ロー・サイズ を正しく設定すると、次のような効果があります。

- アプリケーションにおいて、転送されるローの割合が小さくなる。
- 予測ロー・サイズの値に必要以上に多くの領域を割り当てたためにデー タ・ページで無駄な領域が発生することがない。

## *optdiag* の使用による転送されたローのチェック

データがすでに存在するテーブルについては、optdiag を使用してテーブルの 統計を表示します。"Data row size" には、ロー・オーバヘッドを含むデータ・ ローの平均長が表示されます。次の例は、optdiag を使用して titles テーブルに ついて出力した統計で、転送されたローが 12 あり、データ・ローの平均サイ ズが 184 バイトであることを示しています。

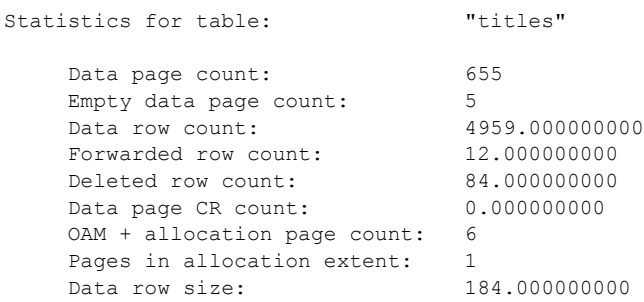

optdiag を使用すると、テーブルの転送されたローの数をチェックして、アプ リケーションにおいて転送されるローの数が減るように exp\_row\_size が設定 されているかどうかを確認することもできます。

『パフォーマンス&チューニング・シリーズ:統計的分析によるパフォーマン スの向上』の「第 2 章統計テーブルおよび optdiag を使った統計の表示」を参 照してください。

#### 転送されたローの *systabstats* のクエリ

systabstats テーブルの forwrowcnt カラムには、テーブルの転送されたローの 数が格納されます。オブジェクト ID が 101 以上のすべてのユーザ・テーブル で、転送されたローの数とロー・サイズの平均値を表示するには、次のクエリ を使用します。

```
select objectname = object name(id),
    partitionname = (select name from syspartitions p
      where p.id = t.id and p-indid = t-indid), forwrowcnt, datarowsize
  , exprowsize = (select i.exp_rowsize from sysindexes i
     where i.id = t.id and i.indid = t.indid)
into #temptable
from systabstats t
where id > 100 and indid IN (0,1)exec sp_autoformat #temptable
```
注意 転送されたローの数はメモリ内で更新され、ハウスキーピング・タスク によって定期的にディスクにフラッシュされます。

SQL を使用して systabstats テーブルを問い合わせ、まず sp\_flushstats を使用 して統計を最新のものに更新してください。optdiag によって、値の表示前に 統計がディスクにフラッシュされます。
# *max\_rows\_per\_page* から *exp\_row\_size* への変換

max rows per page の値を全ページロック・テーブルに設定すると、その値 は alter table...lock コマンド実行時に予測ロー・サイズの計算に使用されます。 表[3-7](#page-72-0) は、値の変換方式を示します。

<span id="page-72-0"></span>表 *3-7: max\_rows\_per\_page* から *exp\_row\_size* への変換

| max rows per page の値 | exp row size の値                         |
|----------------------|-----------------------------------------|
|                      | default exp row size percent で設定された割合値  |
| $1 \sim 254$         | 次のいずれか小さい方                              |
|                      | • 最大ロー・サイズ                              |
|                      | (論理ページサイズ)-(ページ・ヘッダ・オーバーヘッ<br>$\bullet$ |
|                      | $\beta$ )/max rows per page             |

たとえば、最大定義ロー・サイズが 300 バイトである 2K ページに設定された サーバ上の全ページロック・テーブルに対して max\_rows\_per\_page を 10 に 設定すると、データオンリー・ロックにテーブルを変換した後は、exp\_row\_size 値は 200 (2002/10) になります。

max rows per page を 10 に設定したが最大定義ロー・サイズが 150 である場 合は、予測ロー・サイズの値は 150 に設定されます。

# 予測ロー・サイズを使用するテーブルのモニタリングと管理

テーブルの予測ロー・サイズの設定後に、アプリケーションにおいて転送さ れたローの数を調べるには、optdiag を実行するか、systabstats に対して問い 合わせます。reorg forwarded\_rows を実行すると、転送されるローの数が多 く、アプリケーションのパフォーマンスに影響を及ぼします。reorg forwarded\_rows は短いトランザクションが使用される非介入型のコマンドで あるため、アプリケーションがアクティブなときに実行できます。

『システム管理ガイド 第 2 巻』の「第 9 章 reorg コマンドの使用方法」を参照 してください。

転送されるローをパーティション単位で監視し、大量の転送対象ローがあるそ れらのパーティションで reorg forwarded rows を実行することができます。 『リファレンス・マニュアル:コマンド』を参照してください。

それでもアプリケーションで大量のローが転送される場合は、sp\_chgattribute を使用してテーブルの予測ロー・サイズを増やすことを検討してください。

転送されるローの割合がそれほどでなければ、そのままにしておいてもかまい ません。reorg を実行して転送されたローをクリアしてもアプリケーションの 同時実行性の問題が発生しない場合や、ピーク時外に reorg を実行できる場 合、転送されるローが少々存在しても、パフォーマンスに関する重大な問題は 発生しません。

テーブルに予測ロー・サイズを設定すると、記憶領域の量と、一連のローを読 み込むのに必要な I/O の数が増えます。記憶領域が増えたために I/O の数が多 くなった場合、ローの転送はそのままにしておいて、時々 reorg を実行すると、 パフォーマンス全体に対する影響が少なくなる場合があります。

# <span id="page-73-0"></span>転送されるローと挿入用に領域を残す

reservepagegap 値を設定して記憶領域の断片化を減らすと、reorg rebuild の 実行やテーブルのインデックス再作成など、管理作業の実行頻度も減少しま す。データオンリーロック・テーブルで良好なパフォーマンスを得るには、 テーブルによって使用されるページ、エクステント、アロケーション・ユニッ トのデータのクラスタリング状態が良好である必要があります。

転送されたローとインデックス・キー順に挿入されたローを格納するための領 域が近くにある場合は、物理記憶領域内のデータ・ページとインデックス・ ページのクラスタリングは良好な状態にあります。reservepagegap 記憶領域 管理プロパティは、追加のページの割り付けが必要な場合に、拡張用に空の ページを予約するために使用します。

ローとページのクラスタ率は通常 1.0 です。クラスタード・インデックスを テーブルに作成した直後や、reorg rebuild を実行した直後は、1.0 の近似値と なります。しかしデータを修正すると、ローの転送が発生して、挿入された ローを格納するためにデータ・ページとインデックス・ページをさらに割り付 ける必要がある場合があります。

全ページとデータオンリーロック・テーブルのデータおよびインデックス・レ イヤ・ページに対して、ページ・ギャップの予約値を設定できます。

# エクステント割り付けコマンドと *reservepagegap*

エクステントの割り付けとは、ページが一度に 1 ページずつではなく 8 の倍数 単位で割り付けられるということです。これによって、ログ・レコードが8つ ではなく 1 つのみが書き込まれてロギング・アクティビティが減少します。

エクステント割り付けを実行するコマンドは、select into、create index、reorg rebuild、bcp、alter table...lock、 alter table...unique です。primary key 制約オ プションもエクステント割り付けを実行します。制約によってインデックスが 作成されるためです。カラムの追加、削除、修正、またはテーブル分割スキー ムの変更を実行する alter table コマンドではテーブルコピー・オペレーション も必要になる場合があります。デフォルトでは、これらすべてのコマンドでエ クステント割り付けが使用されます。

reservepagegap はページ単位で指定し、満杯のページに対する、空のページ の比率を示します。たとえば、reservepagegap に 8 を指定した場合、エクス テント割り付けオペレーションによって 7 ページが使用され、8 番目のページ は空になります。

各アロケーション・ユニットの最初のページはアロケーション・ページを格納 するため、エクステント割り付けオペレーションでは使用されません。たとえ ば、大きいテーブルにクラスタード・インデックスを作成して、ページ・ギャッ プの予約値を指定しない場合、各アロケーション・ユニットには空のページが 7 つ、使用済みのページが 248、アロケーション・ページが 1 つ存在します。 Adaptive Server ではこの 7 つの空のページをローの転送とテーブルへの挿入に 使用できます。これにより、転送されたローとクラスタード・インデックスに よる挿入を同じアロケーション・ユニットに格納できます。reservepagegap を使用すると、各アロケーション・ユニットの空のページが増えます。

reservepagegap の使用方法の詳細については、『Transact-SQL ユーザーズ・ガ イド』の「第 12 章テーブルのインデックスの作成」を参照してください。

図 [3-1](#page-74-0) は、テーブルで reservepagegap の値を 16 に指定してクラスタード・イ ンデックスを作成した後の、アロケーション・ユニットの状態を示します。最 初のエクステントをアロケーション・ユニットと共有しているページは使用さ れず、テーブルに割り付けられません。ページ 279、295、311 は、テーブルに 割り付けられたエクステントの未使用ページです。

<span id="page-74-0"></span>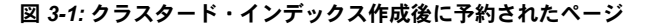

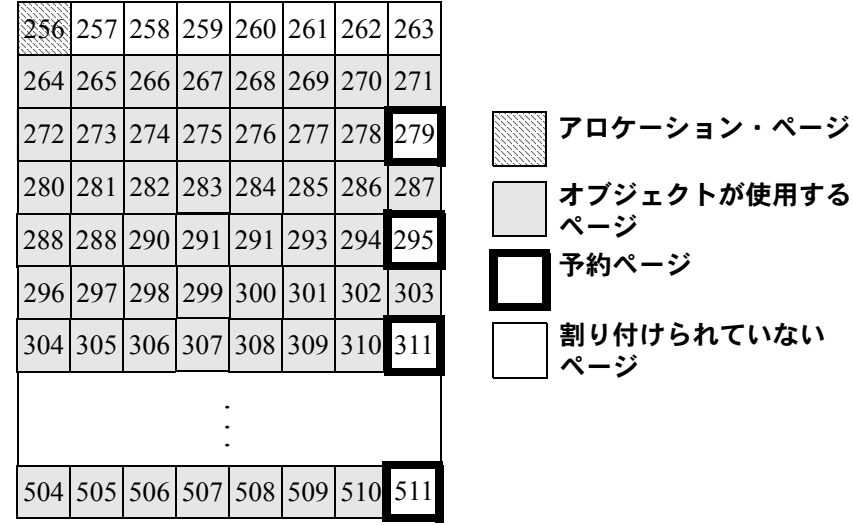

# *create table* によるページ・ギャップの予約値の指定

次の create table コマンドによって、reservepagegap 値を 16 に指定します。

```
create table more_titles (
     title_id tid,
      title varchar(80) not null,
      type char(12),
pub id char(4) null,
 price money null,
     advance money null,
      total_sales int null,
     notes varchar(200) null,
      pubdate datetime,
      contract bit
    )
lock datarows
with reservepagegap = 16
```
more\_titles テーブルにエクステント割り付けを実行するオペレーションに よって、15 の満杯のページにつき、空のページが 1 つできます。分割され たテーブルでは、すべてのパーティションに reservepagegap 値が適用され ます。

reservepagegap のデフォルト値は 0 です。つまり、領域は予約されません。

# *create index* によるページ・ギャップの予約値の指定

次のコマンドは、ノンクラスタード・インデックス・ページに reservepagegap 値 10 を指定します。

create index type price ix on more\_titles(type, price) with reservepagegap = 10

reservepagegap の値を、alter table...constraint オプション、primary key、 unique を使用して指定することもできます。これらによって、インデックス が作成されます。分割されたテーブルのローカル・インデックスの reservepagegap 値は、すべてのローカル・インデックス・パーティションに 適用されます。

次の例で、ユニークな制約を作成します。

alter table more titles add constraint uniq id unique (title id) with reservepagegap = 20

## *reservepagegap* の変更

titles テーブルのページ・ギャップの予約値を 20 に変更するには、次のように 入力します。

```
sp_chgattribute more titles, "reservepagegap", 20
```
次のコマンドは、インデックス title\_ix のページ・ギャップの予約値を 10 に設 定します。

sp\_chgattribute "titles.title\_ix", "reservepagegap", 10

sp\_chgattribute はシステム・テーブルの値だけを変更します。このプロシー ジャの実行により、データがデータ・ページに移動することはありません。 テーブルの reservepagegap を変更すると、その後のデータの格納に次の影響 があります。

- データがテーブルにバルク・コピーされた場合、ページ・ギャップの予約 値は新たに割り付けられた領域すべてに適用されるが、既存のページの記 憶領域は影響を受けない。
- テーブル・データをコピーして新しいバージョンのテーブルを作成するコ マンドは、オペレーションのデータ・コピー・フェーズでページ・ギャッ プの予約値を適用する。たとえば、reorg rebuild または alter table を使用 するテーブルのロック・スキームや分割スキームの変更や、データ・コ ピーを必要とするスキーマの変更は、どちらもページ・ギャップの予約値 に適用される。
- クラスタード・インデックス作成時に、そのテーブル用に保存されている ページ・ギャップの予約値がデータ・ページに適用される。

ページ・ギャップの予約値は次の時にインデックス・ページに適用されます。

- alter table...lock の実行時。インデックスが再構築される。
- alter table を使用するロック・スキームや分割スキームの変更時、または データ・コピーを必要とするスキーマの変更時の reorg rebuild のインデッ クス再構築フェーズ。
- クラスタード・インデックスを作成する、create clustered index コマンド と alter table コマンドの実行時。ノンクラスタード・インデックスが再構 築される。

## *reservepagegap* の例

この項で示すいくつかの例は、alter table コマンドと reorg rebuild コマンドの 実行時に reservepagegap がどのように適用されるかを示します。

# *reservepagegap* をテーブルだけに指定する場合

次のコマンドは、テーブルに reservepagegap を指定しますが、create index コマンドの値は指定しません。

sp chgattribute titles, "reservepagegap", 16 create clustered index title ix on titles(title id) create index type price on titles(type, price)

表[3-8](#page-77-0) は、reorg rebuild の実行時またはクラスタード・インデックスの削除お よび作成時に適用される値を示します。

<span id="page-77-0"></span>表 *3-8:* テーブルレベルで値が保存されている場合の *reservepagegap* 値の適用

| コマンド                          | 全ページロック・テーブル               | データオンリーロック・テーブル |
|-------------------------------|----------------------------|-----------------|
| create clustered              | データ・ページとインデックス・ データ・ページ:16 |                 |
| index、または reorg rebuild による   | ページ:16                     | インデックス・ページ:0    |
| クラスタード・インデックスの再               |                            | (満杯のエクステント)     |
| 構築                            |                            |                 |
| ノンクラスタード・インデックスの インデックス・ページ:0 |                            | インデックス・ページ:0    |
| 再構築                           | 満杯のエクステント)                 | 満杯のエクステント)      |

クラスタード・インデックスを持つ全ページロック・テーブルでは、データ・ ページとインデックス・ページの両方に reservepagegap が適用されます。デー タオンリーロック・テーブルでは、reservepagegap はデータ・ページには適 用されますが、クラスタード・インデックス・ページには適用されません。

# *reservepagegap* をクラスタード・インデックスに指定する場合

次のコマンドは、テーブルとクラスタード・インデックスに異なる reservepagegap 値と、ノンクラスタード・インデックスの type\_price に値を 指定します。

sp chgattribute titles, "reservepagegap", 16 create clustered index title ix on titles(title) with reservepagegap = 20 create index type price on titles(type, price) with reservepagegap = 24

表[3-9](#page-77-1) は、この一連のコマンドの影響を示します。

<span id="page-77-1"></span>表 *3-9:* インデックス・ページに適用された *reservepagegap* 値

| コマンド                                  | 全ページロック・テーブル               | データオンリーロック・テーブル |
|---------------------------------------|----------------------------|-----------------|
| create clustered                      | データ・ページとインデックス・ データ・ページ:16 |                 |
| index、または reorg rebuild によるクラス ページ:20 |                            | インデックス・ページ:20   |
| タード・インデックスの再構築                        |                            |                 |
| ノンクラスタード・インデックスの再構築 インデックス・ページ:24     |                            | インデックス・ページ:24   |

全ページロック・テーブルでは、 create clustered index で指定した reservepagegap は、データ・ページとインデックス・ページ両方に適用され ます。データオンリーロック・テーブルでは、create clustered index で指定 した reservepagegap は、インデックス・ページだけに適用されます。テーブ ルの reservepagegap の値が保存されている場合は、その値がデータ・ページ に適用されます。

## *reservepagegap* の値の選択

reservepagegap の値は、次の点を考慮して選択します。

- テーブルがクラスタード・インデックスを持っているか。
- テーブルへの挿入の割合。
- テーブルにおいて転送されたローの数。
- クラスタード・インデックスを再構築したり、reorg rebuild コマンドを使 用したりする頻度。

reservepagegap の値を適切に設定すると、インデックスの定期管理作業の合 間でもテーブル、クラスタード・インデックス、ノンクラスタード・リーフレ ベル・ページのクラスタ率が良好な状態に保たれるように、新しいページの テーブルとインデックスへの割り付けに十分な数のページを確保できます。

## *reservepagegap* 設定のモニタリング

optdiag を使用すると、テーブルのクラスタ率と転送されたローの数をチェッ クできます。クラスタ率が下がっている場合、reorg コマンドを実行するとパ フォーマンスが向上することもあります。

- クラスタード・インデックスのデータ・ページのクラスタ率が低い場合 は、reorg rebuild を実行するか、クラスタード・インデックスを削除して 再作成する。
- インデックス・ページのクラスタ率が低い場合は、ノンクラスタード・イ ンデックスを削除して再作成する。

クラスタ率維持のために reorg コマンドを実行する頻度を減らすには、reorg rebuild の実行前に reservepagegap を多少増やしてください。

『パフォーマンス&チューニング・シリーズ:統計的分析によるパフォーマン スの向上』の「第 2 章統計テーブルおよび optdiag を使った統計の表示」を参 照してください。

# *reservepagegap* オプションと *sorted\_data* オプション

すでにインデックス・キー順でデータ・ページに格納されているテーブルにク ラスタード・インデックスを作成する場合、sorted\_data オプションを使用す ると、非分割テーブルでキー順でデータ・ページをコピーする手順を省くこと ができます。create clustered index コマンドに reservepagegap オプションを 指定すると、テーブルで使用されるエクステント上に、拡張用の領域として空 のページを確保できます。どちらのオプションが適用されるかについて、ルー ルがあります。sp\_chgattribute によって reservepagegap 値を変更しても、両 方のオプションのメリットを得ることはできません。

create clustered index で両方のオプションを指定すると、次のようになり ます。

- 分割されていない全ページロック・テーブルでは、create clustered index で指定した reservepagegap 値が sysindexes にすでに保存されている値 と一致する場合、sorted data オプションが優先される。データ・ページ はコピーされず、reservepagegap は適用されない。create clustered index コマンドで指定した reservepagegap 値が sysindexes に保存されている 値と異なる場合、データ・ページがコピーされ、コマンドで指定した reservepagegap 値がそのコピーされたページに適用される。
- データオンリーロック・テーブルでは、create clustered index で指定した reservepagegap 値は、インデックス・ページだけに適用される。データ・ ページはコピーされない。

reservepagegap のほかにも、create clustered index のオプションにはソート が必要なものがあります。このようなオプションが存在すると、sorted\_data オプションは無視されます。詳細については[、「ソートされたデータのインデッ](#page-112-0) [クス作成」](#page-112-0)(105 ページ)を参照してください。

reservepagegap の使用については、特に次の点が関連します。

- 分割されたテーブルでは、データ・ページのコピーが必要な create clustered index コマンドによって並列ソートが実行され、データ・ペー ジがソート順にコピーされる。このとき、ページが新しいエクステント にコピーされるときに reservepagegap 値が適用される。
- sorted data オプションが create clustered index の他のオプションによっ て無効にされなかった場合は、テーブルがスキャンされて、データがキー 順に格納されているかどうかが確認される。スキャン時にインデックスが 構築されるが、ソートは実行されない。

表[3-10](#page-80-0) は、これらのルールがどのように適用されるかを示します。

<span id="page-80-0"></span>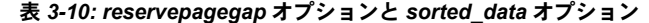

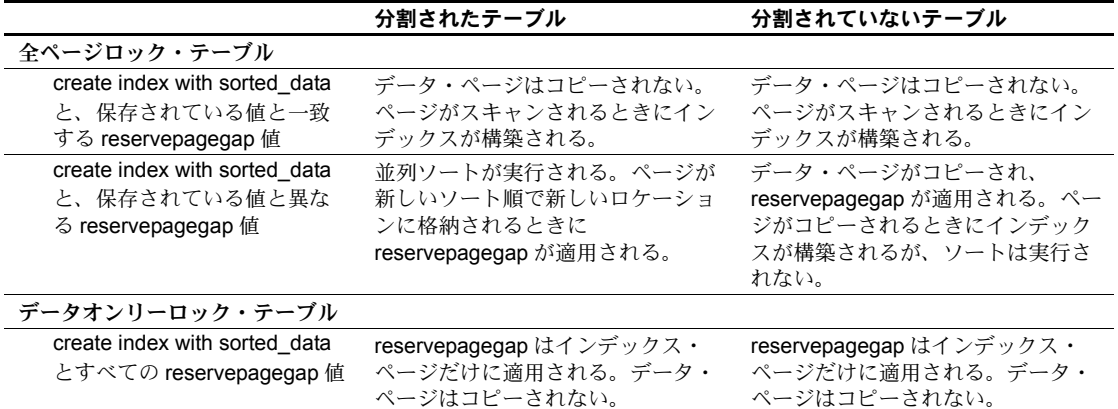

## オプションの使用方法

- テーブルのデータ・ページを再分配して拡張用の領域を確保するには、次のよ うにします。
- 全ページロック・テーブルでは、sorted\_data オプションを使用しないで、 クラスタード・インデックスを削除して再作成する。sysindexes に保存 されている値が希望する値ではない場合は、create clustered index を使用 して希望の reservepagegap 値を指定する。
- データオンリーロック·テーブルでは、sp\_chgattribute を使用してテーブ ルの reservepagegap 値を希望の値に設定し、次にクラスタード・イン デックスを削除して再作成する。このとき、sorted data オプションは使 用しない。テーブル用に保存された reservepagegap は、データ・ページ に適用される。create clustered index コマンドで reservepagegap を指定 した場合、インデックス・ページだけに適用される。

データ・ページをコピーしないでクラスタード・インデックスを作成するに は、次のようにします。

- 全ページロック・テーブルでは、sorted data オプションを使用する。た だし、create clustered index コマンドで reservepagegap を指定してはい けない。別の方法として、sysindexes に保存されている値と一致する値 を指定する。
- データオンリーロック・テーブルでは、sorted\_data オプションを使用す る。create clustered index コマンドで reservepagegap 値を指定した場合、 その値はインデックス・ページだけに適用され、データ・ページのコピー は実行されない。

バルク・コピー・オペレーション、select into コマンド、またはエクステント 割り付けを使用する別のコマンドを実行した後に sorted\_data オプションを 使用するには、データ・ページに希望の reservepagegap 値を設定してから、 データをコピーしたり select into コマンドにその値を指定したりしてくださ い。データ・ページが割り付けられて満杯になったら、次のコマンドによって reservepagegap をインデックス・ページだけに適用します。これは、データ・ ページのコピーが必要ないためです。

```
create clustered index title_ix
on titles(title_id)
with sorted data, reservepagegap = 32
```
# <span id="page-81-0"></span>全ページロック・テーブルでの *max\_rows\_per\_page* の使用

ページあたりのローの最大数を設定すると、全ページロック・テーブルとイン デックスにおける競合を減らすことができます。ほとんどの場合、テーブルを 変換してデータオンリー・ロック・スキームを使用することをおすすめしま す。ロック・スキームを変更できない事情があり、全ページロック・テーブル またはインデックスで競合の問題が発生する場合、max\_rows\_per\_page 値を 設定するとパフォーマンスが向上することがあります。

インデックス・ページとデータ・ページのローの数が少ないほど、ロックの競 合が発生する可能性は低くなります。キーがより多くのページに分散して設定 されているほど、自分が必要とするページと他のユーザが必要とするページが 異なる可能性が高くなります。ページあたりのロー数を変更するには、テーブ ルとインデックスの fillfactor 値または max\_rows\_per\_page 値を調整します。

fillfactor (sp\_configure または create index で定義されます) は、Adaptive Server が既存データに新しいインデックスを作成するときに各データ・ページをどの くらいの割合で埋めるかを決定します。fillfactor はページ分割を減らすのに役 立つため、インデックスに対する排他ロックの数も最小限に抑えられ、パ フォーマンスが向上します。ただし、fillfactor の値はデータへの今後の変更に は維持されません。max rows per page (sp\_chgattribute、create index、create table、または alter table で定義されます) は fillfactor と似ていますが、データ が変更されても Adaptive Server が max\_rows\_per\_page 値を維持するという点 が異なります。

fillfactor または max\_rows\_per\_page を使用してページあたりのロー数を減ら すと、同じ個数のデータ・ページを読むのに I/O が増え、データ・キャッシュ から同じパフォーマンスを得るためにメモリやロックも増えます。さらに、 テーブルの max\_rows\_per\_page 値を小さくすると、テーブルにデータを挿入 するときのページ分割の回数が増えます。

# ロック競合の低減

create table、create index、または alter table コマンドに指定される max rows per page 値は、1 つのデータ・ページ、クラスタード・インデッ クス・リーフ・ページ、またはノンクラスタード・インデックス・リーフ・ ページに設定可能なロー数を制限します。これにより、ロック競合が減少し て、頻繁にアクセスされるテーブルの同時実行性が改善されます。

max rows per page は、ヒープ・テーブルのデータ・ページか、インデック スのリーフ・ページに適用されます。テーブルまたはインデックスの作成後 は保持されない fillfactor とは異なり、ローの追加または削除にも max rows per page 値は Adaptive Server で保持されます。

次のコマンドでは、sales テーブルを作成し、1 ページあたりのローの最大数 を 4 に制限します。

create table sales

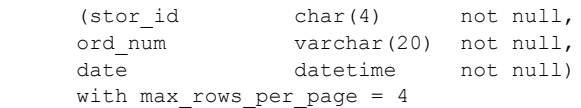

max rows per page 値を指定してテーブルを作成してから、 max rows per page を指定しないでテーブルにクラスタード・インデックス を作成すると、クラスタード・インデックスは create table 文の max\_rows\_per\_page 値を継承します。また、max\_rows\_per\_page を指定し てクラスタード・インデックスを作成すると、テーブルのデータ・ページの 値が変更されます。

# インデックスと *max\_rows\_per\_page*

max rows per page のデフォルト値は、0 です。この設定では、データ・ペー ジが満杯になるようにクラスタード・インデックスを作成し、リーフ・ページ が満杯になるようにノンクラスタード・インデックスを作成し、クラスター ド・インデックスとノンクラスタード・インデックスの両方のインデックス B ツリー内に、良好に動作できるだけの量の領域が残されます。

ヒ ー プ・テ ー ブ ル と ク ラ ス タ ー ド・イ ン デ ッ ク ス に つ い て は、 max rows per page の範囲は  $0 \sim 256$  です。

ノンクラスタード・インデックスについては、max\_rows\_per\_page の最大値 は、リーフ・ページに入るインデックス・ローの数ですが、256 を超えること はありません。最大値を算出するには、ページ・サイズから 32 (ページ・ヘッ ダのサイズ) を減算し、差をインデックス・キーのサイズで除算します。次の 文では、ノンクラスタード・インデックスの max\_rows\_per\_page の最大値を 求めます。

select (@@pagesize - 32)/minlen from sysindexes where name = "*indexname*"

パフォーマンス&チューニング・シリーズ:物理データベースのチューニング **75**

# *select into* と *max\_rows\_per\_page*

デフォルトでは、select into はベース・テーブルの max\_rows\_per\_page 値を 継承しませんが、max\_rows\_per\_page の値が 0 の新しいテーブルを作成しま す。ただし、select into に with max\_rows\_per\_page オプションを追加して 0 以外の値を指定することができます。

# 既存データに対する *max\_rows\_per\_page* の適用

既存のデータに max\_rows\_per\_page 値を適用するには、次に示すようにいく つかの方法があります。

- テーブルにクラスタード・インデックスがある場合は、このクラスター ド・インデックスを削除して、異なる max\_rows\_per\_page 値を使用して インデックスを再作成する。
- sp\_chgattribute を使用して max\_rows\_per\_page の値を変更したら、reorg rebuild を使用してテーブル全体とそのインデックスを再構築する。たと えば、authors テーブルの max\_rows\_per\_page 値を 1 に変更するには、 次のように入力します。

```
sp_chgattribute authors, "max_rows_per_page", 1
go
reorg rebuild authors
go
```
- bcp を使用してテーブルを再配置し、次を実行する。
	- a テーブル・データをコピー・アウトする。
	- b テーブルをトランケートする。
	- c sp\_chgattribute を使用して、max\_rows\_per\_page 値を設定する。
	- d データをコピー・インする。

# <sub>第 4 章</sub> テーブルおよびインデックスのサイズ

この章では、テーブルとインデックスの現在のサイズを決定する方法、お よび領域の計画を立てるためにテーブルのサイズを見積もる方法につい て説明します。

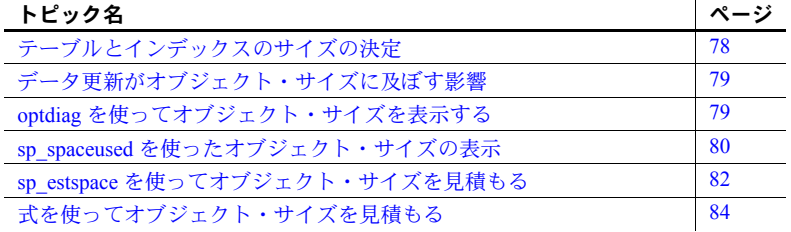

クエリとシステムの動作を理解するためには、テーブルとインデックスの サイズを知ることが重要です。チューニング作業のいくつかの段階の中で は、次の目的でサイズについての情報が必要になります。

- 特定のクエリ・プランに対応する statistics io のレポートについて理 解する。『パフォーマンス&チューニング・シリーズ:統計的分析に よるパフォーマンスの向上』の「第 1 章 set statistics コマンドの使用」 には、statistics io を使用して実行対象の I/O を調査する方法が記載さ れている。
- オプティマイザによるクエリ・プランの選択について理解する。 Adaptive Server のコストベースのオプティマイザは、使う可能性があ る各アクセス・メソッドについて必要な物理 I/O と論理 I/O を見積も り、最もコストの低い方法を選択する。特定のクエリ・プランが通常 と異なっていると思える場合は、dbcc traceon(302) を使うと、オプ ティマイザがそのプランを選択した理由を確認できる。この出力に は、ページ数の見積もりも含まれる。
- データベース・オブジェクトのサイズと、そのオブジェクトについて 予想される I/O パターンに基づいて、オブジェクトの配置を決定す る。データベース・オブジェクトを複数のデータベース・デバイスに 分散し、ディスクの読み込みと書き込みが均等に分散することによっ て、パフォーマンスを向上させる。オブジェクトの配置については、 「第1[章データの物理的配置の制御」を](#page-8-0)参照。
- パフォーマンスの変化について理解する。オブジェクト・サイズが大きく なると、パフォーマンス特性が変化する可能性がある。たとえば、ある テーブルが頻繁に使用され、常にキャッシュに格納されているとする。こ のテーブルが大規模になって、キャッシュに収まらなくなると、このテー ブルにアクセスするクエリのパフォーマンスが突然低下する可能性があ る。複数回のスキャンを必要とするジョインでは、特にその可能性が高い。
- キャパシティについて計画を立てる。新しいシステムを設計する場合、ま たは従来のシステムの拡張を計画する場合は、物理ディスクとメモリのプ ランニングのために、必要となる領域について知っておく必要がある。
- Adaptive Server Monitor と sp\_sysmon の物理 I/O に関するレポートを理解 する。

# <span id="page-85-0"></span>テーブルとインデックスのサイズの決定

Adaptive Server には、現在のテーブルまたはインデックスのサイズに関する情 報を提供するツール、サイズを見積もるためのツールなどがあります。

- optdiag は、テーブルとインデックスについて、サイズなどの多くの統計 情報を表示する。『パフォーマンス&チューニング・シリーズ:統計的分 析によるパフォーマンスの向上』の「第 2 章統計テーブルおよび optdiag を使った統計の表示」を参照。
- sp\_spaceused は、既存のテーブルとインデックスの現在のサイズに関す る情報を表示する。
- sp\_estspace は、ロー数をパラメータとして指定すると、テーブルのイン デックスのサイズを見積もる。

この章では、テーブルとインデックスのサイズ計算に使用できる式についても 説明します。sp\_spaceused と optdiag は、実際の領域の使用状況をレポート します。この章で説明するほかの方法を使うと、サイズの見積もりができます。

sp\_helpartition は、分割されたテーブルについて、分割後のテーブルの各部分 に格納されているページ数をレポートします。『Transact-SQL ユーザーズ・ガ イド』の「第 10 章テーブルとインデックスの分割」を参照してください。

# <span id="page-86-0"></span>データ更新がオブジェクト・サイズに及ぼす影響

時間がたつと、個々のテーブルのランダムに分散されたデータ更新の影響によ り、平均で約 75 パーセント満たされたデータ・ページとインデックス・ペー ジが生成される傾向があります。主な要因は次のとおりです。

- クラスタード・インデックスのある、全ページロック・テーブルのページ 上に置かれる必要のあるローが挿入され、そのローを入れるための空き ページがないと、ページが分割され、約 50 パーセント満たされたページ が 2 つ生成される。
- ヒープ・テーブルまたはクラスタード・インデックスのあるテーブルから ローが削除されると、ページで使用されている領域が減る。ローが少しし かない、または 1 つしかないページができる場合もある。
- 削除とページ分割が何回か発生したあとでクラスタード・インデックスの あるテーブルにローが挿入されると、分割されたページまたはローが削除 されたページが満杯になる確率が高くなる。

満杯になっているインデックス・ページにローを挿入する必要がある場合にも ページ分割は発生するため、結果的にインデックス・ページも平均して約 75 パーセント満たされる傾向にあります。ただし、インデックスの削除と再作成 を定期的に行う場合を除きます。

# <span id="page-86-1"></span>*optdiag* を使ってオブジェクト・サイズを表示する

optdiag コマンドは、テーブルとインデックスのサイズを含む、テーブル、イ ンデックス、カラムの統計を表示します。クエリのチューニングを行う場合、 必要なすべての統計を表示するためには optdiag を使用するのが最適です。 次に、pubtune データベース内の titles テーブルのサンプル・レポートを示し ます。

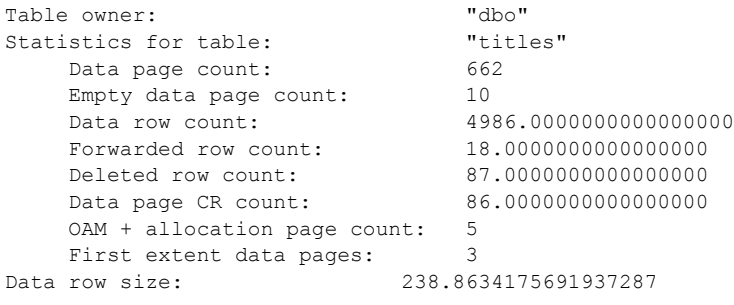

『パフォーマンス&チューニング・シリーズ:統計的分析によるパフォーマン スの向上』の「第 2 章統計テーブルおよび optdiag を使った統計の表示」を参 照してください。

# *optdiag* のメリット

optdiag のメリットは次のとおりです。

- データベース内のすべてのテーブル、または単一のテーブルの統計を表示 できる。
- optdiag の出力には、インデックスの高さやローの平均長などのクエリの コストを判断するのに便利な追加情報がある。
- 他のチューニング作業でも頻繁に optdiag を使うので、このコマンドによ るレポートを手元に置いておくとよい。

# *optdiag* のデメリット

optdiag の基本的なデメリットは出力量が多いことです。テーブル内のページ 数など、わずかな情報しか必要としない場合には、ほかの方法を使う方が速 く、システムのオーバヘッドが少なくなります。

# <span id="page-87-0"></span>*sp\_spaceused* を使ったオブジェクト・サイズの表示

sp\_spaceused システム・プロシージャは、オブジェクトの OAM ページに格 納されている値を読み込んで、オブジェクトが使用している領域に関する情報 をすばやくレポートします。

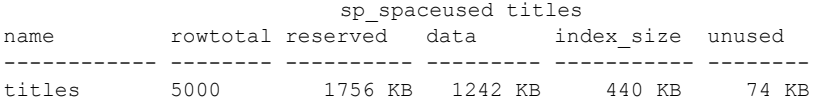

rowtotal 値は正確でない場合もあります。OAM ページ上でこの値を更新しな い Adaptive Server の処理もあるからです。update statistics コマンド、dbcc checktable コマンド、dbcc checkdb コマンドは、OAM ページの rowtotal 値を 修正します[。表](#page-88-0) 4-1 では、sp\_spaceused の出力にある見出しについて説明し ます。

| カラム        | 意味                                                                                                    |
|------------|----------------------------------------------------------------------------------------------------|
| rowtotal   | ロー数の見積もりをレポートする。この値は、OAM ページ<br>から読み込まれる。正確でない場合もあるが、select count(*)<br>よりもすばやく、わずかな競合で見積もりができる。                                          |
| reserved   | テーブルとテーブルのインデックス用に予約されている<br>ページ数をレポートする。オブジェクトに割り付けられてい<br>るエクステントの使用されているページも、使用されていな<br>いページもレポートする。これは data、index size、unused<br>の合計。 |
| data       | テーブルが使用するページの容量をキロバイト単位でレ<br>ポートする。                                                                                                    |
| index size | インデックスが使用するページの合計容量をキロバイト単<br>位でレポートする。                                                                                                   |
| unused     | オブジェクトのインデックス用に割り付けられている未使<br>用のページの容量も含み、オブジェクトに割り付けられてい<br>るエクステントの未使用のページの容量をキロバイト単位<br>でレポートする。                                       |

<span id="page-88-0"></span>表 *4-1: sp\_spaceused* の出力

インデックスのサイズを個別にレポートするには、次のコマンドを使用し ます。

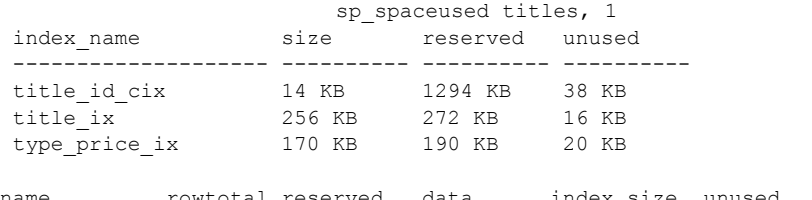

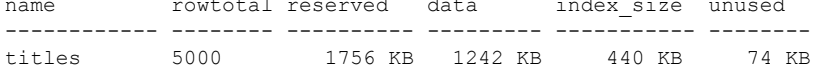

全ページロック・テーブル上のクラスタード・インデックスの場合は、size 値 はルート・インデックス・ページと中間インデックス・ページ用に使用されて いる領域の容量を示します。reserved 値は、インデックスのサイズと予約デー タ・ページと使用中データ・ページの数を含みます。

sp\_spaceused 構文の "1" は、詳細なインデックス情報が出力対象であること を示します。インデックス ID またはほかの情報とは関係ありません。

# *sp\_spaceused* のメリット

sp\_spaceused のメリットは次のとおりです。

- テーブルとインデックスの OAM ページ内の値だけを使って結果を返す ため、過剰な I/O とロックを実行しないで、すばやくレポートする。
- オブジェクトの拡張に備えて予約されているが、現在はデータの格納に使 用されていない領域の合計を表示する。
- インデックスのサイズと、text、image、およびロー外にある Java カラム の記憶領域のサイズの詳細なレポートを表示する。

注意 各パーティションのページ数をレポートするには sp\_helpartition を使用 します。sp\_helpartition は sp\_spaceused と同レベルに詳細なレポートはしま せんが、パーティションが使用する領域の量についての概要を示します。 Adaptive Server バージョン 15.0.2 以降では、sp\_spaceusage はインデックス・ レベルやパーティション・レベルで使用される領域、断片化など、さまざまな テーマについての詳細な情報を示します。

これらすべてのシステム・プロシージャの詳細については、『ASE リファレン ス・マニュアル:プロシージャ』を参照してください。

# *sp\_spaceused* のデメリット

sp\_spaceused のデメリットは次のとおりです。

- ローの合計数と領域の使用状況を示す値が不正確な場合がある。
- ほとんどのクエリ・チューニング作業では計測単位としてページが使用さ れているのに対し、出力の単位としてキロバイトのみが使用されている。 ただし、sp\_spaceusage を使用すると指定した単位で情報を出力できる。

# <span id="page-89-0"></span>*sp\_estspace* を使ってオブジェクト・サイズを見積もる

sp\_spaceused と optdiag は、領域の実際の使用状況についてレポートします。 sp\_estspace を使用すると、テーブルとインデックスの今後の増大に対応する 計画を立てることができます。このシステム・プロシージャは、システム・ テーブル (sysobjects、syscolumns、sysindexes) 内の情報を使ってデータ・ ローとインデックス・ローの長さを決定します。テーブル名とテーブルの予測 ロー数を指定すると、sp\_estspace は、既存のテーブルとインデックスのサイ ズを見積もります。テーブル内のデータの実サイズは参照しません。

sp\_estspace を使うには、次の作業を実行します。

- テーブルが存在しない場合には、テーブルを作成する。
- テーブルのインデックスを作成する。
- テーブルが保持する予定のロー数を見積もって、このプロシージャを実行 する。

sp\_estspace の出力は、テーブルとインデックスの各レベルのページ数とバイ ト数をレポートします。

たとえば、500,000 のロー、1 つのクラスタード・インデックス、2 つのノンク ラスタード・インデックスが設定されている titles テーブルのサイズを見積も ると、次のように表示されます。

sp estspace titles, 500000

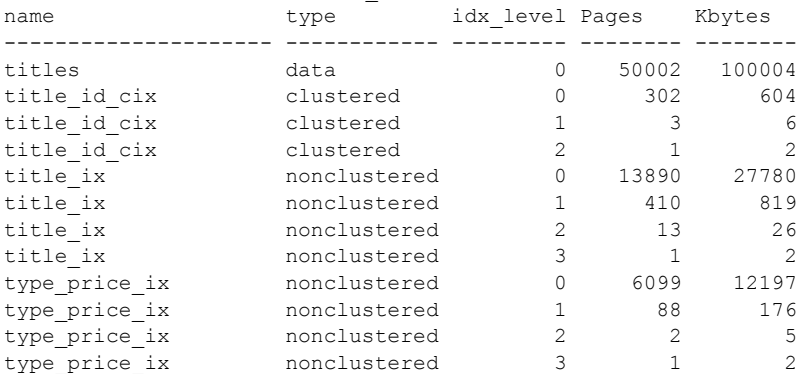

Total\_Mbytes

-----------------

138.30

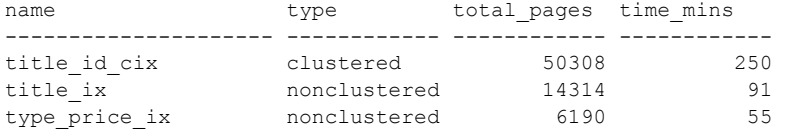

sp\_estspace では、フィルファクタ、可変長フィールドとテキスト・フィール ドの平均長、および I/O の速度も指定できます。詳細については、『リファレ ンス・マニュアル:プロシージャ』を参照してください。

注意 sp\_estspace によって出力されるインデックス作成時間は、並列ソートの 効果は考慮されていません。

# *sp\_estspace* のメリット

sp\_estspace のメリットは次のとおりです。

- 初期の容量計画の実行や、テーブルとインデックスの増大に備えた計画の 作成が効率的にできる。
- インデックス・レベルの数を見積もりやすくなる。
- 今後のディスク領域、キャッシュ領域、メモリの必要量を予測できる。

# *sp\_estspace* のデメリット

sp\_estspace のデメリットは次のとおりです。

- プロシージャが返すサイズは見積もりでしかなく、フィルファクタ、ペー ジ分割、可変長フィールドの実サイズなどの要因により、実サイズとは異 なる場合がある。
- ディスクの速度、エクステント I/O バッファの使用、およびシステムの ロードによって、インデックスの作成時間が大幅に異なることがある。

# <span id="page-91-0"></span>式を使ってオブジェクト・サイズを見積もる

この項で説明する式を使用すると、データベース内にあるテーブルとインデッ クスの今後のサイズを見積もることができます。可変長フィールドを持つテー ブルとインデックスの各ローのオーバヘッドの量は、固定長フィールドだけを 持つテーブルのオーバヘッドの量よりも大きいため、2 組の式が必要です。

この処理では、各ローのオーバヘッドを加えたデータのバイト数が計算され、 この値を 1 データ・ページあたりで使用できるバイト数に分割します。ページ ごとに一定のオーバヘッドが必要になるため、データとして使用できるバイト 数が制限されます。

- 全ページロック・テーブルの場合、ページのオーバヘッドに 32 バイトが 必要なため、2K のページでデータに使用できるのは 2016 バイト。
- データオンリーロック・テーブルの場合、ページのオーバヘッドに 46 バ イトが必要なため、データに使用できるのは 2002 バイト。

より正確に見積もるには、ページあたりのロー数を計算した結果は切り下げ (ローは分割されて 2 ページにわたることはありません)、ページ数を計算し た結果は切り上げてください。

# 記憶領域のサイズを変更する要因

領域管理プロパティを使用して、テーブルまたはインデックスに必要な領域 を増やすことができます[。「領域管理プロパティの効果」](#page-106-0)(99 ページ) と 「[max\\_rows\\_per\\_page](#page-107-0)」(100 ページ) を参照してください。

テーブル内に text または image データ型がある場合、またはロー外にある Java カラムがある場合は、後述の計算式に 16 (ローに格納されているテキス ト・ポインタのサイズ) を代入してください。その後、text または image デー タが実際に必要とする記憶領域を計算する方法については、「LOB [ページ」](#page-108-0) (101 [ページ](#page-108-0)) を参照してください。

データオンリーロック・テーブルのインデックスは、次の 2 つの要因により、 式によって算出された値よりも小さくなる可能性があります。

- 重複キーは、一度だけ保存される ( そのキーのロー ID のリストが付加さ れる)。
- リーフ・レベル以外のキーの圧縮。隣接するキーとの区別のために必要な キーだけが保存される。特に、キーが長い場合に有効で、キーのサイズを 小さくする。

page utilization percent 設定パラメータが 100 未満に設定されている場合は、 割り付けられたエクステントのすべてのページが満杯になる前に、Adaptive Server は新しいエクステントを割り付けます。このため、オブジェクトが使用 するページ数は変わりませんが、オブジェクトに割り付けられているエクステ ント内に空のページができます。

# 各データ型の記憶領域サイズ

表[4-2](#page-93-0) に、各データ型の記憶領域サイズを示します。

<span id="page-93-0"></span>表 *4-2: Adaptive Server* の各データ型の記憶領域サイズ

| データ型             | サイズ                                  |
|------------------|--------------------------------------|
| char             | 定義サイズ                                |
| nchar            | 定義サイズ * @@ncharsize                  |
| unichar          | n*@@unicharsize (@@unicharsize は2です) |
| univarchar       | 実際の文字数 * @@ncharsize                 |
| varchar          | 実際の文字数                               |
| nvarchar         | 実際の文字数 * @@ncharsize                 |
| binary           | 定義サイズ                                |
| varbinary        | データ・サイズ                              |
| int              | 4                                    |
| smallint         | $\overline{2}$                       |
| tinyint          | 1                                    |
| float            | 精度に応じて4か8                            |
| double precision | 8                                    |
| real             | 4                                    |
| numeric          | 精度と位取りに応じて2~17                       |
| decimal          | 精度と位取りに応じて2~17                       |
| money            | 8                                    |
| smallmoney       | 4                                    |
| datetime         | 8                                    |
| smalldatetime    | $\overline{4}$                       |
| bit              | 1                                    |
| text             | 16 バイト + 2K * 使用したページ数               |
| image            | 16 バイト + 2K * 使用したページ数               |
| timestamp        | 8                                    |

numeric または decimal カラムの記憶サイズは、その精度によって異なります。 1 桁または 2 桁のカラムの場合、格納領域は 2 バイト必要です。精度が 2 桁増 えるごとに、記憶領域サイズは 1 バイトずつ増えます。最大記憶領域サイズは 17 バイトです。

NULL として定義されているカラムは、可変長カラムに関連するオーバヘッド を含むため、可変長カラムとみなされます。

後述の例の計算はすべて、varchar、univarchar、nvarchar、varbinary データ の最大サイズ、すなわち各カラムの定義サイズに基づいています。また、これ らのカラムは NOT NULL として定義されているものとしています。

# <span id="page-94-1"></span>式で使用されるテーブルとインデックス

ロー数が 9,000,000 のテーブルについての計算例を示します。

- 固定長カラムのサイズの合計 = 100 バイト
- 2 つの可変長カラムのサイズの合計 = 50 バイト

テーブルには次の 2 つのインデックスがあります。

- 固定長 (4 バイト) カラムのクラスタード・インデックス
- 次のカラムを持つ複合ノンクラスタード・インデックス
	- 固定長 (4 バイト) のカラム
	- 可変長 (20 バイト) のカラム

全ページロック・テーブルとデータオンリーロック・テーブルでは、ページと ローあたりのオーバヘッド量が異なるため、異なる式が必要です。

- 全ページ・ロックを使用するテーブルについては[、「全ページロック・テー](#page-94-0) [ブルのテーブルとクラスタード・インデックスのサイズの計算」](#page-94-0)(87 ペー [ジ](#page-94-0)) を参照してください。
- データオンリー・ロックを使用するテーブルについては[、「データオンリー](#page-101-0) [ロック・テーブルのサイズの計算」](#page-101-0)(94 ページ) を参照してください。

# <span id="page-94-0"></span>全ページロック・テーブルのテーブルとクラスタード・インデックスのサイズの計算

全ページロック・テーブルの式およびその例を、次の一連の手順に示します。 手順 1 ~ 6 では、クラスタード・インデックスのある、全ページロック・テー ブルの計算を説明し、テーブル・サイズとインデックス・ツリーのサイズを計 算します。手順 7 ~ 12 では、ノンクラスタード・インデックスが必要とする 領域の計算について説明します。前述のすべての式では、可変長フィールドの 最大サイズが使用されています。手順は次のとおりです。

- 1 [「データ・ロー・サイズを計算する」](#page-95-0)(88 ページ)
- 2 [「データ・ページの数を計算する」](#page-96-0)(89 ページ)
- 3 [「クラスタード・インデックス・ローのサイズを計算する」](#page-96-1)(89 ページ)
- 4 [「クラスタード・インデックス・ページの数を計算する」](#page-97-0)(90 ページ)
- 5 [「インデックス・ページ数の合計を計算する」](#page-98-0)(91 ページ)
- 6 [「割り付けのオーバヘッドと合計ページ数を計算する」](#page-98-1)(91 ページ)
- 7 [「リーフ・インデックス・ローのサイズを計算する」](#page-99-0)(92 ページ)
- 8 [「インデックス内のリーフ・ページの数を計算する」](#page-100-0)(93 ページ)
- 9 [「リーフ・ロー以外のローのサイズを計算する」](#page-100-1)(93 ページ)
- 10 [「リーフ・ページ以外のページ数を計算する」](#page-100-2)(93 ページ)
- 11 [「リーフ・インデックス・ページ以外のページ数の合計を計算する」](#page-101-1) (94 [ページ](#page-101-1))
- 12 [「割り付けのオーバヘッドと合計ページ数を計算する」](#page-101-2)(94 ページ)

この項で説明する式は、テーブルとクラスタード・インデックスのサイズの計 算方法を示します。テーブルにクラスタード・インデックスがない場合は、手 順 3、4、5 を省略してください。手順 2 でデータ・ページの数を計算したら、 手順 6 に進んで、OAM ページの数を加算してください。

optdiag の出力には、データ・ローとインデックス・ローの平均長が含まれま す。平均長を使用する場合は、これらの値をデータ・ローとインデックス・ ローの長さとして使用できます。

# <span id="page-95-0"></span>データ・ロー・サイズを計算する

可変長データを格納するローは、固定長データだけを格納するローよりも多く のオーバヘッドを必要とするため、データ・ローのサイズを計算する式は 2 つ あります。

#### 固定長カラムのみのテーブル

固定長カラムだけがテーブルに含まれ、すべてが NOT NULL として定義され る場合は、次の式を使います。

#### 式

- 4 ( オーバヘッド )
- すべての固定長カラムのバイト数の合計 = データ・ロー・サイズ

#### 可変長カラムを含むテーブル

可変長カラムまたは NULL 値が許されるカラムがテーブルに含まれる場合は、 次の式を使います。

ここでは、テーブルに可変長カラムを含む場合の計算例を右側に示します。

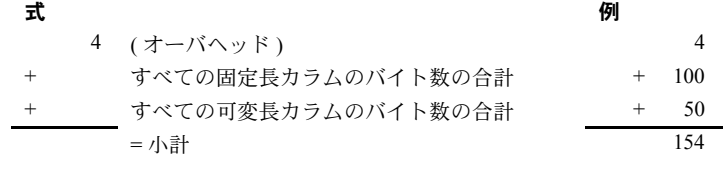

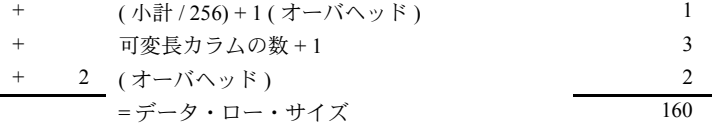

## <span id="page-96-0"></span>データ・ページの数を計算する

式

2016 / データ・ロー・サイズ = ページあたりのデータ・ローの数 ローの数 / ページあたりのロー数 = 必要なデータ・ページの数

例

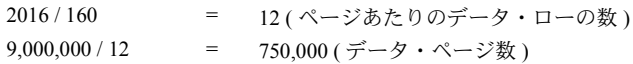

## <span id="page-96-1"></span>クラスタード・インデックス・ローのサイズを計算する

可変長カラムを含むインデックス・ローは、固定長の値だけを含むインデック ス・ローよりも多くのオーバヘッドを必要とします。すべてのキーが固定長で ある場合は、1 つ目の式を使います。キーに可変長カラムが含まれる場合また はキーが NULL 値を許す場合は、2 つ目の式を使います。

固定長カラムのみのテーブル

この例では、クラスタード・インデックスに固定長キーだけが含まれます。

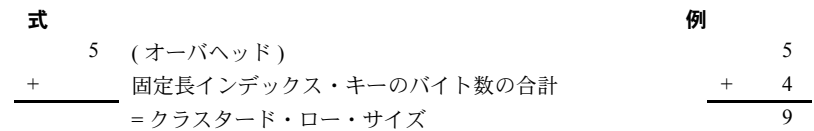

### 可変長カラムを含むテーブル

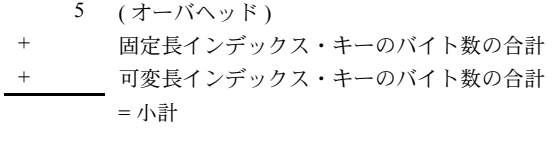

+ ( 小計 / 256) + 1 ( オーバヘッド ) + 可変長カラムの数 + 1 + 2 ( オーバヘッド ) = クラスタード・インデックス・ロー・サイズ

除算の結果 (小計 / 256) は切り捨てられることに注意してください。

# <span id="page-97-0"></span>クラスタード・インデックス・ページの数を計算する

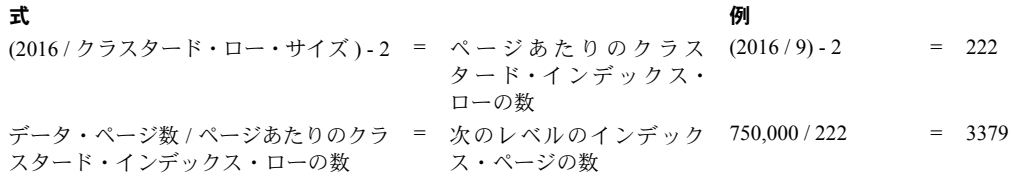

「次のレベルのインデックス・ページの数」を計算した結果が 1 より大きい場 合は、次の除算処理を実行し、計算した商をまた除算して、商が 1 になるまで 繰り返します。商が1になると、インデックスのルート・レベルに到達したこ とになります。

式

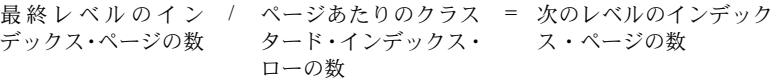

例

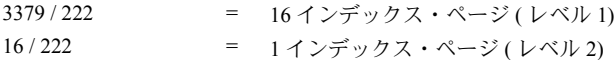

# <span id="page-98-0"></span>インデックス・ページ数の合計を計算する

各レベルのページ数を加算して、インデックスのページ数の合計を算出し ます。

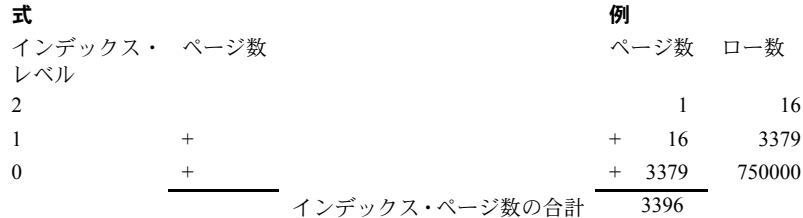

# <span id="page-98-1"></span>割り付けのオーバヘッドと合計ページ数を計算する

各テーブルとテーブルの各インデックスには、OAM (オブジェクト・アロケー ション・マップ) があります。1 OAM ページは、2,000 ~ 63,750 のデータ・ペー ジまたはインデックス・ページのアロケーション・マップを格納します。ほと んどの場合、必要な OAM ページ数は最小値に近くなります。テーブルの OAM ページ数を計算するには、次の式を使います。

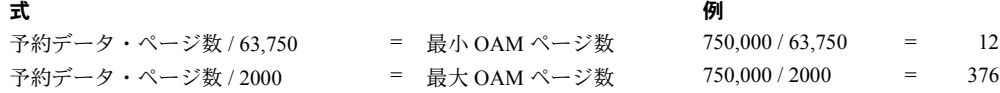

インデックスの OAM ページ数を計算するには、次の式を使います。

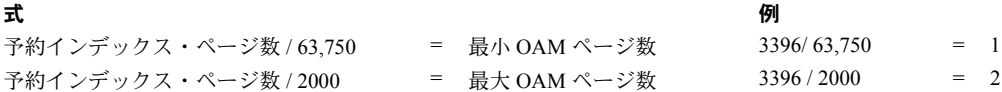

必要ページ数の合計

最後に、OAM ページ数をこれまで計算した合計に加算して、必要なページ数 の合計を算出します。

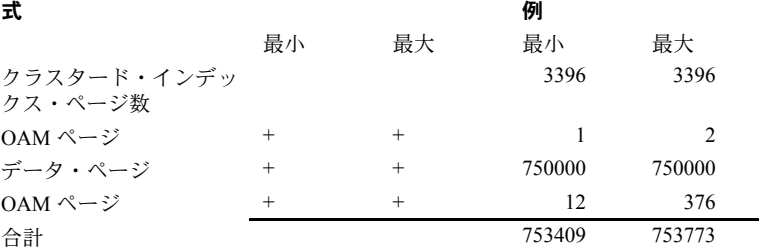

## <span id="page-99-0"></span>リーフ・インデックス・ローのサイズを計算する

可変長カラムを含むインデックス・ローは、固定長の値だけを含むインデック ス・ローよりも多くのオーバヘッドを必要とします。

固定長キーのみのインデックス

NOT NULL として定義された固定長キーだけがインデックスに含まれる場合 は、次の式を使います。

- 式
	- 7 ( オーバヘッド )
- + 固定長キーの長さの合計
	- = リーフ・インデックス・ローのサイズ

### 可変長キーを含むインデックス

インデックスに可変長キー、または NULL として定義されたカラムが含まれ る場合は、次の式を使います。

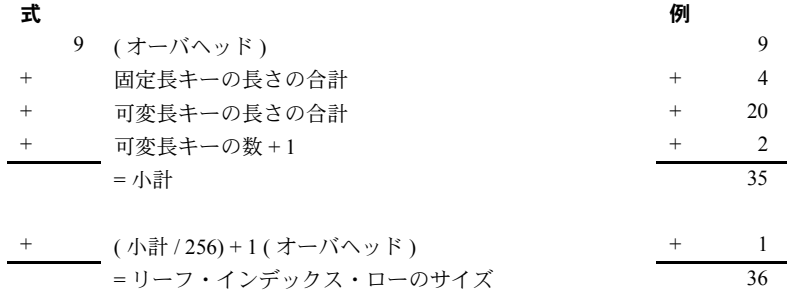

## <span id="page-100-0"></span>インデックス内のリーフ・ページの数を計算する

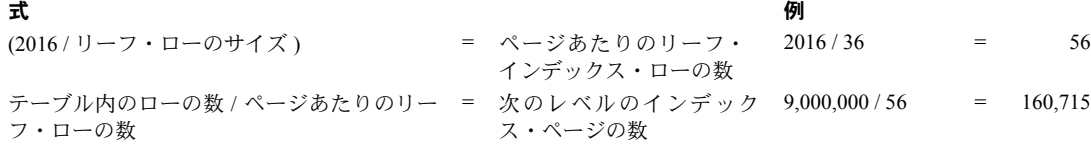

# <span id="page-100-1"></span>リーフ・ロー以外のローのサイズを計算する

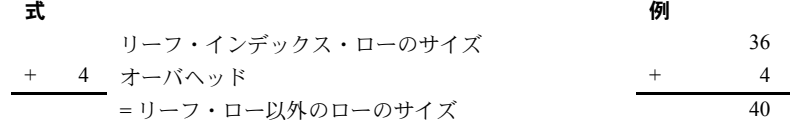

### <span id="page-100-2"></span>リーフ・ページ以外のページ数を計算する

こちょう こうしょう こうしょう しょうしょう こうしょう こうしょう こうしょう タイム タイム しょうしょう かいしょう しょうしょう こうしょうしょう

(2016 / リーフ・ロー以外のローの = ページあたりのリーフ・インデックス・ (2016 / 40) - 2 = 48 サイズ)-2 ロー以外のロー数

> 手順 8 のリーフ・ページの数が 1 より大きい場合は、次の除算処理を実行し、 計算した商をまた除算して、商が 1 になるまで繰り返します。商が 1 になる と、インデックスのルート・レベルに到達したことになります。

#### 式

前のレベルのインデックス・ページ / ページあたりのリーフ・インデック ゠ 次のレベルのインデックス・ の数 ス・ロー以外のロー数 ページの数

#### 例

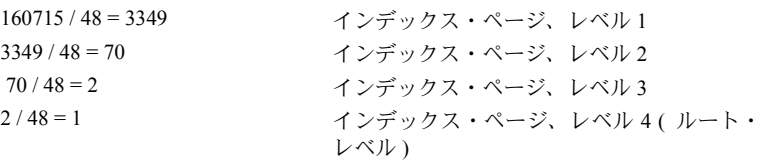

# <span id="page-101-1"></span>リーフ・インデックス・ページ以外のページ数の合計を計算する

各レベルのページ数を加算して、インデックスのページ数の合計を算出し ます。

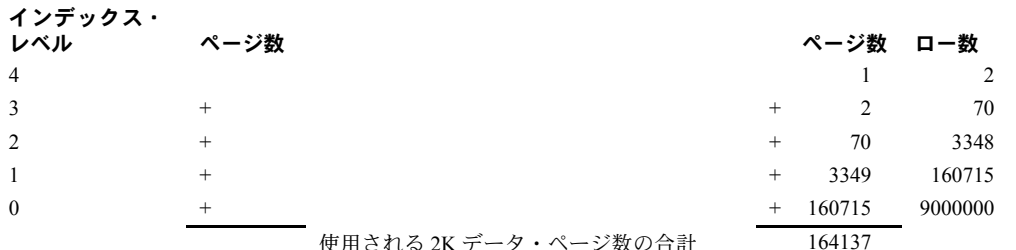

使用される 2K データ・ペーン数の

# <span id="page-101-2"></span>割り付けのオーバヘッドと合計ページ数を計算する

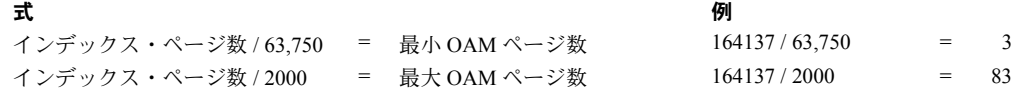

必要ページ数の合計 OAM ページ数を手順 11 で計算した合計に加算して、インデックス・ページ数 の合計を算出します。

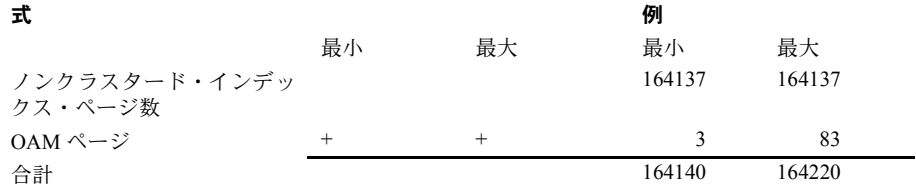

# <span id="page-101-0"></span>データオンリーロック・テーブルのサイズの計算

後述の式と例は、テーブルとインデックスのサイズの計算方法を示します。こ の例では、前の例と同じカラム・サイズとインデックスを使用します。前述の すべての式では、可変長フィールドの最大サイズが使用されています。指定内 容については[、「式で使用されるテーブルとインデックス」](#page-94-1)(87 ページ) を参照 してください。

データオンリーロック・テーブルの式は、次の 2 組の手順に分かれます。

• 手順 1 ~ 3 では、データオンリーロック・テーブルの計算について説明す る。手順 3 に続く例は、ロー数が 9,000,000 のテーブルに対する計算方法 を示す。

• 手順 4 ~ 8 は、インデックスが必要とする領域を計算する式について説明 する。手順 8 に続く例は、ロー数が 9,000,000 のテーブルに対する計算例 を示す。

optdiag の出力には、データ・ローとインデックス・ローの平均長が含まれま す。平均長を使用する場合は、これらの値をデータ・ローとインデックス・ ローの長さとして使用できます。

手順は次のとおりです

- 1 [「データ・ロー・サイズを計算する」](#page-102-0)(95 ページ)
- 2 [「データ・ページの数を計算する」](#page-103-0)(96 ページ)
- 3 [「割り付けのオーバヘッドと合計ページ数を計算する」](#page-103-1)(96 ページ)
- 4 [「インデックス・ローのサイズを計算する」](#page-104-0)(97 ページ)
- 5 [「インデックス内のリーフ・ページの数を計算する」](#page-104-1)(97 ページ)
- 6 [「インデックス内のリーフ・ページ以外のページ数を計算する」](#page-105-0)(98 ページ)
- 7 [「リーフ・インデックス・ページ以外のページ数の合計を計算する」](#page-105-1) (98 [ページ](#page-105-1))
- 8 [「割り付けのオーバヘッドと合計ページ数を計算する」](#page-106-1)(99 ページ)

## <span id="page-102-0"></span>データ・ロー・サイズを計算する

可変長データを格納するローは、固定長データだけを格納するローよりも多く のオーバヘッドを必要とするため、データ・ローのサイズを計算する式は2つ あります。

固定長カラムのみのテーブル

NOT NULL として定義された固定長カラムだけがテーブルに含まれる場合は、 次の式を使います。

- 6 ( オーバヘッド )
- すべての固定長カラムのバイト数の合計 データ・ロー・サイズ

注意 データオンリーロック・テーブルの各ローには、転送される 6 バイトの ロー ID を保存するための領域が必要です。データオンリーロック・テーブル に 10 バイトよりも短いローが含まれる場合、各ローは挿入時に 10 バイトにな るように桁埋めされます。これはデータ・ページにのみ反映され、インデック スには影響しません。また、全ページロック・テーブルにも影響しません。

### 可変長カラムを含むテーブル

可変長カラムまたは NULL 値が許されるカラムがテーブルに含まれる場合は、 次の式を使います。

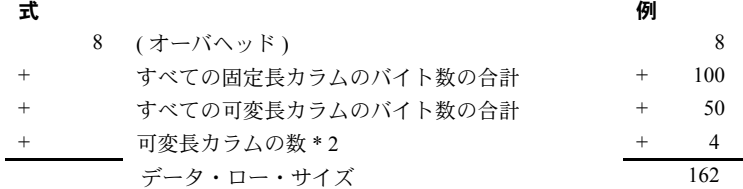

## <span id="page-103-0"></span>データ・ページの数を計算する

#### 式

2002 / データ・ロー・サイズ = ページあたりのデータ・ローの数 ローの数 / ページあたりのロー数 = 必要なデータ・ページの数

この手順の最初の計算では、ページあたりのロー数は切り捨てます。

#### 例

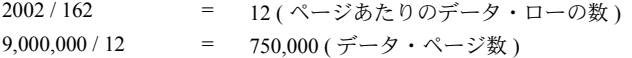

# <span id="page-103-1"></span>割り付けのオーバヘッドと合計ページ数を計算する

#### アロケーション・オーバヘッド

各テーブルとテーブルの各インデックスには、OAM (オブジェクト・アロケー ション・マップ ) があります。OAM は、テーブルまたはインデックスに割り 付けられているページに格納されます。1 OAM ページは、2,000 ~ 63,750 の データ・ページまたはインデックス・ページのアロケーション・マップを格納 します。ほとんどの場合、必要な OAM ページ数は最小値に近くなります。テー ブルの OAM ページ数を計算するには、次の式を使います。

# こちょう こうしょう こうしょう こうしょう こうしょう こうしょう こうしょう 例 予約データ・ページ数 / 63,750 = 最小 OAM ページ数 750,000 / 63,750 = 12 予約データ・ページ数 / 2000 = 最大 OAM ページ数 750,000 / 2000 = 375

必要ページ数の合計

OAM ページ数をこれまで計算した合計に加算して、必要なページ数の合計を 算出します。

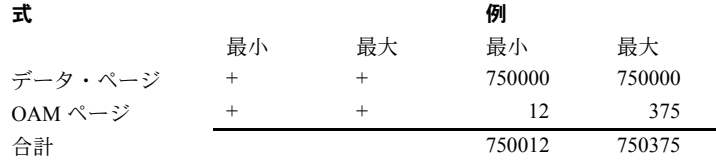

## <span id="page-104-0"></span>インデックス・ローのサイズを計算する

データオンリーロック・テーブルのクラスタード・インデックスとノンクラス タード・インデックスに対しては、次の式を使います。

可変長カラムを含むインデックス・ローは、固定長の値だけを含むインデック ス・ローよりも多くのオーバヘッドを必要とします。

#### 固定長キーのみのインデックス

NOT NULL として定義された固定長キーだけがインデックスに含まれる場合 は、次の式を使います。

9 ( オーバヘッド ) + 固定長キーの長さの合計 インデックス・ローのサイズ

## 可変長キーを含むインデックス

可変長キーまたは NULL 値が許されるカラムがインデックスに含まれる場合 は、次の式を使います。

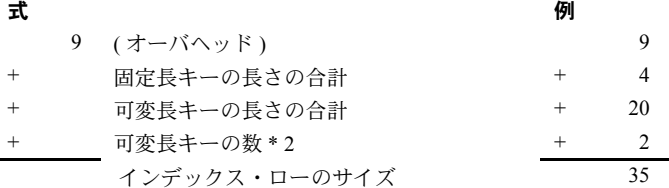

## <span id="page-104-1"></span>インデックス内のリーフ・ページの数を計算する

#### 式

2002 / インデックス・ローのサイズ = ページあたりのローの数 テーブル内のローの数 / ページあたりのローの数 = リーフ・ページの数 例

2002 / 35 = 57 ( ページあたりのノンクラスタード・インデックス・ローの数 ) 9,000,000 / 57 = 157,895 ( リーフ・ページの数 )

### <span id="page-105-0"></span>インデックス内のリーフ・ページ以外のページ数を計算する

式

リーフ・ページの数 / ページあたりのインデック = 次のレベルのページの数 ス・ローの数

次のレベルのインデックス・ページの数が 1 より大きい場合は、次の除算処理 を実行し、計算した商をまた除算して、商が 1 になるまで繰り返します。商が 1 になると、インデックスのルート・レベルに到達したことになります。

#### 式

前のレベルのインデックス・ページ / ページあたりのリーフ・インデック = 次のレベルのインデックス・ の数 ス・ロー以外のロー数 ページの数

例

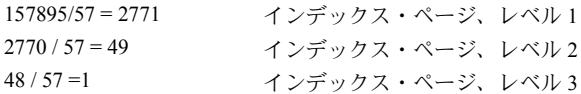

# <span id="page-105-1"></span>リーフ・インデックス・ページ以外のページ数の合計を計算する

各レベルのページ数を加算して、インデックスのページ数の合計を算出し ます。

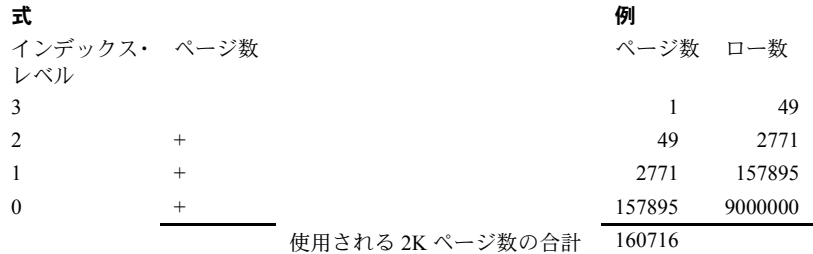

## <span id="page-106-1"></span>割り付けのオーバヘッドと合計ページ数を計算する

### 式

インデックス・ページ数 / 63,750 = 最小 OAM ページ数 インデックス・ページ数 / 2,000 = 最大 OAM ページ数

#### 例

 $160713 / 63,750 = 3$  (最小)  $160713 / 2,000 = 81$  (最大)

#### 必要ページ数の合計

OAM ページ数を手順 8 で計算した合計に加算して、インデックス・ページ数 の合計を算出します。

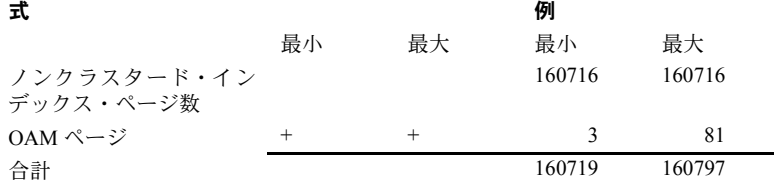

# オブジェクト・サイズに影響するそのほかの要因

ある期間にわたって発生するデータ更新が及ぼす影響だけでなく、次の要因も オブジェクト・サイズとサイズの見積もりに影響します。

- 記憶領域管理プロパティ
- 平均ロー・サイズと最大ロー・サイズのどちらが計算に使用されるか
- 非常にサイズの小さいテキスト・ロー
- text データと image データの使用

# <span id="page-106-0"></span>領域管理プロパティの効果

fillfactor、exp\_row\_size、reservepagegap、max\_rows\_per\_page の値は、 オブジェクト・サイズに影響を与えます。

#### **fillfactor**

create index に指定する fillfactor は、インデックスの作成時に適用されます。 fillfactor は、テーブルへの挿入時には維持されません。sp\_chgattribute を使用 して fillfactor をインデックス用に保存した場合、この値は、alter table...lock コ マンドと reorg rebuild によってインデックスが再作成されるときに使用され ます。fillfactor の主な機能は、インデックス・ページ上に領域を確保し、ペー ジ分割を減らすことです。fillfactor の値を非常に小さくすると、テーブルまた はインデックスに必要な記憶領域が非常に大きくなることがあります。

fillfactor の値の設定の詳細については[、「インデックス管理作業量を減らす」](#page-60-0) (53 [ページ](#page-60-0)) を参照してください。

#### *exp\_row\_size*

テーブルの予測ロー・サイズを設定すると、必要な記憶領域が大きくなる場合 があります。予測ロー・サイズよりも小さいサイズのローがテーブルに多く含 まれる場合に、この値を設定して reorg rebuild を実行するか、またはロック・ スキームを変更すると、テーブルに必要な記憶領域が大きくなります。ただ し、それまで max\_rows\_per\_page を使用していたテーブルの領域の使用量 は、あまり変わりません。

exp\_row\_size の値の設定の詳細については[、「ローの転送の削減」](#page-67-0)(60 ページ) を参照してください。

#### *reservepagegap*

テーブルまたはインデックスに reservepagegap を設定すると、エクステント の割り付けを行うコマンドが実行されたとき、そのオブジェクトに割り付けら れたエクステント上に空のページが残されます。reservepagegap を小さい値 に設定すると、空のページ数が増え、データが多くのエクステントに分散する ため、create index や reorg rebuild コマンドを実行した直後に、必要な追加領 域が最大になります。テーブルに転送または挿入されるローは、予約された ページ内に埋められます。

[「転送されるローと挿入用に領域を残す」](#page-73-0)(66 ページ) を参照してください。

#### <span id="page-107-0"></span>*max\_rows\_per\_page*

max rows per page の値 (create index、create table、alter table、 sp\_chgattribute で指定) は、データ・ページあたりのロー数を制限します。

max rows per page を使用する場合に正しい値を計算するには、 max rows per page の値か[、「データ・ページの数を計算する」](#page-96-0)(89 ページ) と [「インデックス内のリーフ・ページの数を計算する」](#page-100-0)(93 ページ) にある 1 つめの式で計算されるページあたりのロー数の、どちらか小さい方の値を使 います。

[「全ページロック・テーブルでの](#page-81-0) max\_rows\_per\_page の使用」(74 ページ) を参 照してください。
### 非常にサイズの小さいロー

全ページロック・テーブルの場合、Adaptive Server では 1 ページにつき 256 の データまたはインデックス・ローを超えて格納することはできません。ロー のサイズが非常に小さい場合でも、データ・ページの最小数は次の式で計算 します。

ロー数 / 256 = 必要データ・ページ数

### **LOB** ページ

text カラム、image カラム、またはロー外にある Java カラムはそれぞれ、デー タ・ローにデータ型が varbinary(16) の 16 バイト長のポインタを 1 つ格納しま す。初期化された各カラムは、最低 2K (1 データ・ページ) の記憶領域を必要 とします。

カラムは、暗黙的な NULL 値を格納します。つまり、データ・ロー内のテキ スト・ポインタが NULL のままであり、この値に対して初期化されたテキス ト・ページがないことを意味し、2K の記憶領域を節約します。

LOB カラムに NULL 値を許す定義がされていて、insert 文を使用してカラムに NULL を組み込んでローを作成した場合、カラムは初期化されず、記憶領域は 割り付けられません。

update を使って LOB カラムが変更されると、テキスト・ページが割り付けら れます。カラム内に実データを配置する挿入または更新によって、このページ は初期化されます。この後にカラムが NULL に設定されると、1 ページが割り 付けられたままになります。

各 LOB ページには、約 1800 バイトのデータが保存されます。特定のエントリ が使用するページ数を見積もるには、次の式を使います。

データ長 / 1,800 = 2K ページ の数

計算結果は常に切り上げなければなりません。たとえば、データ長が 1,801 バ イトの場合は 2K ページが 2 ページ必要です。

実際に必要なデータの合計領域は、計算された値よりもやや大きい場合があり ます。これは、一部の LOB ページがほかのページ・チェーンのポインタ情報 をカラム内に保存するためです。Adaptive Server はこのポインタ情報を使用 し、LOB カラムに対してランダム・アクセスを実行し、データをプリフェッ チします。ポインタ情報を保存するために必要な追加の領域は、カラム内に保 存されるデータの合計サイズと型によって異なります。表[4-3](#page-109-0) を参照して、デー タのポインタ情報を LOB カラムに保存するために必要な追加ページ数を見積 もってください。

| データ・サイズとデータ型           | ポインタ情報用に必要な追加ページ数         |
|------------------------|---------------------------|
| 400K $\oslash$ image   | $0 \sim 1 \sim 0$         |
| $700K$ $\oslash$ image | $0 \sim 2 \sim -\ddot{v}$ |
| $5MB \oslash$ image    | 1 〜 11 ページ                |
| 400K のマルチバイト text      | 1 ~ 2 ページ                 |
| 700K のマルチバイト text      | 1〜3ページ                    |
| 5MB のマルチバイト text       | う〜 22 ページ                 |

<span id="page-109-0"></span>表 *4-3:* ポインタ情報用の *LOB* カラムの追加ページ数の見積もり

### オブジェクト・サイズを見積もるために式を使うことのメリット

式を使うことのメリットは、次のとおりです。

- データとインデックスの記憶領域の内部について、より詳しい知識を身に 付けられる。
- 式を使うと、文字カラムまたはバイナリ・カラムの平均サイズを柔軟に指 定できる。
- インデックス・サイズの計算を通して、各インデックスにいくつのレベル があるかを確認できるため、パフォーマンスの予測に役立つ。

### オブジェクト・サイズを見積もるために式を使うことのデメリット

式を使うことのデメリットは、次のとおりです。

- 見積もりの正確さは、可変長カラムの平均サイズの見積もりと同じ程度で しかない。
- 複数の手順から計算が複雑に構成されているため、手順をとばすと間違い が発生する。
- 使用状況によって、オブジェクトの実サイズと計算した値が異なることが ある。

<sub>第 5 章</sub> データベースのメンテナンス

この章では、メンテナンス作業が Adaptive Server のほかのアクティビティ のパフォーマンスに及ぼす影響と、メンテナンス作業のパフォーマンスを 向上させる方法の両方について説明します。

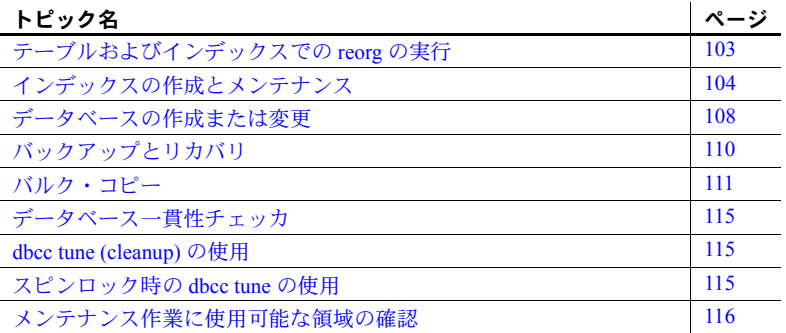

メンテナンス作業には、インデックスの削除と再作成、dbcc チェックの 実行、テーブル統計とインデックス統計の更新などの作業が含まれます。 これらの作業はすべて、サーバ上のほかの作業処理と競合することがあり ます。

できるだけ Adaptive Server の使用率が低いときにメンテナンス作業を実 行することをおすすめします。この章では、これらのメンテナンス作業 が、個々のアプリケーションのパフォーマンスと全体的な Adaptive Server パフォーマンスに対してどのように影響するかについて説明します。

# <span id="page-110-0"></span>テーブルおよびインデックスでの *reorg* の実行

reorg コマンドを使用してテーブルとインデックスの領域の使用率を改善 することによって、データオンリーロック・テーブルのパフォーマンスを 向上できます。reorg サブコマンドとその機能は次のとおりです。

- reclaim\_space コミットされた削除やデータ・ローの長さが短くな るような更新でできたスペースをクリアする。
- forwarded\_rows 転送ローをホーム・ページに戻す。
- compact 上記の両方の処理を実行する。

• rebuild - テーブルまたはインデックス全体を再構築する。全ページロッ ク・テーブルとデータオンリーロック・テーブルの両方に対して reorg rebuild を実行できる。

あるテーブルで reorg rebuild を実行する場合、このテーブルはテーブルとそ のインデックスの再構築中ロックされます。ユーザがそのテーブルにアクセ スする必要がない場合、テーブル上に reorg rebuild コマンドをスケジュール します。

reorg のそのほかのコマンドは、インデックス上で reorg rebuild を実行する場 合も含めて、少数のページを一度にロックし、短期の独立したトランザクショ ンを使用して作業を実行します。これらのコマンドはいつでも実行できます。 ただし、I/O バウンドが非常に多いシステムには、望ましくない影響が及ぶ場 合があります。

reorg コマンドの実行の詳細については、『システム管理ガイド 第2巻』の 「第9章 reorg コマンドの使用方法」を参照してください。

# <span id="page-111-0"></span>インデックスの作成とメンテナンス

インデックスを作成するとき、ほかのすべてのユーザはテーブルにアクセスで きなくなります。ロックの種類はインデックスの種類によって異なります。

- クラスタード・インデックスを作成するには排他テーブル・ロックが必要 であるため、すべてのテーブル・アクティビティができなくなる。クラス タード・インデックス内のローはインデックス・キーの順番に並べられる ため、create clustered index はデータ・ページを並べ替える。
- ノンクラスタード・インデックスを作成するには共有テーブル・ロックが 必要であるため、更新アクティビティができなくなる。

### ソートを高速にする **Adaptive Server** の設定

入力テーブルからのページを保持するためにキャッシュ内で使用できるバッ ファ数を設定するには、number of sort buffers 設定パラメータを使用します。 さらに、並列ソートでは、ソートを実行するためにキャッシュ内の大容量 I/O を利用します。

『パフォーマンス&チューニング・シリーズ:クエリ処理と抽象プラン』の 「第 5 章並列クエリ処理」を参照してください。

### インデックス作成後にデータベースをダンプする

インデックス作成時に、Adaptive Server は create index トランザクションと ページ割り付けをトランザクション・ログに書き込みますが、データ・ページ とインデックス・ページへの実際の変更内容のログは取りません。インデック スを作成した時点以降ダンプしていないデータベースをリカバリするには、ト ランザクション・ログ・ダンプがロードされると同時に create index プロセス 全体が再実行されます。

定期的にインデックスを再作成する (たとえばインデックスの fillfactor をメン テナンスするため ) 場合は、前述のオペレーションを定期的なデータベース・ ダンプの直前にスケジューリングすることをおすすめします。

### ソートされたデータのインデックス作成

クラスタード・インデックスを再作成したり、インデックス・キーの順に従っ てサーバにバルク・コピーされたデータにインデックスを作成するには、 create index に sorted data オプションを指定して、インデックスの作成時間 を短くします。

データ・ローは、クラスタード・インデックスのキー順に並べられなければな らないため、sorted data オプションを指定しないでクラスタード・インデッ クスを作成するには、データ・ローをデータ・ページの新しい完全なセットに 再度書き込む必要があります。Adaptive Server はテーブルのデータ・ローの ソートおよびコピーを省略する場合があります。たとえば、テーブルが分割さ れているかどうかと、on 句が create index 文で使用されている場合です。

非分割テーブルのインデックスを作成する場合、sorted\_data と次の句のいず れかを使用すると、データをコピーする必要がありますが、ソートする必要は ありません。

- ignore\_dup\_row
- fillfactor
- テーブル・データが配置されているセグメントとは別のセグメントを指定 する on *segment\_name* 句。
- テーブルに対応する値とは別の値を指定する max\_rows\_per\_page 句。

上記のオプションと sorted\_data が、分割されたテーブルに対する create index に含まれる場合は、ソート手順が実行され、データがコピーされ、テー ブルの各分割にデータ・ページが均一に分配されます。

| オプション                                                                                                    | 分割されたテーブル                                                                             | 分割されていないテーブル                                               |
|----------------------------------------------------------------------------------------------------|---------------------------------------------------------------------------------------|------------------------------------------------------------|
| どのオプションも指定しない<br>場合                                                                                          | 並列ソートは、データをコピーし、分割<br>に均等に分配し、インデックス・ツリー データをコピーし、インデックス・ツ<br>を作成する。                  | 並列ソートまたは非並列ソートが<br>リーを作成する。                                |
| with sorted data だけ、<br>または<br>with sorted data on<br>same segment                                           | インデックス・ツリーのみ作成する。<br>データのソートまたはコピーは実行し<br>ない。また、並列実行は行わない。                            | インデックス・ツリーのみ作成する。<br>データのソートまたはコピーは実行<br>しない。また、並列実行は行わない。 |
| with sorted data $\geq$<br>ignore_dup_row<br>または fillfactor<br>または on other segment<br>または max rows per page | 並列ソートは、データをコピーし、分割 データをコピーし、インデックス・ツ<br>に均等に分配し、インデックス・ツリー リーを作成する。ソートは実行しな<br>を作成する。 | い。また、並列実行は行わない。                                            |

表 *5-1:* クラスタード・インデックスの作成時のオプションの使用

最も単純なのは、非分割テーブルで sorted data を使用してほかのオプション は使用しない場合です。この場合、テーブル・ローの順序はチェックされ、イ ンデックス・ツリーは、この 1 回のテーブル・スキャンの間に構築されます。

データ・ローはコピーされなければなりませんが、ソートを実行する必要がな い場合は、1 回のテーブル・スキャンで、ローの順序がチェックされ、イン デックス・ツリーが構築され、データ・ページがこの 1 回のテーブル・スキャ ン中に新しいロケーションにコピーされます。

インデックスを構築するために、非常に多くのパスを必要とするサイズの大き いテーブルでは、ソート時間を節約することによって、I/O と CPU の使用率が 大幅に低減されます。

クラスタード・インデックスを作成する場合は、常にデータ・ローがコピーさ れます。データをコピーしてインデックス・ページを格納するため、使用可能 な領域がテーブル・サイズの約 120% 存在している必要があります。

### インデックス統計値とカラム統計値のメンテナンス

インデックスのヒストグラムと密度値は、データ・ローが追加または削除され るときにメンテナンスされません。データベース所有者は、update statistics コマンドを実行して、統計値を最新の値にしてください。次の場合に、update statistics を実行します。

- ローの削除または挿入によって、インデックスのキー値の分布状態が変更 された場合。
- truncate table を使ってすでにローが削除されているテーブルに、ローを 追加した場合。
- インデックス・カラムの値を変更した場合。

• IDENTITY カラムまたは増加するキー値を含むインデックスに挿入を 行った場合。日付カラムは、定期的に増加するキーを持っていることが 多くある。

これらの種類のインデックスに update statistics を実行することは、IDENTITY カラムまたはその他の増加キーがインデックスの先行カラムである場合に、特 に重要です。インデックスが作成されたときにテーブルの最終キーを越えて多 数のローが挿入されると、オプティマイザが認識できるのは、検索値がディス トリビューション・ページの最終ローより下にあるということだけです。与え られた値に一致するローの数を調べることはできません。

注意 update statistics の実行に失敗すると、パフォーマンスが著しく低下し ます。

『パフォーマンス&チューニング・シリーズ:統計的分析によるパフォーマン スの向上』を参照してください。

### インデックスの再構築

インデックスを再構築すると、バイナリ・ツリー (すべてのリーフ・ページが インデックスのルート・ページから等距離に配置されたツリー)内の領域を再 使用できます。ページが分割され、ローが削除されると、インデックスにはわ ずかのローしかないページがたくさんできてしまいます。また、アプリケー ションが、カバーリング・ノンクラスタード・インデックスと大容量 I/O でス キャンを実行する場合は、ノンクラスタード・インデックスを再構築すると、 断片化が減るので大容量 I/O の効力を維持できます。

インデックスの再構築は、インデックスを削除し、再作成することによってで きます。

次の条件の場合にインデックスを再構築します。

- データや使用状況パターンが著しく変更された場合。
- 負荷の高い挿入が、ある期間にわたって続くと予想される場合や、それが 完了した直後。
- ソート順が変更された場合。
- 大容量 I/O を使うクエリが、予想よりも多くのディスク読み込みを必要と する場合。または optdiag によって通常よりも低いクラスタ率が報告され た場合。
- データ修正が頻繁に行われる多くのデータ・ページとインデックス・ペー ジに空きができたために、領域の使用が見積もりを上回った場合。
- 領域管理プロパティ (フィルファクタ、予測ロー・サイズ、ページ・ギャッ プの予約値 ) によって割り付けられた拡張用の空き領域が挿入や削除に よっていっぱいになったために、ページ分割、転送されたロー、断片化が 起こった場合。
- dbcc がインデックス内でエラーを検出した場合。

クラスタード・インデックスを再作成した場合や、データオンリーロック・ テーブルまたは全ページ・ロック・テーブルで reorg rebuild を実行した場合、 すべてのノンクラスタード・インデックスは再作成されます。これは、クラス タード・インデックスを再作成すると、ローがさまざまなページに移動するか らです。

システム・アクティビティが少ない場合:

- すべてのインデックスを削除して、より効率的なバルク挿入を実行で きる。
- インデックスの新しいグループを作成して、一連のレポートを生成で きる。

# <span id="page-115-0"></span>データベースの作成または変更

データベースを作成または変更する作業は I/O を大量に使用し、I/O を大量に 使用するほかのオペレーションのパフォーマンスを低下させます。データベー ス作成時には、Adaptive Server は model データベースを新しいデータベースに コピーしてから、すべてのアロケーション・ページを初期化し、データベー ス・ページをクリアします。

データベース作成の速度を高め、ほかのプロセスに対する影響を最小限に抑え るには、次の手順を実行します。

• データベースをリストアする場合 (load database コマンドを発行する準 備が整った場合) は、create database...for load オプションを指定する。

for load を指定せずにデータベースが作成されると、データベースは model をコピーし、次にすべてのアロケーション・ユニットを初期化し ます。

for load が指定されると、ロードが完了するまでアロケーション・ユニッ トが初期化されます。ロード完了後に、データベースは、ゼロにされてい ないアロケーション・ユニットだけを初期化します。非常にサイズの大き いデータベース・ダンプをロードする場合には、この方法で多くの時間を 節約できます。

• できる限り、オフピーク時にデータベースを作成する。

create database と alter database は、データ・ページのクリア時に同時並列 I/O を実行します。デバイス数は、number of large i/o buffers 設定パラメータ によって制限されます。このパラメータのデフォルト値は 6 で、一度に 6 つの デバイスを使う並列 I/O が可能になります。

単一の create database コマンドと alter database コマンドでは、これらの バッファを一度に最大で 32 個使用できます。これらのバッファは、 load database、ディスク・ミラーリング、および一部の dbcc コマンドによっても 使用されます。

デフォルト値 6 を使用し、6 つ以上のデバイスを指定した場合は、始めの 6 回 の書き込みはただちに開始されます。各デバイスの I/O が終わるたびに、コマ ンドにリストされたデバイスに 16K バッファが使用されます。次の例では、 10 個の別々のデバイスに割り当てています。

```
create database hugedb
     on dev1 = 100.
     dev2 = 100.dev3 = 100,
     dev4 = 100,
     dev5 = 100,
     dev6 = 100,
     dev7 = 100.
     dev8 = 100log on logdev1 = 100,
     logdev2 = 100
```
これらのバッファを使用するオペレーションの実行中は、バッファ数を超えた ときに、メッセージがログに送られます。上記の create database コマンドの 情報は、create database が、大容量 I/O バッファをすべて使用して、最初の 6 つのディスクのデバイスのクリアを開始し、これらが完了してから、ほかの デバイス上のページをクリアすることを示しています。

```
CREATE DATABASE: allocating 51200 pages on disk 'dev1'
CREATE DATABASE: allocating 51200 pages on disk 'dev2'
CREATE DATABASE: allocating 51200 pages on disk 'dev3'
CREATE DATABASE: allocating 51200 pages on disk 'dev4'
CREATE DATABASE: allocating 51200 pages on disk 'dev5'
CREATE DATABASE: allocating 51200 pages on disk 'dev6'
01:00000:00013:1999/07/26 15:36:17.54 server No disk i/o buffers are 
available for this operation. The total number of buffers is controlled by 
the configuration parameter 'number of large i/o buffers'.
CREATE DATABASE: allocating 51200 pages on disk 'dev7'
CREATE DATABASE: allocating 51200 pages on disk 'dev8'
CREATE DATABASE: allocating 51200 pages on disk 'logdev1'
CREATE DATABASE: allocating 51200 pages on disk 'logdev2'
```
注意 Adaptive Server バージョン 12.5.0.3 以降では、create database、alter database、load database、dbcc checkalloc で使用される大容量 I/O バッファ のサイズは、以前のバージョンと同様に、1 エクステント (8 ページ) ではな く、1 アロケーション (256 ページ) となります。このため、大容量バッファに 対してこれまでより大きなメモリ割り付けが必要です。たとえば、以前の バージョンでディスク・バッファとして 8 ページのメモリが必要だった場合 に、今回のバージョンでは 256 ページのメモリが必要となります。

# <span id="page-117-0"></span>バックアップとリカバリ

Adaptive Server におけるすべてのバックアップ作業は Backup Server が実行し ます。バックアップ・アーキテクチャは、Adaptive Server を Backup Server の クライアントとするクライアント・サーバ・アーキテクチャを使用します。

### ローカル・バックアップ

Adaptive Server は、ローカル Backup Server 命令を、リモート・プロシージャ・ コールを使って送信し、ダンプまたはロード対象のページ、使用するバック アップ・デバイス、そのほかのオプションを Backup Server に伝えます。Backup Server は、すべてのディスク I/O を実行します。

Adaptive Server は、ダンプの読み込み、ダンプの送信、データのロードを実行 せず、命令だけを送信します。

### リモート・バックアップ

Backup Server は、リモート・マシンに対するバックアップもサポートしてい ます。リモート・ダンプとリモート・ロードについては、ローカル Backup Server が、データベース・デバイスに関連するディスク I/O を実行し、ネット ワークを介してデータをリモート・バックアップ・サーバに送信します。リ モート Backup Server サーバはダンプ・デバイス上でデータを格納します。

### オンライン・バックアップ

バックアップは、データベースがアクティブである間も実行できます。こうし た処理はほかのトランザクションに影響しますが、システムの信頼性を維持す るために必要な頻度で重要なデータベースをバックアップしてください。

バックアップ方式とリカバリ方式の詳細については、『システム管理ガイド 第2巻』を参照してください。

### スレッショルドを使ってログ領域の不足を防ぐ

データベースのログ領域が少なく、「ラストチャンス・スレッショルド」に達 することもある場合には、トランザクション・ログ・ダンプを実行できるだけ の時間を確保する別のスレッショルドをインストールします。ログ領域が足り なくなると、パフォーマンスに対して重大な影響があります。たとえば、ログ 領域が解放されないと、データ変更コマンドを実行できなくなります。

### リカバリ時間を最小限に抑える

recovery interval 設定パラメータを変更することにより、リカバリ時間を最小 限に抑えることができます。デフォルト値はデータベースあたり 5 分であり、 ほとんどのインストール環境に適しています。機能上の稼働条件が、より短い リカバリ時間を要求する場合だけ、recovery interval の値を減らします。値を 減らすと、必要な I/O の量が増えます。

『パフォーマンス&チューニング・シリーズ:基本』の「第 5 章メモリの使い方 とパフォーマンス」を参照してください。

リカバリ時間は、housekeeper free write percent 設定パラメータを使っても制 御できます。housekeeper free write percent 設定パラメータのデフォルト値を使 用すると、サーバのハウスキーピング・ウォッシュ・タスクはディスク I/O の 増加率が 20 パーセント以下のアイドル・サイクル中に、ダーティ・バッファ をディスクへ書き込みます。

### リカバリ順序

リカバリ時には、システム・データベースが最初にリカバリされます。次に、 ユーザ・データベースがデータベース ID 順にリカバリされます。

# <span id="page-118-0"></span>バルク・コピー

Adaptive Server 上のテーブルへのバルク・コピーは、テーブル上にクラスター ド・インデックスが存在せず、select into/ bulkcopy が有効な場合、最も速く 実行されます。このオプションが有効になっていない場合、低速 bcp は、イ ンデックスもアクティブなトリガもないテーブルに使用されます。

高速 bcp を指定すると、インデックスのないテーブルについてのみ、ページ 割り付けのログを取ります。高速 bcp を使用すると、データ挿入ごとにイン デックスが更新されず、またインデックス・ページの変更内容のログも取らな いため、時間の節約になります。ただし、インデックスを持つテーブルで 高 速 bcp を使用すると、インデックスの更新のログが記録されます。

高速 bcp は、トリガのあるテーブルでは自動的に使用されます。低速 bcp を 使用するには、コピーの実行中に select into/bulk copy データベース・オプショ ンを無効にします。

高速バルク・コピーを使う方法は、次のとおりです。

- 1 sp\_dboption を使用して、select into/bulkcopy/pllsort オプションを設定しま す。バルク・コピー・オペレーション完了後は、select into/bulkcopy/pllsort オプションを無効にします。
- 2 クラスタード・インデックスをすべて削除します。クラスタード・イン デックスは、バルク・コピーの完了時に再作成します。

注意 トリガは、コピー中に非アクティブ化する必要はありません。

高速バルク・コピーの処理中には、ルールが実行されず、デフォルトが実行さ れます。

データへの変更内容のログが取られないため、高速バルク・コピー・オペ レーションを実行したあとはすぐに dump database を実行します。ログが取 られていないデータ変更内容はトランザクション・ログ・ダンプからリカバ リできないため、データベース内で高速バルク・コピーを実行すると dump transaction が使用できなくなります。

### 並列バルク・コピー

最高のパフォーマンスを得るため、高速バルク・コピーを使用して、データを 分割されたテーブルにコピーします。各バルク・コピー・セッションについ て、データを格納すべきパーティションを指定します。

入力ファイルがすでにソート順に入っている場合は、その順序に従ってパー ティションに対してのデータのバルク・コピーを実行し、クラスタード・イン デックス作成中のソート手順を回避できます。

詳細な手順については、『Transact-SQL ユーザーズ・ガイド』の「第 10 章テー ブルとインデックスの分割」を参照してください。

### バッチとバルク・コピー

高速バルク・コピー時にバッチ・サイズが指定されると、高速バルク・コピー 時にはデータ変更内容ではなくページ割り付けについてだけログが取られる ため、新しい各バッチは新しいデータ・ページから始まります。バッチ・サイ ズ 1 が指定されているときに 1,000 ローをコピーするには、トランザクション・ ログ内に 1,000 データ・ページと 1,000 割り付けレコードが必要です。

小さいバッチ・サイズを使って入力ファイル内のエラーを検出しやすくする場 合は、1 データ・ページに収まるロー数に対応するバッチ・サイズを選択でき ます。

### 低速バルク・コピー

Adaptive Server は、select into/bulk copy が有効でテーブルにクラスタード・イ ンデックス、インデックス、またはトリガがある場合、デフォルトで 低速 bcp を使用します。

低速バルク・コピーは、次のように動作します。

- select into/bulkcopy の設定も必要ありません。
- ルールとトリガは起動されないが、デフォルトが実行される。
- ページ割り付けだけでなく、すべてのデータ変更内容のログが取られる。
- ローがテーブル内にコピーされるときにインデックスが更新され、イン デックス変更内容のログが取られる。

### バルク・コピーのパフォーマンスを高める

バルク・コピーのパフォーマンスを高めるには、次の方法も使用できます。

• trunc log on chkpt オプションを設定して、トランザクション・ログが満 杯になるのを防ぐ。データベース内に、ログが満杯になるとログを自動的 にダンプするスレッショルド・プロシージャがある場合は、トランザク ション・ダンプ時間を節約できる。

各バッチは別々のトランザクションになることに注意する。これにより、 バッチ・サイズを指定していない場合は trunc log on chkpt を設定しても パフォーマンスは改善しない。

• 大量のバルク・コピーを実行する場合、number of pre-allocated extents 設定パラメータを高い値に設定する。

『システム管理ガイド 第 1 巻』の「第 5 章設定パラメータ」を参照してく ださい。

• 最適なネットワーク・パケット・サイズを探す。

『パフォーマンス&チューニング・シリーズ:基本』の「第 2 章ネットワー クとパフォーマンス」を参照してください。

### サイズの大きいテーブル内でデータを置換する

サイズの大きいテーブル内ですべてのデータを置換する場合は、delete ではな く、truncate table を使います。この場合、少量のログしか取られません。つ まり、ページ割り付けの解除についてだけログが取られます。

- 1 テーブルをトランケートします。
- 2 テーブルのすべてのインデックスを削除します。
- 3 データをロードします。
- 4 インデックスを再構築します。

『リファレンス・マニュアル:コマンド』を参照してください。

### 大量のデータをテーブルに追加する

サイズの大きいテーブルに、テーブル・サイズの 10% または 20% を超える ローを追加するときは、ノンクラスタード・インデックスを削除し、データを ロードしてからノンクラスタード・インデックスを再作成します。

サイズが非常に大きいテーブルの場合は領域に制約があるため、クラスター ド・インデックスを現在のロケーションに設定したままにする必要がありま す。Adaptive Server は、クラスタード・インデックスを作成するときにテーブ ルのコピーを作成する必要があります。多くの場合、テーブルのサイズが非常 に大きくなると、インデックスを現在のロケーションに設定したまま低速バル ク・コピーを実行するのに要する時間は、高速バルク・コピーを実行し、クラ スタード・インデックスを再作成するのに要する時間より短くなります。

### 分割と複数のバルク・コピー・プロセスを使う

インデックスがないテーブルにデータをロードする場合は、テーブルにパー ティションを作成し、パーティションごとに 1 つの bcp セッションを使用でき ます。

『ユーティリティ・ガイド』の「第 4 章 bcp を使用した Adaptive Server とのデー タの転送」を参照してください。

### ほかのユーザに対する影響

バルク・コピーを使用して、サイズの大きいテーブルをコピー・インまたはコ ピー・アウトすると、ほかのユーザの応答時間が長くなります。できる限り、 次のガイドラインに従います。

- バルク・コピー・オペレーションはオフピーク時にスケジューリングする。
- ログと I/O を減らすため、高速バルク・コピーを使用する。

## <span id="page-122-0"></span>データベース一貫性チェッカ

データベース一貫性チェッカは、dbcc を使用して、定期的に実行します。壊 れたデータベースをバックアップしても、バックアップには役に立たないから です。ただし、dbcc はチェック対象オブジェクトにロックを設定するため、 dbcc を使用するとパフォーマンスを低下させます。

dbcc とロックの詳細、およびユーザ・アプリケーションに対する dbcc の影響 を最小限に抑える方法については、『システム管理ガイド 第 2 巻』の「第 10 章 データベースの一貫性の検査」を参照してください。

# <span id="page-122-1"></span>*dbcc tune (cleanup)* の使用

Adaptive Server は、各タスクを処理したあと、最後の整合性チェックとして冗 長メモリ・クリーンアップを実行します。スループットが非常に高い環境で は、このクリーンアップ・エラー・チェックを省略することによって、わずか にパフォーマンスの向上を実現できます。エラー・チェックをオフにするに は、次のように入力します。

dbcc tune(cleanup,1)

最終のクリーンアップによって、タスクが保持していたメモリがいくつか解放 されます。エラー・チェックをオフにすると、メモリ・エラーが発生する場合 は、次のように入力して、チェックを再び有効にします。

dbcc tune(cleanup,0)

# <span id="page-122-2"></span>スピンロック時の *dbcc tune* の使用

スピンロック競合によるスケーリングの問題が発生している場合には、 des\_bind を使用して競合が発生しているオブジェクトのオブジェクト記述子 が予約されているサーバのスケーラビリティを改善できます。バインドされた オブジェクトの記述子は解放されません。したがって、頻繁に使用されるいく つかのオブジェクトの記述子をバインドすることで、全体のメタデータ・スピ ンロック競合を減らし、パフォーマンスを改善できます。

dbcc tune(des bind, <dbid>, <objname>)

バインドを削除するには、次のコマンドを使用します。

dbcc tune(des unbind, <dbid>, <objname>)

注意 データベースからオブジェクトのバインドを解除するには、データベー スをシングル・ユーザ・モードにする必要があります。

以下の場合、des\_bind を使用しないでください。

- master や tempdb などのシステム・データベース内のオブジェクトの場合
- システム・テーブルの場合

des\_bind は永続的でないため、サーバを再起動するたびにすべてのバインド 処理コマンドを再発行する必要があります。

# <span id="page-123-0"></span>メンテナンス作業に使用可能な領域の確認

次のようなメンテナンス作業では、テーブルのデータ・ページのコピーを作成 するための空き領域が必要です。

- create clustered index
- alter table...lock
- カラムの追加や修正を行う、いくつかの alter table コマンド
- alter table...partition by
- テーブル上で実行する reorg rebuild

ほとんどの場合、上記のコマンドはインデックスを再作成する領域も必要とす るため、次のことを確認する必要があります。

- テーブルとそのインデックスのサイズ。
- テーブルが格納されるセグメント上で使用可能な領域の量。
- テーブルとそのインデックスに設定する領域管理プロパティ。

### 領域の要件の概要

テーブルのローをコピーするすべてのコマンドは、そのテーブルのすべてのイ ンデックスも再作成します。テーブル全体のコピーとすべてのインデックスの コピー用の領域が必要です。

これらのコマンドは必要な領域の量を見積もりません。コマンドの実行によっ て、テーブルまたはそのインデックスが使用するセグメントで領域が不足する と、コマンドは停止し、エラー・メッセージが発行されますサイズの大きい テーブルでは、コマンドが開始してから数分後または数時間後にこのエラーが 発生する場合もあります。

テーブルやそのインデックスが使用するセグメント上に、次の条件を満たす空 き領域が必要です。

- テーブルのセグメントの空き領域は、次のサイズ以上にする。
	- そのテーブルのサイズ。
- テーブルにクラスタード・インデックスがあり、全ページ・ロックか らデータ・オンリーロックに変更している場合、上記のテーブルのサ イズにその約 20% を足したサイズ。
- ノンクラスタード・インデックスが使用するセグメントの空き領域は、イ ンデックスのサイズ以上にする。

データオンリー・ロック・テーブルのクラスタード・インデックスには、デー タ・ページの上にリーフ・レベルのページがあります。クラスタード・イン デックスのあるテーブルを、全ページ・ロックからデータオンリー・ロックに 変更する場合、結果としてできたクラスタード・インデックスにはもっと領域 が必要となります。必要な領域は、インデックス・キーのサイズによって異な ります。

### 領域の使用率と使用可能な領域のチェック

簡単なガイドラインとして、テーブルとそのインデックスのコピーには、テー ブルとそのインデックスが使用している現在の領域のサイズと、その約 20% を足したサイズの領域が必要です。ただし、次の点に注意してください。

- データの修正によって部分的に満杯のページが多く作成されている場合、 そのテーブルのコピーのための領域要件は現在のサイズより小さい場合 がある。
- テーブルの領域管理プロパティに変更があったか、fillfactor または reservepagegap が必要とする領域がデータ修正で満杯になっている場合、 そのテーブルのコピーに必要なサイズはもっと大きくなる場合がある。
- カラムを追加したり、より大きいデータ型へカラムを修正したりすると、 コピーにもっと大きな領域が必要となる。

ログ領域も必要です。Adaptive Server では reorg rebuild を単一のトランザク ションとして処理するため、特に再構築されるテーブルに複数のノンクラス タード・インデックスが含まれる場合、必要とされるログ領域が大きくなる可 能性があります。ノンクラスタード・インデックスではそれぞれログ領域が必 要になるため、すべてのインデックスを作成するために十分なログ領域が必要 になります。

### テーブルとインデックスが使用している領域の確認

テーブルとそのインデックスのサイズを調べるには、次のコマンドを使用し ます。

sp spaceused titles, 1

クラスタード・インデックスのサイズを見積もる詳細については [「データオ](#page-101-0) [ンリーロック・テーブルのサイズの計算」](#page-101-0)(94 ページ) を参照してください。

### セグメント上の領域の確認

テーブルは常に、現在そのテーブルを格納しているセグメント上の空き領域に コピーされ、インデックスは、現在そのインデックスを格納しているセグメン ト上に再作成されます。クラスタード・インデックスを作成するコマンドはセ グメントを指定できます。テーブルのコピーとクラスタード・インデックス は、ターゲット・セグメント上に作成されます、

1つのセグメントで使用できるページ数を確認するには、sp\_helpsegment を 使用します。sp\_helpsegment の結果の最後の行が、1 つのセグメント上で使 用できる空きページの合計数を示します。

次のコマンドは、default セグメントのセグメント情報を出力します。default セグメントには、セグメントが明示的に指定されなかった場合にオブジェクト が格納されます。

sp\_helpsegment "default"

sp\_helpsegment は、セグメント上のインデックス名をレポートします。テー ブルのセグメント名が分からない場合は、sp\_help をそのテーブル名を指定 して使用してください。sp\_help はインデックスのセグメント名もレポートし ます。

### 領域管理プロパティの領域要件の確認

領域管理プロパティの値に重大な変更を行う場合、テーブル・コピーは元の テーブルより大幅に大きくなったり小さくなったりする場合があります。領域 管理プロパティの設定は sysindexes テーブルに保管され、sp\_help、 sp\_helpindex を使って表示されます。次の出力は、titles テーブルの領域管理 プロパティを示します。

exp row size reservepagegap fillfactor max rows per page ------------ -------------- ---------- ----------------- 190 16 90 0

次は、sp\_helpindex が生成するレポートです。

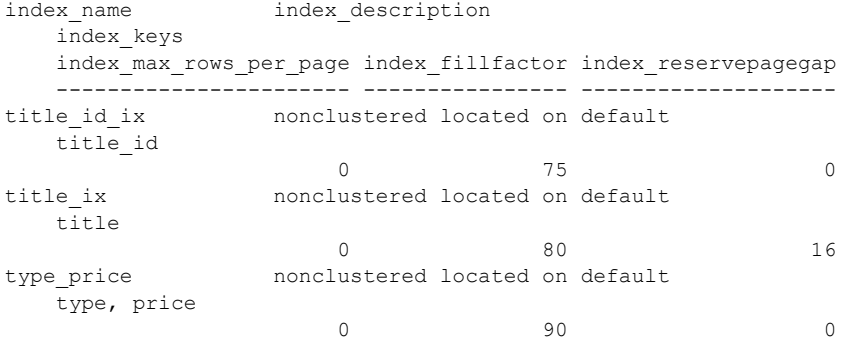

### テーブルの領域管理プロパティ

コピー手順の間、そのテーブルの領域管理プロパティが次のように使用され ます。

• テーブルに予測ロー・サイズが指定され、ロック・スキームが全ページ・ ロックからデータオンリー・ロックに変更される場合、予測ロー・サイズ は、データ・ローがコピーされるときにデータ・ローに適用される。

予測ロー・サイズが設定されていなくても、テーブルに max rows per page 値が設定されている場合、予測ロー・サイズが計算 され、その値が使用される。

それ以外の場合、設定パラメータ default exp\_row\_size percent で指定さ れたデフォルト値が、そのテーブルに割り付けられた各ページに対して使 用される。

- reservepagegap は、そのテーブルにエクステントが割り付けられたとき に適用される。
- sp\_chgattribute はテーブルの fillfactor 値を保存するのに使用された場合、 ローがコピーされるとき新しいデータ・ページに適用される。

### インデックスの領域管理プロパティ

インデックスが再構築される場合、そのインデックスの領域管理プロパティが 次のように適用されます。

- sp\_chgattribute がインデックスの fillfactor 値を保存するのに使用された 場合、この値がインデックスの再作成時に適用される。
- reservepagegap 値がインデックスに設定されると、この値がインデック スの再作成時に適用される。

### 領域管理プロパティの影響の見積もり

表 [5-2](#page-127-1) は、領域管理プロパティを設定したときの影響の見積もり方法を示し ます。

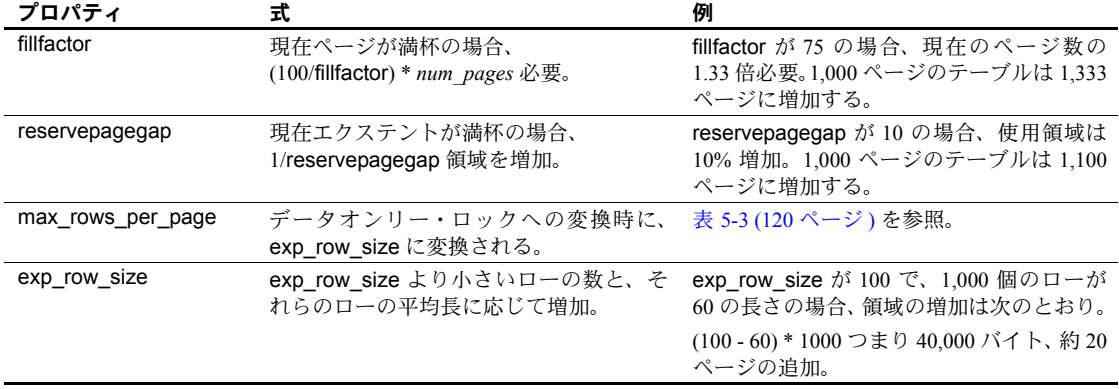

<span id="page-127-1"></span>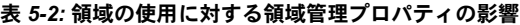

詳細については、「第 3 章 [記憶領域管理プロパティの設定」を](#page-60-0)参照してくだ さい。

テーブルに max rows per page が設定されている場合、そのテーブルを全 ページ・ロックからデータオンリー・ロックに変換すると、値が exp\_row\_size 値に変換されてから alter table...lock コマンドによってテーブルがその新しい ロケーションにコピーされます。

exp\_row\_size は、コピー中に適用されます[。表](#page-127-0)5-3 は、値の変換方法を示し ます。

<span id="page-127-0"></span>表 *5-3: max\_rows\_per\_page* から *exp\_row\_size* への変換

| max rows per page の値 | exp row size が設定される値                                                                                                    |
|----------------------|----------------------------------------------------------------------------------------------------|
| 0                    | default exp row size percent で設定された割合値                                                                                                    |
| $1 \sim 254$         | 次のいずれか小さい方                                                                                                    |
|                      | • 最大ロー・サイズ                                                                                                    |
|                      | • 2Kの論理ページ - 2002/max rows per page 値<br>4K の論理ページ - 4050/max_rows_per_page 値<br>8Kの論理ページ - 8146/max_rows_per_page 値<br>16K の論理ページ - 16338/max_rows_per_page 値 |

### 十分な領域がない場合

テーブルをコピーしてすべてのインデックスを再作成するのに十分な領域が ない場合、そのテーブルのノンクラスタード・インデックスを削除するとテー ブルのコピーの作成に十分な空きができるかどうかを確認します。ノンクラス タード・インデックスがない場合、コピー・オペレーションが必要とするのは そのテーブルとクラスタード・インデックス用の領域だけです。

クラスタード・インデックスは削除しないでください。クラスタード・イン デックスは、コピーされたローの順序付けに使用されます。また、後でクラス タード・インデックスを再作成しようとすると、そのテーブルのコピーを作成 するための領域が必要になる場合があります。コマンドの完了時、ノンクラス タード・インデックスを再作成します。

# <sub>第 6 章</sub> テンポラリ・データベース

この章では、テンポラリ・データベースに関連したパフォーマンスの問題 について説明します。テンポラリ・データベースはサーバワイドなリソー スです。主に、ソート処理、ワーク・テーブル作成、再フォーマット、お よび、ユーザが作成するテンポラリ・テーブルとインデックスの保管など の目的に使用されます。テンポラリ・データベースにはどのユーザでもオ ブジェクトを作成できます。テンポラリ・データベースは多くのプロセス によって暗黙的に使われます。

多くのアプリケーションが、テンポラリ・データベース内にテーブルを作 成するストアド・プロシージャを使って、複雑なジョインを効率的に作成 したり、1 つのステップでは実行しにくい、ジョイン以外の複雑なデータ 分析を実行します。

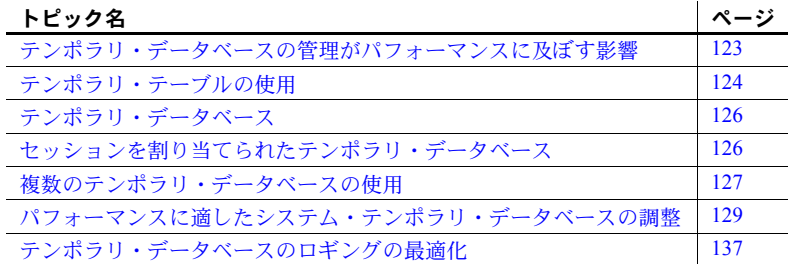

# <span id="page-130-0"></span>テンポラリ・データベースの管理がパフォーマンスに及ぼす影響

テンポラリ・データベースを適切に管理することは、Adaptive Server の全 体的なパフォーマンスにとって非常に大切です。しかし、テンポラリ・ テーブルを使用するには、tempdb のサイズを大きくしなければなりませ ん。テンポラリ・テーブルが適切に使われているかどうかは、Adaptive Server とアプリケーションのパフォーマンスに大きく影響します。テンポ ラリ・データベースの管理を見過ごしたり、テンポラリ・データベースを デフォルトのまま放置することもできません。多くのサーバ上で、tempdb は最も動的なデータベースです。

テンポラリ・データベースに関するパフォーマンス問題を考慮に入れてお き、予め計画を立てておくことで問題の大部分を回避できます。

- テンポラリ・データベースが頻繁に満杯になるため、エラー・メッセージ がユーザに対して発行される。エラー・メッセージを受け取ったユーザ は、領域が使用可能になったときに、必要なクエリをもう一度実行しなけ ればならない。
- テンポラリ・データベースでは低速でソートが行われ、クエリを行うとパ フォーマンスの低下が示される。
- システム・テーブルにロックが設定されるため、しばしばユーザのクエリ が一時的にテンポラリ・テーブルを作成できなくなる。
- テンポラリ・データベースのオブジェクトの使用頻度の高いため、ほかの ページがデータ・キャッシュからフラッシュされる。

これらの問題は、次のように解決します。

- 十分な数のユーザ・テンポラリ・データベースを設定する。
- すべての Adaptive Server アクティビティに対して適切なサイズになるよ うにテンポラリ・データベースを設定する。
- テンポラリ・データベースの配置を最適化して、競合を最小限に抑える。
- テンポラリ・データベース内で設定するリソースのロックを最小限に抑 える。
- テンポラリ・データベースを独自のデータ・キャッシュにバインドする。
- テンポラリ・データベースのグループを適切に設定する。
- 該当するテンポラリ・データベースまたはグループに、ログインまたはア プリケーションをバインドする。

# <span id="page-131-0"></span>テンポラリ・テーブルの使用

テンポラリ・データベース内に作成されるテーブルは、テンポラリ・テーブ ルと呼ばれます。さまざまな種類のテンポラリ・テーブルは、テンポラリ・ データベースを使用して作成します。テンポラリ・テーブルの種類は次のと おりです。

- ハッシュ (#) テンポラリ・テーブル
- 正規のユーザ・テーブル
- ワーク・テーブル

### ハッシュ **(#)** テンポラリ・テーブル

ハッシュ (#) テンポラリ・テーブルには以下の特性があります:

- ユーザ・セッションの間のみ、またはテンポラリ・テーブルを作成するプ ロシージャのスコープに対してのみ存在し、セッションまたはプロシー ジャの終わりに自動的に削除される (または手動で削除できる)。
- 複数のユーザ接続間では共有できない。
- セッションに割り当てられるテンポラリ・データベース内に作成される。

次のように、テーブル名の最初の文字にシャープ記号("#")を使うと、ハッ シュ・テンポラリ・テーブルを作成できます。

```
create table #temptable (...)
```
または

select *select\_list* into #temptable ...

テンポラリ・テーブルに対してインデックスを作成すると、そのインデックス は、ハッシュ・テーブルが存在するテンポラリ・データベースに割り当てられ た同一のセッションに保存されます。

create index littletableix on #littletable(col1)

### 正規のユーザ・テーブル

テンポラリ・テーブルで正規のユーザ・テーブルを作成するには、create table コマンドでデータベース名を指定します。

create table tempdb..temptable (...)

テンポラリ・データベースの正規のユーザ・テーブルには以下の特性があり ます:

- 複数のセッションにわたって存在できる。
- バルク・コピー (bcp) オペレーションによって使用することができる。
- パーミッションを付与すると、共有できる。
- 所有者が意識的に削除する必要がある。そうしないと、Adaptive Server の 再起動時に自動的に削除される。

または

select *select\_list* into tempdb..temptable

次のように、テンポラリ・データベースに作成した正規のユーザ・テーブルに インデックスを作成できます。

create index tempix on tempdb..temptable(col1)

パフォーマンス&チューニング・シリーズ:物理データベースのチューニング **125**

### ワーク・テーブル

Adaptive Server は、マージ、ソート、ジョインなどのために、セッションが 割り当てられた tempdb に内部テンポラリ・テーブルを作成します。作成さ れるテンポラリ・テーブルはワーク・テーブルと呼ばれ、次のような特徴が あります。

- 共有することはできない。
- コマンド完了時に消失する。

# <span id="page-133-0"></span>テンポラリ・データベース

テンポラリ・データベースを 1 つしか使用しないことが原因でパフォーマン スが低下するのを避けるために、複数のテンポラリ・データベースを作成で きます。

Adaptive Server にはシステムが作成する tempdb と呼ばれるテンポラリ・デー タベースが 1 つあり、これは、Adaptive Server のインストール時にマスタ・デ バイス上に作成されます。

tempdb に加え、Adaptive Server ではユーザが複数のテンポラリ・データベー スを作成できます。ユーザが作成するテンポラリ・データベースは tempdb シ ステムと似ており、主にテンポラリ・オブジェクトを作成するのに使用されま す。起動時には、リカバリされずに再度作成されます。tempdb とは異なり、 ユーザ作成のテンポラリ・データベースは削除できます。

複数のテンポラリ・データベース:

- システム・カタログでの競合と、システム tempdb のログ・ファイルを減 らす。
- 高速アクセスデバイス上に作成できる。
- 必要に応じて作成または削除できる。

# <span id="page-133-1"></span>セッションを割り当てられたテンポラリ・データベース

クライアントが接続されると、Adaptive Server はテンポラリ・データベースを そのセッションに割り当てます。Adaptive Server はこのテンポラリ・データ ベースをデフォルト領域として使用し、ここで、クライアントが実行する作業 用のテンポラリ・オブジェクト ( ハッシュ・テンポラリ・テーブル、ワーク・ テーブルなど) を作成します。セッションが割り当てられたテンポラリ・デー タベースでは、セッションがクライアントに接続されるまでセッションへの割 り当てが維持されます。

Adaptive Server は、次のルールに従ってセッションのテンポラリ・データベー スを選択します。

- ログインにバインドがすでに存在する場合、そのバインドが使用される。
- アプリケーション名が指定されており、バインドがある場合は、そのバイ ンドが使用される。
- Adaptive Server がバインドを見つけられない場合は、ラウンドロビン・ スキームでデフォルトのグループからテンポラリ・データベースを割り 当てる。

特定のテンポラリ・データベースで Adaptive Server がオブジェクトを作成する ように指定します。次に例を示します。

create procedure inv\_amounts as select stor id, "Total Due" = sum(amount) from #tempstores group by stor\_id

# <span id="page-134-0"></span>複数のテンポラリ・データベースの使用

この項では、テンポラリ・データベースの作成、設定、バインド、および選択 を行うする方法について説明します。

### ユーザ・テンポラリ・データベースの作成

次のように、create database 構文で temporary database キーワードを使用し て複数のテンポラリ・データベースを作成します。

create temporary database *temporary\_database\_name* on *device\_name*=size log on *device\_name*=size

たとえば、tempdb\_device 上に tempdb\_1 という名前のユーザ・テンポラリ・ データベースを作成するには、次のように入力します。

create temporary database tempdb 1 on tempdb device =  $3$ log on log device  $= 1$ 

### デフォルトの **tempdb** グループの設定

Adaptive Server には、デフォルト・グループと呼ばれるテンポラリ・データ ベースのグループがあります。Adaptive Server がセッションを開始すると、す べてのテンポラリ・データベースのアクティビティが実行されるデフォルト・ グループから ( ラウンドロビン法を使用して ) テンポラリ・データベースを選 択します。Adaptive Server はこのテンポラリ・データベースをセッションに割 り当てます。sp\_who は、このテンポラリ・データベースを tempdbname カラ ムに表示します。ラウンドロビン・スキームを使用すると、グループの単一の テンポラリ・データベースがすべてのアクティビティを実行することがなくな るため、Adaptive Server がデフォルト・グループのすべてのテンポラリ・デー タベースで負荷を均等に分散させることができます。

デフォルトのグループは、最初は tempdb のみで構成されています。ただし、 ユーザが複数のユーザ・データベースをデフォルトのグループに追加すること ができます。デフォルトのグループにユーザ・データベースを追加するには、 sp\_tempdb を使用します。たとえば、デフォルトのグループに tempdb\_1 を 追加するには、次のコマンドを使用します。

sp temodb "add'", "tempdb 1" , "default"

デフォルトのグループから tempdb 1を削除するには、次のコマンドを使用し ます。

sp\_tempdb "drop", "tempdb\_1" , "default"

sp\_tempdb 構文の詳細については、『リファレンス・マニュアル:プロシー ジャ』を参照してください。

### <span id="page-135-0"></span>グループおよび **tempdb** へのバインド

sp\_tempdb. . . 'bind'...'unbind' システム・プロシージャを使用すると、アプリ ケーションまたはログインを指定のテンポラリ・データベースや tempdb グ ループにバインドしたりバインドを解除したりすることができます。バインド の作成後、アプリケーションまたはログインをサーバに接続すると、Adaptive Server は指定されたテンポラリ・データベースまたはテンポラリ・データベー ス・グループをバインド先に割り当てます。バインドを行うと、特定のアプリ ケーションまたはログインのテンポラリ・データベースへの割り当てを管理で きます。

次の例では、sa のログをデフォルトのグループにバインドします。

sp\_tempdb 'bind', 'lg', 'sa', 'GR', 'default'

次の例では、ログイン sa のバインドを解除します。

sp\_tempdb 'unbind', 'lg', 'sa'

sp\_tempdb 構文の詳細については、『リファレンス・マニュアル:プロシー ジャ』を参照してください。

### テンポラリ・データベースへのアプリケーションとログインのバインド

テンポラリ・データベースのアプリケーションとログインの要件を識別しま す。これらのアプリケーションまたはログインを異なるデータベースやデフォ ルトのグループにバインドし、使用可能なテンポラリ・データベース全体で負 荷を均等に分散してカタログの競合を回避します。バインドが不適切である と、十分な数のテンポラリ・データベースがあってもカタログの競合は解決せ ず、Adaptive Server がテンポラリ・データベースで負荷を均等に分散すること ができません[。「グループおよび](#page-135-0) tempdb へのバインド」(128 ページ) を参照し てください。

# <span id="page-136-0"></span>パフォーマンスに適したシステム・テンポラリ・データベースの 調整

この項では、テンポラリ・データベースに関連した設定の問題について説明し ます。

### システム *tempdb* の配置

tempdb の配置場所を決定するには、次の項目を実行します。

- tempdb は、重要なアプリケーション・データベースの配置先とは別の物 理ディスクに保存する。
- 使用可能なディスクの中で最速のディスクを使用する。プラットフォーム が固体回路デバイスをサポートしており、アプリケーションにとって tempdb を使うことがボトルネックである場合は、固体回路デバイスを使 用する。
- tempdb を他のデバイス上で拡張したら、マスタ・デバイスを system セ グメント、default セグメント、logsegment セグメントから削除する。

master データベースと同じデバイス上で tempdb を拡張できても、別のデバ イスを使うことをおすすめします。また、Adaptive Server のミラーリングを使 用してミラーリングされるのは、データベースではなく論理デバイスであるこ とに注意します。マスタ・デバイスをミラーリングする場合は、マスタ・デバ イス内に常駐するデータベースのすべての部分のミラーが作成されます。ミ ラーに「逐次」書き込みが使用されている場合、tempdb データベースの使用 頻度が高いと、パフォーマンスが著しく低下します。

### システム *tempdb* の初期割り付け

Adaptive Server のインストール時には tempdb のサイズは 4MB であり[、図](#page-137-0) 6-1 に示すように、tempdb 全体がマスタ・デバイス上に置かれます。一般的には、 システム管理者が最初に大きくする必要を感じるのが tempdb データベース です。サーバ上のユーザが増えるにつれ、大きくする必要性が高くなります。 変更の必要性によっては、tempdb を複数のデバイス間に分散保存する方法が あります。

<span id="page-137-0"></span>図 *6-1: tempdb* のデフォルトの割り当て

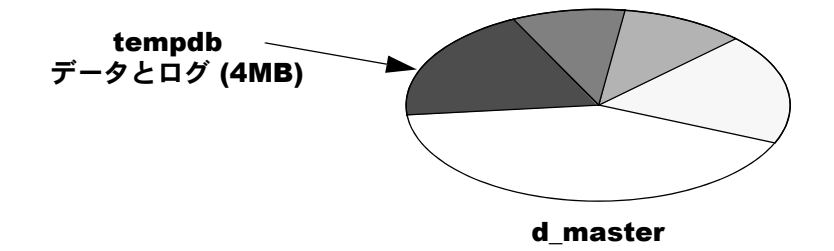

sp\_helpdb を使って tempdb のサイズとステータスを表示します。次に、イン ストール時の tempdb のデフォルト設定を表示する例を示します。

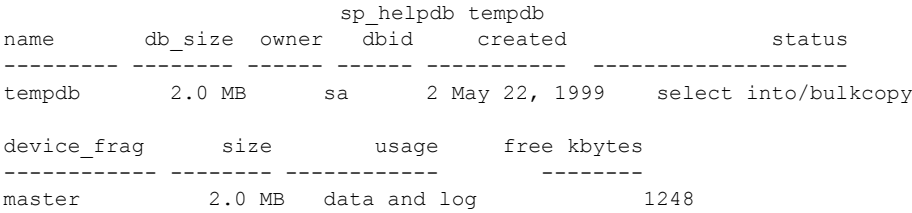

### *tempdb* セグメントからのマスタ・デバイスの削除

デフォルトでは、tempdb の system セグメント、default セグメント、 logsegment セグメントは、マスタ・デバイス上の tempdb の 4MB の割り付け を含みます。tempdb に新しいデバイスを割り当てる場合、その新しいデバイ スを専用のデータまたはログとして追加しないと自動的に 3 つすべてのセグ メントの一部になります。次のデバイスが tempdb に割り付けられると、 default セグメント、system セグメント、および logsegment セグメントから マスタ・デバイスを削除できます。このようにして、tempdb 内のワーク・ テーブルとほかのテンポラリ・テーブルは、マスタ・デバイス上で使用して いるほかのテーブルとは競合しないことが確認できます。

マスタ・デバイスをセグメントから削除するには、次の手順に従います。

1 tempdb を別のデバイスに移動し終えていない場合は、移動します。次に 例を示します。

alter database tempdb on tune3 = 20

2 use tempdb コマンドを発行してから、セグメントからマスタ・デバイス を削除します。

```
sp dropsegment "default", tempdb, master
sp dropsegment "system", tempdb, master
sp_dropsegment "logsegment", tempdb, master
```
3 今後セグメントがマスタ・デバイスを持たないことを確認するには、マス タ・デバイスに対して次のコマンドを発行します。

```
select dbid, name, segmap
from sysusages, sysdevices
where sysdevices.vdevno= sysusages.vdevno
and dbid = 2and (status&2=2 or status&3=3))
```
segmap カラムは、次のようにマスタ・デバイス上にある割り付けには "0"をレポートし、セグメントの割り付けが存在しないことを示します。

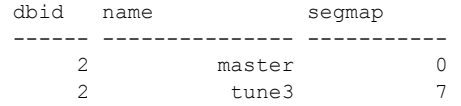

または、次のコマンドを発行します。

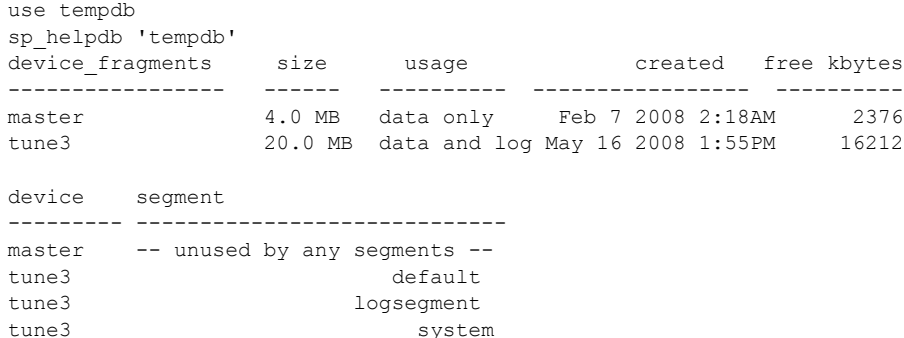

### ユーザ作成のテンポラリ・データベースの設定

アプリケーションには、テンポラリ・データベースに対するリソースと領域の 個別の要件があります。アプリケーションの要件を把握し、これらのデータ ベースの要件を満たすアプリケーションとデータベースまたはグループとの バインドを維持しない場合、すべてのテンポラリ・データベースを同じサイズ にしてください。すべてのテンポラリ・データベースのサイズが同じになる と、アプリケーションまたはセクションがどのデータベースに割り当てられる のかに関係なく、アプリケーションでリソースまたは領域が不足することはな いはずです。

### ユーザ・テンポラリ・データベースのキャッシュ

通常、キャッシュはグループ内のテンポラリ・データベース全体で同じように 設定されます。クエリ・プロセッサはこれらのキャッシュ特性に基づいてクエ リ・プランを選択します。設定が異なるキャッシュを使用してプランを実行す ると、パフォーマンスが低下する可能性があります。

### 一般的なガイドライン

この項では、システム・データベースとユーザ・テンポラリ・データベースの 両方に適用される、テンポラリ・データベースを設定するための一般的なガイ ドラインについて説明します。

### 複数のディスクの場合の並列クエリのパフォーマンスの使用

図 [6-2](#page-139-0) に示すように、テンポラリ・データベースが複数のデバイスにまたがっ ている場合は、一部のテンポラリ・テーブルまたはワーク・テーブルに、並列 クエリのパフォーマンスを利用できます。

### <span id="page-139-0"></span>図 *6-2:* 複数のディスクにまたがる *tempdb*

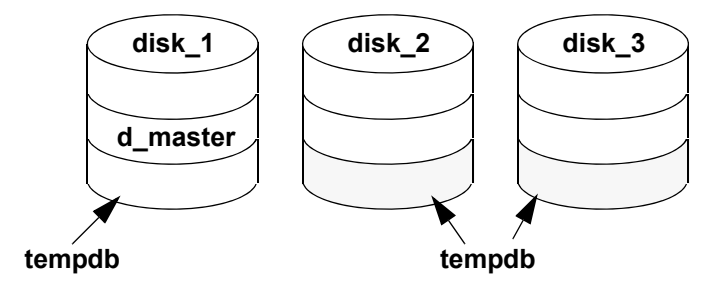

### *tempdb* の専用キャッシュへのバインド

Adaptive Server の通常の使用状況では、テンポラリ・テーブルが作成され、デー タが挿入されて、削除されると、テンポラリ・データベースはデータ・キャッ シュを頻繁に使用します。

テンポラリ・データベースをテンポラリ・データベース独自のデータ・キャッ シュにバインドする場合は、次のことに留意してください。

- テンポラリ・オブジェクトに対するアクティビティが、デフォルト・デー タ・キャッシュからほかのオブジェクトをフラッシュしないようにする。
- 複数のキャッシュ間で I/O を分散しやすくする。

#### キャッシュ・バインド用コマンド

sp\_cacheconfig コマンドと sp\_poolconfig コマンドを使って、名前付きデー タ・キャッシュを作成し、大容量 I/O に対応する指定サイズのプールを設定し ます。キャッシュとプールを設定できるのはシステム管理者だけです。

注意 大容量 I/O は、論理ページ・サイズが 2K のサーバに基づきます。ペー ジ・サイズが 8K のサーバでは、I/O の基本単位は 8K になります。ページ・サ イズが 16K のサーバでは、I/O の基本単位は 16K になります。

名前付きキャッシュおよびプールの設定方法については、『システム管理ガイ ド 第2巻』の「第4章データ・キャッシュの設定」を参照してください。

キャッシュが設定され、サーバが再起動されたら、次のように指定して tempdb を新しいキャッシュにバインドできます。

sp\_bindcache "tempdb\_cache", tempdb

#### テンポラリ・データベースのサイズの決定

すべての Adaptive Server ユーザが次のプロセスを同時に処理するように、テン ポラリ・データベースに十分な領域を割り当てます。

- マージ・ジョイン用のワーク・テーブル
- distinct、group by、order by の実行、再フォーマット、or 方式、および ビューとサブクエリの実体化のために作成されるワーク・テーブル
- ハッシュ・テンポラリ・テーブル (テーブル名の最初の文字に"#"が指定 されているテーブル)
- テンポラリ・テーブルに設定されるインデックス
- テンポラリ・データベースの正規のユーザ・テーブル
- 動的 SQL が構築するプロシージャ

アプリケーションによっては、テンポラリ・テーブルを使って複数のテーブル のジョインを分割する方がパフォーマンスが向上する場合があります。こうし た分割方式は、次の場合に使われます。

- 5 つ以上のテーブルをジョインするクエリのとき、適切なクエリ・プラン をオプティマイザが選択しない場合
- 非常に大量のテーブルをジョインするクエリ
- 非常に複雑なクエリ
- 中間ステップとしてデータをフィルタする必要があるアプリケーション 次の目的にもテンポラリ・データベースが使われます。
- いくつかのテーブルを非正規化していくつかのテンポラリ・テーブルに する。
- 集合処理を実行するために、非正規化されたテーブルを正規化する。

使用シナリオに基づいてテンポラリ・データベースのサイズを決定します。ほ とんどのアプリケーションでは、テンポラリ・データベースをユーザ・データ ベースの 20 ~ 25% のサイズで作成することで十分な領域を確保できます。

### テンポラリ・データベースでのロギングの最小化

trunc log on checkpoint データベース・オプションがテンポラリ・データベー ス内でオンになっていても、テンポラリ・データベースに対する変更はトラン ザクション・ログに書き込まれます。次を実行することによって、テンポラ リ・データベースでのログ・アクティビティを抑制できます。

- create table と insert の代わりに select into を使う。
- テンポラリ・テーブルに保管する必要のあるテーブルだけを選択する。

### *select into* の使用

テンポラリ・データベース内でテンポラリ・テーブルを作成して移植するとき は、できる限り、create table や insert...select ではなく select into コマンドを 使います。select into/bulkcopy データベース・オプションはテンポラリ・デー タベース内ではデフォルトでオンであるため、select into を使えます。

select into オペレーションは、最小限のログしか取られないため、create table や insert...select よりも速く動作します。記録されるのはデータ・ページの割 り付けだけであり、各データ・ローの実際の変更内容ではありません。 insert...select クエリでは各データ挿入が完全にログされるため、オーバヘッ ドが多くなります。

#### 短いローの使用

テンポラリ・データベース内にテーブルを作成するアプリケーションがテーブ ルのごくわずかなカラムしか使わない場合は、次の方法でログ・レコードの数 とサイズを最小限に抑えることができます。

- テーブルにデータを挿入する際に、select \* を使用するのではなく、アプ リケーションに必要なカラムだけを選択する。
- 選択するローを、アプリケーションが必要とするローだけに限定する。

どちらの方法も、テーブルのサイズをより小さく抑えることができます。

### テンポラリ・テーブルの最適化

多くの場合、テンポラリ・テーブルはごく短い間だけ単純な仕組みで使われる ため、最適化の必要はほとんどありません。ただし、テンポラリ・データベー ス内のテーブルに複数回アクセスする必要のあるアプリケーションでは、最適 化の方式を検討する必要があります。最適化には通常、テーブルの作成やイン デックスの作成と、テーブルへのアクセスをプロシージャやバッチを 1 つでは なく複数にすることで分離することが必要となります。

図 [6-3](#page-142-0) に示すように、テーブルが使われるのと同一のストアド・プロシージャ またはバッチでテーブルが作成される場合は、クエリ最適化の時点でテーブル が作成されていないため、クエリ・オプティマイザはテーブルのサイズを判断 できません。このことは、テンポラリ・テーブルと正規のユーザ・テーブルに もあてはまります。

<span id="page-142-0"></span>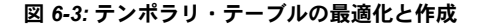

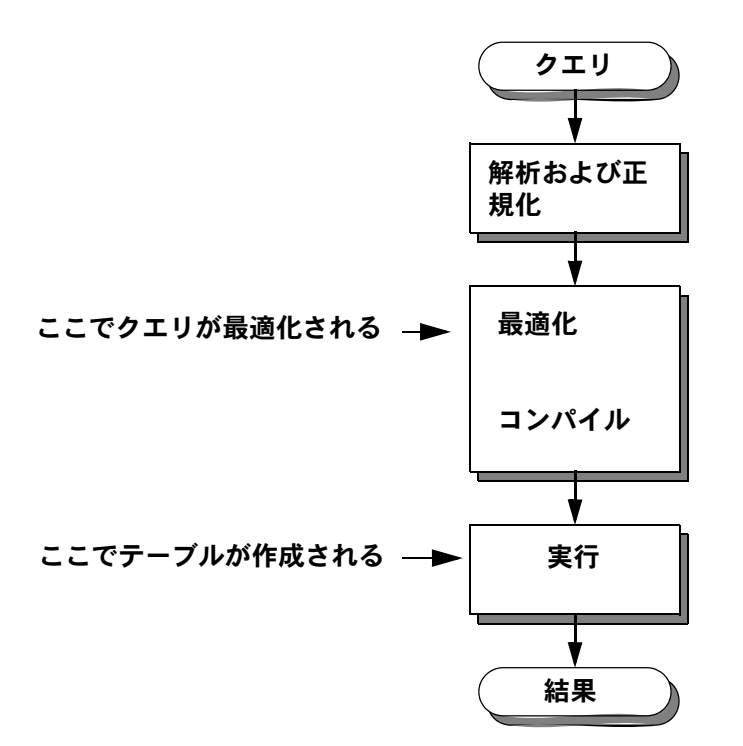

この場合オプティマイザは、テーブルのデータ・ページ数を 10、ロー数を 100 であるとみなします。テーブルのサイズが実際に大きい場合は、この前提に基 づいてオプティマイザは最良のクエリ・プランの次に良いと思われるクエリ・ プランを選択します。

テンポラリ・テーブルの最適化を向上させるには、次の 2 つの方法があります。

- テンポラリ・テーブルにインデックスを作成する
- テンポラリ・テーブルを複雑に使用する場合は、複数のバッチまたはプロ シージャに分割して、オプティマイザがテーブルについての情報を収集で きるようにする

#### テンポラリ・テーブルにインデックスを作成する。

テンポラリ・テーブルにインデックスを定義できます。多くの場合、テンポラ リ・テーブルにインデックスを定義すると、テンポラリ・データベースを使う クエリのパフォーマンスが向上します。オプティマイザはこのインデックスを 通常のユーザ・テーブルのインデックスと同じように使います。テンポラリ・ テーブルのインデックスの動作条件は次のとおりです。

- テーブルには、インデックスが作成される時点でデータが存在していな ければならない。テンポラリ・テーブルが作成され、空のテーブルにイ ンデックスが設定された場合、Adaptive Server はヒストグラムや密度と いった、カラム統計値を作成しない。インデックスを作成した後でデー タ・ローが挿入されても、オプティマイザには不完全な統計値しか存在 しない。
- インデックスは、インデックスを使うクエリが最適化される間存在してい なければならない。インデックスを作成してから、同一のバッチまたはプ ロシージャ内のクエリにこのインデックスを使用することはできない。ク エリ・プロセッサは、ストアド・プロシージャの内部で実行されるクエリ で、ストアド・プロシージャに作成されたインデックスを使用する。
- インデックスを作成したり、update statistics を実行した後にローを追加 したり、削除した場合、オプティマイザには、最適なプランを選択できな い可能性がある。

テンポラリ・テーブルを作成してから、テンポラリ・テーブルに対して大量の オペレーションを実行する複雑なプロシージャでは特に、オプティマイザにイ ンデックスを与えることによってパフォーマンスが著しく向上します。

#### テンポラリ・テーブルを使ってネスト・プロシージャを作成する

前述のプロシージャを作成するには、実行する手順を増やす必要があります。 select proc が存在しない限り base\_proc を作成できず、テンポラリ・テーブ ルが存在しない限り select\_proc を作成できません。

1 プロシージャの外にテンポラリ・テーブルを作成します。テンポラリ・ テーブルは空でもかまいません。テンポラリ・テーブルは、ただ存在し、 select proc と互換性のあるカラムを持っている必要があります。次のよ うに指定します。

```
select * into #huge result from ... where 1 = 2
```
2 前述のように select proc プロシージャを作成します。
- 3 #huge\_result を削除します。
- 4 base\_proc プロシージャを作成します。

#### <span id="page-144-1"></span>*tempdb* を使用する処理を複数のプロシージャに分割する

たとえば、次のクエリは #huge\_result に関して最適化問題を発生させます。

```
create proc base_proc
as
     select *
         into #huge_result
         from ...
     select *
         from tab,
         #huge_result where ...
```
2 つのプロシージャを使うとパフォーマンスが向上します。base\_proc プロ シージャが select\_proc プロシージャを呼び出すときに、オプティマイザは テーブルのサイズを判断できます。次に例を示します。

```
create proc select_proc
as
     select *
        from tab, #huge result where ...
create proc base_proc
as
     select *
         into #huge_result
         from ...
     exec select_proc
```
#huge\_result の処理に、複数のアクセス、ジョイン、または while が指定され たループなどの処理が必要とされる場合は、#huge\_result にインデックスを作 成するとパフォーマンスが向上します。base\_proc 内でインデックスを作成し て、select\_proc が最適化されるときにインデックスを使用可能にします。

## テンポラリ・データベースのロギングの最適化

テンポラリ・データベースを停止したり、テンポラリ・データベースでエラー が発生したりした場合 Adaptive Server はテンポラリ・データベースをリカバリ しませんが、サーバの再起動時にテンポラリ・データベースを作成します。テ ンポラリ・データベースはリカバリの必要がないため、Adaptive Server はテン ポラリ・データベースのロギング・メカニズムを最適化し、次のようにしてパ フォーマンスを向上させます。

- 単一のログ・レコード Adaptive Server がレコードをログに記録した後、 ただちに syslogs をディスクにフラッシュするようにする。Adaptive Server は OAM ページまたはアロケーション・ページの修正時に単一のロ グ・レコードを作成する (同一のデバイスで混合ログおよびデータを使用 するように設定されているデータベースにおいて )。バッファの位置決め の際に作成される隠れたデッドロックを回避するために、Adaptive Server が syslogs をフラッシュする必要がある。Adaptive Server はテンポラリ・ データベースのバッファの位置決めを行わないため、単一ログ・レコード の書き込み時にテンポラリ・データベースの syslogs データをフラッシュ する必要がある。これによって、ログ・セマフォ競合が減少する。
- ダーティ・ページをディスクにフラッシュする リカバリが必要なデー タベースでは、Adaptive Server はチェックポイントのときにダーティ・ ページをディスクにフラッシュする。Adaptive Server でエラーが発生した 場合は、コミットされたすべてのデータがディスクに保存される。テンポ ラリ・データベースの場合、Adaptive Server は実行時のロールバックはサ ポートするが障害リカバリはサポートしないため、チェックポイントでの ダーティ・データ・ページのフラッシュを回避できる。
- 先書きログを回避する 先書きログによって、コミットされたトランザ クションのデータは、ログの「再実行」( ログにリストされたトランザク ションの再実行 ) およびアボートまたはロールバックされたトランザク ションによって行われた変更の「取り消し」によってリカバリできる。 Adaptive Server では、リカバリが不要なデータベースの先書きログをサ ポートしていない。Adaptive Server はテンポラリ・データベースをリカバ リしないためテンポラリ・データベースのバッファの位置決めが行わな い。これによって、テンポラリ・データベースを使用してトランザクショ ンがコミットされたときに Adaptive Server はテンポラリ・データベースの ログのフラッシュを省略できる。

#### **ULC (**ユーザ・ログ・キャッシュ **)**

Adaptive Server には、セッションに割り当てられるテンポラリ・データベース 用の個別のユーザ・ログ・キャッシュ (ULC) が含まれています。ULC を使用 すると、ユーザ・データベースとセッションのテンポラリ・データベース間で 切り替えを行ったり、次のすべての条件が満たされたりしたときに、Adaptive Server がログのフラッシュを回避することができます。

- Adaptive Server が現在トランザクションをコミットしている。
- すべてのログ・レコードが ULC にある。
- コミット後のログ・レコードがない。

session tempdb log cache size 設定オプションを使用すると ULC のサイズを 設定でき、必要なフラッシュの回数を決定できます。『システム管理ガイド 第1巻』の「第5章設定パラメータ」を参照してください。

# 索引

# **A**

Adaptive Server [論理ページ・サイズ](#page-28-0) 21 alter table コマンド lock [オプションと](#page-66-0) fillfactor 59 インデックスの [reservepagegap](#page-75-0) 68 APL [テーブル。「全ページ・ロック」参照](#page-37-0)

## **B**

[Backup Server 110](#page-117-0) bcp ( [バルク・コピー・ユーティリティ](#page-118-0) ) 111 [ヒープ・テーブル](#page-46-0) 39 [領域の再利用](#page-51-0) 44

# **C**

create clustered index コマンド sorted data と fillfactor の相互作用 59 sorted data と [reservepagegap](#page-79-0) の相互作用 72[–74](#page-81-0) create index コマンド [fillfactor](#page-61-0) 54[–59](#page-66-2) [reservepagegap](#page-75-1) オプション 68 sorted data オプション 105 [取得したロック](#page-111-0) 104 [セグメント](#page-112-1) 105 create table コマンド [exp\\_row\\_size](#page-68-0) オプション 61 [reservepagegap](#page-75-2) オプション 68 [記憶領域管理プロパティ](#page-68-0) 61

## **D**

dbcc tune [cleanup](#page-122-0) 115 des bind 115 [default exp\\_row\\_size percent](#page-69-0) 設定パラメータ 62 [default fill factor percentage](#page-64-0) 設定パラメータ 57

DOL カラム [長い可変長](#page-39-0) 32–[34](#page-41-0)

## **E**

[exp\\_row\\_size](#page-67-0) オプション 60[–66](#page-73-0) [create table](#page-68-0) 61 [sp\\_chgattribute](#page-69-1) 62 [サーバワイドなデフォルト](#page-69-2) 62 設定、[alter table...lock](#page-127-0) の前 120 [デフォルト値](#page-68-1) 61 [必要な記憶領域](#page-107-0) 100

## **F**

fillfactor [max\\_rows\\_per\\_page](#page-82-0) との比較 75 [インデックス・ページのサイズ](#page-63-0) 56 [デメリット](#page-62-0) 55 [ページ分割](#page-61-1) 54 利点 [54](#page-61-2) [ロック](#page-81-1) 74 fillfactor オプション [create index](#page-61-0) 54 「fillfactor [値」も参照](#page-63-1) sorted data オプション 59 fillfactor 値 「fillfactor [オプション」を参照](#page-63-1) fillfactor 値 [alter table...lock](#page-64-0) 57 [reorg rebuild](#page-64-0) 57 [インデックス・ページへの適用](#page-65-0) 58 [クラスタード・インデックスの作成](#page-64-1) 57 [データ・ページへの適用](#page-65-0) 58 [テーブル・レベル](#page-64-1) 57 [ノンクラスタード・インデックスの再構築](#page-64-2) 57 for load オプション [パフォーマンス](#page-115-0) 108

# **I**

I/O bcp ( [バルク・コピー・ユーティリティ](#page-121-0) ) 114 [create database](#page-116-0) 109 sp spaceused 82 [アクセス問題](#page-10-0) 3 [キャッシュ間での分散](#page-139-0) 132 [サーバワイドとデータベース](#page-12-0) 5 [サイズの増加](#page-50-0) 43 [セグメントによるロードのバランス](#page-17-0) 10 [デバイス](#page-9-0) 2 [デフォルト・キャッシュ](#page-53-0) 46 [トランザクション・ログ](#page-52-0) 45 [パフォーマンス](#page-11-0) 4 [ヒープ・テーブル](#page-49-0) 42 [ヒープ・テーブルでの選択オペレーション](#page-56-0) 49 [ヒープ・テーブルに対する効率](#page-51-1) 44 [予測ロー・サイズ](#page-73-1) 66 [リカバリ・インターバル](#page-118-1) 111 image データ型 [格納できるページ・サイズ](#page-30-0) 23 [別のデバイスの記憶領域](#page-17-1) 10, 23

## **L**

LOB ([ラージ・オブジェクト](#page-17-2)) 10 LRU [置換方式](#page-54-0) 47

#### **M**

max\_rows\_per\_page オプション fillfactor [との比較](#page-82-0) 75 select into [による影響](#page-83-0) 76 [ロック](#page-81-1) 74 MRU [置換方式](#page-54-0) 47

## **N**

null カラム [記憶サイズ](#page-93-0) 86 [ローの格納](#page-29-0) 22 null 値 text および image [カラム](#page-108-0) 101

## **O**

OAM ( [オブジェクト・アロケーション・マップ](#page-33-0) ) ページ 26 [オーバヘッドの計算](#page-98-0) 91, [96](#page-103-0) [データ・キャッシュでの](#page-54-1) LRU 方式 47 optdiag ユーティリティ・コマンド [オブジェクト・サイズ](#page-86-0) 79

#### **P**

page utilization percent 設定パラメータ [オブジェクト・サイズの見積もり](#page-92-0) 85

## **R**

RAID デバイス [分割されたテーブル](#page-19-0) 12 recovery interval in minutes 設定パラメータ [I/O 111](#page-118-1) [reservepagegap](#page-73-2) オプション 66–[71](#page-78-0) [create index](#page-75-3) 68 [create table](#page-75-4) 68 sp chgattribute 69 [エクステント割り付け](#page-73-2) 66 [クラスタ率](#page-73-3) 66, [71](#page-78-1) [必要な記憶領域](#page-107-1) 100 [領域の使用](#page-73-4) 66 [ローの転送](#page-73-4) 66

## **S**

select \* コマンド [ロギング](#page-141-0) 134 select into コマンド [ヒープ・テーブル](#page-46-1) 39 sorted\_data オプション [fillfactor](#page-66-1) 59 [reservepagegap](#page-79-0) 72 sorted\_data オプション、create index [ソートの省略](#page-112-2) 105 sp\_chgattribute システム・プロシージャ [fillfactor 56](#page-63-2) sp\_chgattribute システム・プロシージャ [exp\\_row\\_size](#page-69-1) 62 [reservepagegap](#page-76-0) 69

sp\_estspace システム・プロシージャ [今後の増大に備えた計画](#page-89-1) 82 [デメリット](#page-91-0) 84 利点 [84](#page-91-1) sp\_help システム・プロシージャ [予測ロー・サイズの表示](#page-70-0) 63 sp\_spaceused [システム・プロシージャ](#page-87-0) 80 [ロー数の見積もりのレポート](#page-87-1) 80 sybsecurity データベース [位置](#page-13-0) 6 sysgams [テーブル](#page-32-0) 25 sysindexes テーブル [データ・アクセス](#page-35-0) 28 [リストされたテキスト・オブジェクト](#page-30-2) 23

# **T**

```
tempdb データベース
 位置 5, 129
 ストライプ化 130
 セグメント 130
 データ・キャッシュ 132
 パフォーマンス 137
  領域の割り付け 132
  ログイン 134
tempdb のストライプ化 130
text データ型
 sysindexes テーブル 23
  格納できるページ・サイズ 23
  テキスト・ページのチェーン 101
 別のデバイスの記憶領域 10, 23
```
## **U**

update コマンド image [データ](#page-108-2) 101 text [データ](#page-108-2) 101

## **W**

where 句 [テーブル・スキャン](#page-44-0) 37

## あ

```
空き領域 29, 30
 text または image の格納 23
 エクステント 24
 再利用 44
 テーブルとインデックス・サイズの見積もり
     87–102
 未使用 24
アクセス
 インデックス 19
 オプティマイザ・メソッド 19
アプリケーション開発
 テンポラリ・テーブル 133
アロケーション・ページ 25
アロケーション・マップ。「OAM ( オブジェクト・アロ
   ケーション・マップ ) ページ」参照
アロケーション・ユニット 24, 25
 データベースの作成 108
```
#### い

```
インデックス
 max_rows_per_page 75
 のサイズのレポート 81
 アクセス 19
 再構築 107
 サイズ 78
 作成 104
 選択 20
 ソート順の変更 107
 テンポラリ・テーブル 136
 バルク・コピー 111
 ページ数の計算 90
 リカバリと作成 105
 利用できる 37
インデックス・カバーリング
 定義 19
インデックスのリーフ・レベル
 fillfactor とロー数 56
 クエリ 20
 ロー・サイズの計算 92, 97
インデックス・ページ
 fillfactor の効果 55, 56
 ロー数の制限 75
```
#### う

[ウォッシュ・マーカ](#page-54-0) 47

#### え

エクステント [領域の割り付け](#page-31-0) 24 割り付けと [reservepagegap](#page-73-2) 66

# お

応答時間 [テーブル・スキャン](#page-27-2) 20 [オーバヘッド](#page-36-0) 29 [オブジェクト・サイズの計算](#page-91-2) 84 [可変長のカラムと](#page-93-0) null カラム 86 [クラスタード・インデックス](#page-43-0) 36 計算 ( [領域の割り付け](#page-101-0)) 94, [99](#page-106-0) [領域の割り付けの計算](#page-98-1) 91, [96](#page-103-1) [ローとページ](#page-91-3) 84 オブジェクト・サイズ optdiag [による表示](#page-86-1) 79 オフセット・テーブル [サイズ](#page-29-1) 22 オプティマイザ [テンポラリ・テーブル](#page-142-0) 135 [オンライン・バックアップ](#page-117-1) 110

## か

書き込み操作 [image](#page-30-4) 値 23 text 値 [23](#page-30-4) [ディスク・ミラーリング](#page-14-0) 7 [ディスク・ミラーリングの逐次モード](#page-15-0) 8 カバード・クエリ [インデックス・カバーリング](#page-26-2) 19 カバーリング・ノンクラスタード・インデックス [再構築](#page-114-2) 107 [可変長](#page-38-0) 31 [可変長のロー、長い](#page-39-1) 32 カラム [インデックス未設定](#page-27-1) 20 [可変長](#page-102-0) 95 [固定長](#page-102-0) 95

[固定長と可変長](#page-95-0) 88 [データ型サイズ](#page-95-1) 88, [95](#page-102-1) [カラムの数とサイズ](#page-37-1) 30 監査 [ディスク競合](#page-10-1) 3

## き

[記憶領域管理プロパティ](#page-60-0) 53-[76](#page-83-1) [オブジェクト・サイズ](#page-106-1) 99 [ページ・ギャップの予約値](#page-73-2) 66[–71](#page-78-0) [領域の使用状況](#page-127-1) 120 記憶領域の管理 I/O [競合の防止](#page-11-1) 4 [削除オペレーション](#page-47-0) 40 [隣接したページ](#page-34-0) 27 [ローの格納](#page-29-0) 22 [キャッシュ置換方式](#page-54-2) 47–[51](#page-58-0) キャッシュ、データ I/O 設定 [43](#page-50-1) MRU [置換方式](#page-55-0) 48 tempdb [の専用キャッシュへのバインド](#page-140-1) 133 [ウォッシュ・マーカ](#page-54-0) 47 [オブジェクトのバインド](#page-53-1) 46 [ジョイン](#page-55-1) 48 [データ修正](#page-56-1) 49 [ヒープでの削除](#page-58-1) 51 [ヒープに対する更新](#page-58-1) 51 [ヒープへの挿入](#page-57-0) 50 [プール](#page-50-2) 43 [古くなるデータ・キャッシュ](#page-54-0) 47 競合 I/O [デバイス](#page-11-2) 4 max rows per page 75 [基本となる問題](#page-10-2) 3 [競合を避けるための分割](#page-18-0) 11 [ディスク](#page-11-2) I/O 4 [トランザクション・ログ書き込み](#page-52-0) 45 [論理デバイス](#page-9-1) 2

## く

クエリ [インデックス未設定カラム](#page-27-1) 20 [ポイント](#page-27-3) 20 クラスタード・インデックス [exp\\_row\\_size](#page-67-1) とローの転送 60[–66](#page-73-0) [fillfactor](#page-63-0) の効果 56 [オーバヘッド](#page-43-0) 36 [サイズ](#page-88-0) 81, [90](#page-97-1) [サイズの見積もり](#page-94-0) 87, [94](#page-101-1) [セグメント](#page-17-3) 10 [データ・ページ数の計算](#page-103-2) 96 [パフォーマンス](#page-43-0) 36 [ページ数の計算](#page-96-0) 89 [領域の再利用](#page-51-3) 44 [ロー・サイズの計算](#page-96-1) 89 [ローの転送の削減](#page-67-2) 60[–66](#page-73-0) クラスタ率 [reservepagegap](#page-73-3) 66, [71](#page-78-1) [グローバル・アロケーション・マップ](#page-32-2) (GAM) ページ 25

## け

計算式 [テーブルまたはインデックスのサイズ](#page-91-2) 84[–102](#page-109-1)

## こ

更新オペレーション [ヒープ・テーブル](#page-48-0) 41 固定長カラム [インデックス・ロー・サイズ](#page-96-2) 89 [データ・ロー・サイズ](#page-95-0) 88, [95](#page-102-0) [領域の計算](#page-91-2) 84 [コントローラ、デバイス](#page-11-3) 4

## さ

再作成 [インデックス](#page-112-3) 105 最初のページ [アロケーション・ページ](#page-32-3) 25 [テキスト・ポインタ](#page-30-5) 23

サイズ  $I/O$  43 sp\_spaceused [による見積もり](#page-89-2) 82 *tempdb* [データベース](#page-137-0) 130 [インデックス](#page-85-0) 78 オブジェクト (sp\_spaceused[\) 80](#page-87-0) [データ型の精度](#page-93-1) 86 [データ・ページ](#page-28-1) 21 [テーブル](#page-85-0) 78 [テーブルとインデックスの予測](#page-94-0) 87–[102](#page-109-2) [テーブルまたはインデックスの式](#page-91-4) 84–[102](#page-109-1) 削除オペレーション [オブジェクト・サイズ](#page-86-2) 79 [ヒープ・テーブル](#page-47-1) 40

## し

システム・テーブル [データ・アクセス](#page-35-0) 28 [パフォーマンス](#page-10-3) 3 集合関数 [正規化の解除とテンポラリ・テーブル](#page-141-2) 134 出力 [sp\\_spaceused](#page-87-2) 80 [順次プリフェッチ](#page-50-0) 43 順序 [結果セットとパフォーマンス](#page-43-1) 36 [ソートされたデータとインデックスの作成](#page-112-4) 105 [データベースのリカバリ](#page-118-2) 111 ジョイン [データ・キャッシュ](#page-55-1) 48 [テンポラリ・テーブル](#page-140-2) 133 [ハッシュベース・スキャン](#page-12-2) 5 初期化 text [ページまたは](#page-108-3) image ページ 101

## す

数 ( 量 ) OAM [ページ](#page-101-0) 94, [99](#page-106-0) [ページあたりのロー](#page-82-3) 75 ロー (rowtotal)[、見積もり](#page-87-1) 80 スキャン、テーブル [パフォーマンスについて](#page-27-2) 20

ストアド・プロシージャ [テンポラリ・テーブル](#page-144-1) 137 [パフォーマンス](#page-10-4) 3 スループット [デバイスのチェック](#page-19-1) 12 スレッショルド [データベースのダンプ](#page-118-3) 111 [バルク・コピー](#page-120-0) 113

#### せ

正規化 [テンポラリ・テーブル](#page-141-2) 134 正規化の解除 [テンポラリ・テーブル](#page-141-3) 134 精度、データ型 [サイズ](#page-93-1) 86 [セグメント](#page-8-0) 1 [tempdb 130](#page-137-1) [クラスタード・インデックス](#page-17-3) 10 [データベース・オブジェクトの配置](#page-11-4) 4, [10](#page-17-4) [ノンクラスタード・インデックス](#page-17-3) 10 [変更、テーブルのロック・スキーム](#page-125-0) 118 設定 ( サーバ) [ページあたりのロー数](#page-83-2) 76 選択オペレーション [ヒープ](#page-45-0) 38 [全ページロック・テーブル、データの挿入](#page-45-1) 38

## そ

挿入オペレーション [多くの挿入が行われたあとのインデックスの再構築](#page-114-3) 107 [パフォーマンス](#page-10-5) 3 [ヒープ・テーブル](#page-45-2) 38 [分割とセグメント](#page-18-0) 11 [ロギング](#page-141-4) 134 [ソートされたデータ、インデックスの再作成](#page-112-4) 105 ソート順 [変更後のインデックスの再構築](#page-114-1) 107 ソート操作 (order by) [パフォーマンスの向上](#page-111-1) 104 [パフォーマンスの問題](#page-131-0) 124 速度 (サーバ) select into [134](#page-141-5) [ソート操作](#page-111-1) 104

た 断片化、ページ・ギャップの予約 66

# ち

置換方式。「LRU 置換方式」「MRU [置換方式」参照](#page-54-3)

#### つ

[使い捨て方式](#page-55-0) 48

## て

ディスク・デバイス [パフォーマンス](#page-8-1) 1[–18](#page-25-0) ディスク・ミラーリング [デバイスの配置](#page-14-1) 7 [パフォーマンス](#page-10-6) 3 [ディスク・ミラーリングのモード](#page-14-2) 7 データ max rows per page と記憶領域 75 格納 [19–](#page-26-3)[45](#page-52-1) [記憶領域](#page-11-1) 4 データ・キャッシュ tempdb [の専用キャッシュへのバインド](#page-139-1) 132, [133](#page-140-3) [ウォッシュ・マーカ](#page-54-0) 47 [オブジェクトのバインド](#page-53-1) 46 [ジョイン](#page-55-1) 48 [使い捨て方式](#page-55-0) 48 [データ修正](#page-56-1) 49 [ヒープでの削除](#page-58-1) 51 [ヒープに対する更新](#page-58-1) 51 [ヒープへの挿入](#page-57-0) 50 [古くなるデータ・キャッシュ](#page-54-0) 47 データ修正 [データ・キャッシュ](#page-56-1) 49 [トランザクション・ログ](#page-52-2) 45 [ヒープ・テーブル](#page-45-1) 38 [ログ領域](#page-118-4) 111 [データ・ページ](#page-28-2) 21–[44](#page-51-4) [fillfactor](#page-63-3) の効果 56 text および [image 23](#page-30-6) [数の計算](#page-96-0) 89, [96](#page-103-2) [部分的に満杯](#page-51-5) 44

[リンク](#page-44-2) 37 [ロー数の制限](#page-82-2) 75 [データ・ページあたりのロー数](#page-42-0) 35 データベース [位置](#page-9-2) 2 [作成の速度](#page-115-2) 108 [デバイス](#page-11-3) 4 データベース・オブジェクト 格納 [19–](#page-26-4)[45](#page-52-1) [キャッシュへのバインド](#page-53-1) 46 [セグメントへの配置](#page-9-3) 2 配置 [1–](#page-8-1)[18](#page-25-0) [データベース・デバイス](#page-8-2) 1 [sybsecurity 6](#page-13-0) [tempdb 5](#page-12-1) [並列クエリ](#page-12-2) 5 [データ、全ページロック・テーブルへの挿入](#page-45-1) 38 テーブル [クラスタード・インデックスのサイズ](#page-94-0) 87, [94](#page-101-1) [サイズ](#page-85-0) 78 [サイズの見積もり](#page-91-4) 84 [ヒープ](#page-43-2) 36[–45](#page-52-1) テーブル・スキャン [パフォーマンスについて](#page-27-2) 20 デバイス [オブジェクト配置](#page-9-4) 2 [スループット、チェック](#page-19-1) 12 [分割されたテーブル](#page-22-0) 15 [分割されたテーブルのための追加](#page-22-0) 15 デフォルト設定 [max\\_rows\\_per\\_page](#page-82-1) 75 転送されたロー systabstats [へのクエリ](#page-71-0) 64 [ページ・ギャップの予約](#page-73-4) 66 テンポラリ・テーブル [インデックス](#page-143-0) 136 [最適化](#page-142-1) 135 [正規化](#page-141-2) 134 [正規化の解除](#page-141-3) 134 [ネスト・プロシージャ](#page-143-1) 136 [パフォーマンスの考慮](#page-10-4) 3

## と

```
トランザクション
 ロギング 134
トランザクション・ログ
 同じデバイスに配置 7
 独立したセグメントへの配置 6
 ヒープとしての記憶領域 45
```
#### な

```
長い可変長 DOL カラム
 BCP 33
 downgrade 33
 ダンプとロード 33
  プロキシ・テーブル 34
長い可変長の DOL カラム 32–34
```
#### ね

```
ネスト
 テンポラリ・テーブル 136
ネットワーク
 トラフィックの低減 115
```
#### の

ノンクラスタード・インデックス [サイズ](#page-88-0) 81, [92,](#page-99-0) [97](#page-104-0) [サイズの見積もり](#page-99-0) 92–[94](#page-101-0)

## は

```
ハードウェア
 用語 1
バインド
 tempdb 133
 データ・キャッシュへのオブジェクト 46
ハッシュベース・スキャン
 ジョイン 5
バッチ処理
 テンポラリ・テーブル 136
 バルク・コピー 112
```
#### 索引

バッファ [チェーン](#page-54-0) 47 [割り付けとキャッシング](#page-57-1) 50 [バッファのチェーン](#page-54-0) ( データ・キャッシュ ) 47 パフォーマンス bcp ( [バルク・コピー・ユーティリティ](#page-120-1) ) 113 [tempdb 137](#page-144-0) [クラスタード・インデックス](#page-43-0) 36 [バックアップ](#page-117-2) 110 バルク・コピー。「bcp ( [バルク・コピー・ユーティリ](#page-118-5) ティ) 参照

#### ひ

[ヒープ・テーブル](#page-43-2) 36[–45](#page-52-1) bcp ( [バルク・コピー・ユーティリティ](#page-121-1) ) 114 [I/O 42](#page-49-0) I/O [の効率の低下](#page-51-1) 44 管理 [44](#page-51-6) [キャッシュ内での更新とページ](#page-58-1) 51 [キャッシュ内での削除とページ](#page-58-1) 51 [キャッシュ内での挿入とページ](#page-57-0) 50 更新 [41](#page-48-0) [削除オペレーション](#page-47-2) 40 [選択オペレーション](#page-45-0) 38,49 [挿入オペレーション](#page-45-2) 38 [使い方のガイドライン](#page-43-3) 36 [パフォーマンス上の制限](#page-46-2) 39 [ロック](#page-46-2) 39

## ふ

プール、データ・キャッシュ [ヒープ・テーブルでのオペレーションの設定](#page-50-2) 43 [物理デバイス名](#page-8-3) 1 プリフェッチ 順次 [43](#page-50-0) [分割されたテーブル](#page-18-0) 11 bcp ( [バルク・コピー・ユーティリティ](#page-121-1) ) 114 管理 [18](#page-25-1) 更新 [14](#page-21-0) [デバイス](#page-22-0) 15 [ほとんどが読み込みである](#page-20-0) 13 [読み取り専用](#page-20-1) 13 [領域の計画](#page-19-2) 12 分割されたテーブルのロードのバランス 管理 [18](#page-25-1)

#### へ

```
並列クエリ処理
 オブジェクト配置 2
 パフォーマンス 3
ページ
 グローバル・アロケーション・マップ (GAM) ページ
     25
ページ・チェーン
 text または image データ 101
 位置 2
ページのチェーン
 位置 2
ページ分割
 fillfactor の効果 54
 の設定 74
 オブジェクト・サイズ 79
 減少 54
ページ、OAM ( オブジェクト・アロケーション・マップ ) 
     26
   91, 94, 96, 99
ページ、インデックス
 fillfactor の効果 55, 56
  数の計算 90
  リーフ・ページ以外のページ数の計算 98
ページ、データ 21–44
 fillfactor の効果 56
 サイズ 21
 数の計算 89, 96
 バルク・コピーと割り付け 111
 リンク 37
ヘッダ情報
 データ・ページ 22
```
#### ほ

```
ポインタ
 最終ページ、ヒープ・テーブル 38
 テキスト・ページとイメージ・ページ 23
 ページ・チェーン 37
ポイント・クエリ 20
```
## ま

[マップ、オブジェクト・アロケーション。「](#page-103-1)OAM ( オブ ジェクト・アロケーション・マップ ) ページ」 参照 丸め [オブジェクト・サイズの計算](#page-91-5) 84

#### み

未使用領域 [割り付け](#page-31-1) 24

#### め

[メンテナンス作業](#page-110-0) 103–[115](#page-122-2) [パフォーマンス](#page-10-8) 3

#### ゆ

[ユニット、アロケーション。「アロケーション・ユニッ](#page-32-4) ト」参照

## よ

予測ロー・サイズ「exp\_row\_size [オプション」を参照](#page-67-2) 読み込み [image](#page-30-4) 値 23 text 値 [23](#page-30-4) [ディスク・ミラーリング](#page-14-0) 7 予約ページ、[sp\\_spaceused](#page-89-3) のレポート 82

## り

リーフ・ページ [インデックス内の数の計算](#page-100-0) 93, [97](#page-104-1) [ロー数の制限](#page-82-2) 75 [リーフ・ロー以外のロー](#page-100-1) 93 リカバリ [インデックスの作成](#page-112-3) 105 [ログ配置と速度](#page-13-2) 6 [リモート・バックアップ](#page-117-3) 110 領域の割り付け

OAM ( [オブジェクト・アロケーション・マップ](#page-98-0) ) [ページ](#page-98-0) 91, [96](#page-103-0) sp spaceused 82 [tempdb 132](#page-139-2) [エクステント](#page-31-0) 24 [オーバヘッドの計算](#page-98-1) 91, [94,](#page-101-0) [96,](#page-103-1) [99](#page-106-0) 削除 [41](#page-48-1) [テーブルとインデックスの予測](#page-94-0) 87–[102](#page-109-0) [未使用の領域を持つ](#page-31-1) 24 連続 [27](#page-34-0)

れ

レポート [sp\\_estspace](#page-90-0) 83

# ろ

```
ロー・オフセット 32
ローカル・バックアップ 110
ロー、インデックス
 リーフ以外のサイズ 93
 リーフのサイズ 92, 97
ロギング
 tempdb 内での最小化 134
 バルク・コピー 111
ロック
 create index 104
 ヒープ・テーブルと挿入 39
論理デバイス名 1
論理ページ・サイズ 21
論理ページ・サイズを超えている 31
```
索引